# **6. Resultados**

Neste capítulo são apresentados os resultados da metodologia proposta aplicada ao caso do despacho hidrotérmico. A mesma tem impacto tanto na parte estocástica, no que tange à construção da árvore de cenários, quanto na etapa de otimização do despacho hidrotérmico e por isso precisa ser tratada de forma que ambas as fases sejam "atendidas", do ponto de vista da qualidade dos cenários estocásticos gerados e da política ótima de planejamento e operação do sistema. Desta forma, este capítulo contém os resultados da avaliação da qualidade dos cenários gerados, para os passos *Forward* e *Backward* no que tange à avaliação estocástica dos mesmos, e, ainda, os resultados da política de operação com base no modelo apresentado.

É fundamental ressaltar que todo o desenvolvimento da modelagem proposta e o tratamento das fases estocástica e de otimização será realizado no contexto dos softwares desenvolvidos pelo projeto de P&D Estratégico proposto pela ANEEL, Agência Nacional de Energia Elétrica, em 2008, e desenvolvido pela PUC-Rio e pela Universidade Federal de Juiz de Fora. Este projeto, intitulado de "MDDH - Modelo de Otimização do Despacho Hidrotérmico" - desenvolveu, ao longo de dois anos de pesquisa, e teve como produto final uma plataforma computacional completa para tratar do despacho hidrotérmico no Brasil. Esta plataforma computacional contém dois grandes módulos: o primeiro, que se ocupa do tratamento estocástico das séries de ENA através do modelo PAR(*p*), e o segundo, no qual estão implementados os algoritmos da PDE e PDDE e que permitem a construção da FCF. A base de dados utilizados por ambos os módulos é o PMO, disponibilizado mensalmente pelos órgãos oficiais do SEB.

Nas próximas seções estão expostos os resultados da metodologia desenvolvida.

## **6.1 Caracterização da Base de Dados**

Conforme descrito anteriormente, a base de dados para os modelos desenvolvidos é o PMO que, após uma série de manipulações matemáticas, permite a obtenção das matrizes de ENA para cada uma das configurações do horizonte de planejamento.

Será considerado, para fins de exemplo, o PMO do mês de janeiro de 2011. Vale lembrar que uma vez que existe o histórico de vazões e tem-se o conhecimento sobre capacidade de geração do conjunto de usinas mês a mês (usinas já instaladas e usinas que irão entrar em operação), é possível determinar o histórico de ENA para cada uma das configurações. O termo "configuração", trata-se de uma série histórica correspondente a um dado período de tempo fixo (em geral, de janeiro de 1931 a dezembro de dois anos anteriores ao corrente) no qual são acrescidos valores de ENA correspondentes à incorporação de novas usinas para todo o período de tempo. O conjunto de configurações, que podem variar (considerando que cada mês será representado por uma configuração e que o histórico de planejamento é de cinco anos), tem entre 60 (para o mês de janeiro) e 49 (para dezembro), a depender do mês referente ao PMO. Assim, o número máximo de configurações para um dado PMO é igual a  $(60 - m$ ês do PMO + 1). É importante mencionar que outros PMOs foram analisados e os resultados são análogos.

Ainda neste contexto de configuração, existem dois termos definidos pelo SEB que são o *pré-estudo* e o *pós-estudo*. O pré-estudo corresponde, basicamente, a primeira configuração e serve como "ponto inicial" para a estimação dos modelos estocásticos. Por sua vez, o pós-estudo é a última configuração do sistema e os modelos definidos nessa configuração serão replicados, caso desejese criar cenários dez/trinta anos à frente, por exemplo.

No contexto do módulo NEWAVE, os períodos de pré-estudo e pós-estudo são períodos nos quais as configurações do parque gerador e os dados de demanda são considerados constantes. Estes períodos servem para eliminar os efeitos do estado inicial (pré-estudo) e para obter uma informação acerca da FCF a partir do período de interesse (FCF diferente de zero). Estes períodos são utilizados tanto no planejamento da expansão quanto no planejamento da operação. A diferença é

que para o planejamento da expansão, o que se quer é definir as configurações do parque gerador para todo o período de planejamento, que compreende 10 anos ou mais e no planejamento da operação a configuração é supostamente conhecida.

Finalmente, vale lembrar que cada mês do horizonte de planejamento é representado por uma configuração, dada por uma matriz de dados (cujas linhas representam os anos e as colunas os meses). Contudo, para um dado mês, janeiro de 2011, por exemplo, a única coluna de interesse desta configuração é a referente ao mês de janeiro. Portanto, haja vista que um horizonte de ajuste para o planejamento de cinco anos será considerado, 60 meses (cada um proveniente das 60 configurações consideradas no estudo) estará disponível. Entretanto, tendo em vista a consideração de uma configuração inteira para o pré-estudo e pós-estudo, um total de mais 24 meses (12 para cada estágio) também será avaliado, perfazendo um total de 84 meses: 12 (pré-estudo) + 60 (estudo) + 12 (pós-estudo).

Portanto, no caso do PMO de janeiro de 2011 e num horizonte de planejamento de cinco anos, os estágios correspondentes às configurações seriam representados da seguinte forma:

| Configuração | <b>Mês</b>      | Ano           |
|--------------|-----------------|---------------|
|              | <b>Janeiro</b>  |               |
| 2            | Fevereiro       | Pré           |
|              |                 | <b>Estudo</b> |
|              | Novembro        |               |
| 12           | <b>Dezembro</b> |               |
| 13           | <b>Janeiro</b>  | 2011          |
|              | Fevereiro       |               |
|              |                 |               |
| 54           | Novembro        | 2             |
| 72           | <b>Dezembro</b> | 2015          |
| 73           | <b>Janeiro</b>  |               |
|              |                 | Pós           |
|              |                 | <b>Estudo</b> |
| 83           | vovem           |               |
| 84           | Dezembro        |               |

**Tabela 6.1 – Configurações** *vs* **Estágios**

Mais detalhes acerca da montagem das configurações do PMO estão disponíveis no Apêndice A e em (FERREIRA, 2013).

Nas próximas seções serão apresentados os resultados da implementação do estudo de caso. Destaca-se que o tempo computacional para as fases de identificação, estimação e simulação das árvores de cenários é da ordem aproximada de 1200 segundos.

# **6.2 Resultados do Modelo Estocástico fornecidos à PDDE**

Conforme explicitado na seção 5.4, devem ser fornecidos, a partir da modelagem estocástica das ENAs de cada subsistema, à PDDE:

- i. Matriz com as ordens dos modelos PAR.
- ii. Matriz com os parâmetros dos modelos PAR.
- iii. Matriz de resíduos (sorteados via *Bootstrap*) para as simulações *Forward*.
- iv. Matriz de ruídos (simulados via Monte Carlo) para as simulações *Backward*.

|                                              | iv.                                                                                                    |           |     |                                           |                |     |     |     |     |            |     |            | Matriz de ruídos (simulados via Monte Carlo) para as simulações |
|----------------------------------------------|----------------------------------------------------------------------------------------------------|-----------|-----|-------------------------------------------|----------------|-----|-----|-----|-----|------------|-----|------------|-----------------------------------------------------------------|
|                                              |                                                                                                    | Backward. |     |                                           |                |     |     |     |     |            |     |            |                                                                 |
| PUC-Rio - Certificação Digital Nº 1012114/CA | A seguir são apresentados os resultados dos itens (i) e (ii). Os demais n<br>serão exibidos no texto, até mesmo em função da dimensão e por se tratar de un<br>massa de dados que só faz sentido se analisada diretamente no contexto da PDD.<br>Da Tabela 6.2 a Tabela 6.5 são mostradas as ordens para cada um d<br>subsistemas que compõem o SIN. |           |     | Tabela 6.2 - Ordens Identificadas - SE/CO |                |     |     |     |     |            |     |            |                                                                 |
|                                              | <b>SE/CO</b>                                                                                                    | Jan       | Fev | Mar                                       | Abr            | Mai | Jun | Jul | Ago | <b>Set</b> | Out | <b>Nov</b> | <b>Dez</b>                                                      |
|                                              | Pré-estudo                                                                                                    | 1         | 1   |                                           | 2              | 3   | 1   | 3   |     |            | 3   | 1          | 4                                                               |
|                                              | 2011                                                                                                    | 1         | 1   | 1                                         | $\mathfrak{D}$ | 3   | 1   | 3   | 1   | 1          | 3   | 1          | 4                                                               |
|                                              | 2012                                                                                                    | 1         | 1   | 1                                         | $\mathfrak{D}$ | 3   | 1   | 3   | 1   | 1          | 3   | 1          | 4                                                               |
|                                              | 2013                                                                                                    | 1         | 1   | 1                                         | 2              | 3   | 1   | 3   | 1   | 1          | 3   | 1          |                                                                 |
|                                              | 2014                                                                                                    | 1         | 1   |                                           | 2              | 3   | 1   | 3   | 1   | 1          | 3   | 1          |                                                                 |
|                                              | 2015                                                                                                    | 1         | 1   | 1                                         | 2              | 3   | 1   | 3   | 1   | 1          | 3   | 1          | 1                                                               |
|                                              | Pós-estudo                                                                                                    | 1         | 1   | 1                                         | 2              | 3   | 1   | 3   | 1   | 1          | 3   | 1          |                                                                 |

<span id="page-3-0"></span>**Tabela 6.2 – Ordens Identificadas – SE/CO**

Para o subsistema Sudeste/Centro-Oeste, nota-se que no caso do PMO em questão, apenas houve alteração da ordem dos modelos para o mês de dezembro a partir do ano de 2013, que se manteve até o pós-estudo.

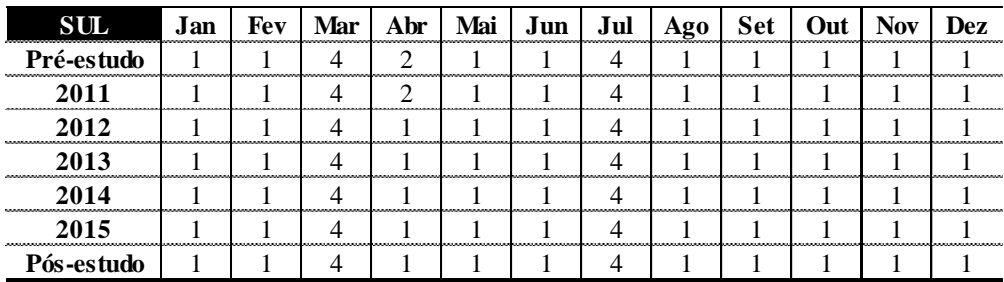

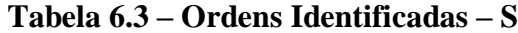

No caso do subsistema Sul, só houve alterações de ordem no mês de abril, a partir de 2012, que se manteve até o final do período analisado.

| <b>NORDESTE</b>                                                                                                    | Jan | <b>Fev</b>     | Mar | Abr | Mai | Jun | Jul            | Ago | <b>Set</b> | Out | <b>Nov</b>     | Dez |
|----------------------------------------------------------------------------------------------------|-----|----------------|-----|-----|-----|-----|----------------|-----|------------|-----|----------------|-----|
| Pré-estudo                                                                                                    | 5   | $\mathfrak{D}$ |     |     |     | 3   | 2              |     | 3          | 3   |                | 5   |
| 2011                                                                                                    | 5   | 2              |     |     |     | 3   | 2              |     | 3          | 3   | 2              |     |
| 2012                                                                                                    | 5   | $\overline{c}$ |     |     |     | 3   | $\overline{c}$ |     | 3          | 3   | $\mathfrak{D}$ | 5   |
| 2013                                                                                                    | 5   | 2              |     |     |     | 3   | 2              |     | 3          | 3   | 2              | 5   |
| 2014                                                                                                    | 5   | 2              |     |     |     | 3   | 2              |     | 3          | 3   | 2              | 5   |
| 2015                                                                                                    | 5   | 2              |     |     |     | 3   | 2              |     | 3          | 3   | 2              | 5   |
| Pós-estudo                                                                                                    | 5   | 2              |     |     |     | 3   | 2              |     | 3          | 3   | 2              | 5   |
| Nota-se que as ordens de cada um dos períodos, para o Subsister<br>Nordeste, se mantiverem inalteradas em todas as configurações, indicando q |     |                |     |     |     |     |                |     |            |     |                |     |
| não houve mudanças significativas nos dados de ENA, ao longo do horizonte                                                                     |     |                |     |     |     |     |                |     |            |     |                |     |
|                                                                                                    |     |                |     |     |     |     |                |     |            |     |                |     |

**Tabela 6.4 – Ordens Identificadas – NE**

Nota-se que as ordens de cada um dos períodos, para o Subsistema Nordeste, se mantiverem inalteradas em todas as configurações, indicando que não houve mudanças significativas nos dados de ENA, ao longo do horizonte de planejamento, capazes de alterar a estrutura do processo estocástico gerador.

<span id="page-5-0"></span>

| <b>NORTE</b> | Jan | Fev | Mar | Abr | Mai | Jun | Jul | Ago | Set | Out | Nov. | Dez |
|--------------|-----|-----|-----|-----|-----|-----|-----|-----|-----|-----|------|-----|
| Pré-estudo   |     |     |     |     |     |     |     |     |     |     |      |     |
| 2011         |     |     |     |     |     |     |     |     |     |     |      |     |
| 11 2         |     |     |     |     |     |     |     |     |     |     |      |     |
| 2013         |     |     |     |     |     |     |     |     |     |     |      |     |
| 2014         |     |     |     |     |     |     |     |     |     |     |      |     |
| 2015         |     |     |     |     |     |     |     |     |     |     |      |     |
| Pós-estudo   |     |     |     |     |     |     |     |     |     |     |      |     |

**Tabela 6.5 – Ordens Identificadas – N**

Finalmente, o subsistema Norte foi o que apresentou maiores alterações de ordens ao longo das configurações. É válido observar o comportamento dos meses de setembro e outubro, em que as ordens se alteraram três vezes, passando, no caso de outubro, de 6 para 2 e, posteriormente, 1. Os dados do PMO deste subsistema certamente estão carregados de informações de incorporação e/ou desativação de usinas, fazendo com que a estrutura do processo estocástico ajustado para um dado período se altere de maneira abrupta.

Da [Tabela 6.6](#page-6-0) à [Tabela 6.9](#page-9-0) mostram os parâmetros estimados para uma das configurações.

<span id="page-6-0"></span>

| Config           | Param_1 | Param_2          | Param_3          | Param_4          | Param_5          | Param_6          | Config | Param_1 | Param_2          | Param_3          | Param_4          | Param_5          | Param_6          |
|------------------|---------|------------------|------------------|------------------|------------------|------------------|--------|---------|------------------|------------------|------------------|------------------|------------------|
| 1                | 0.5803  | $\bf{0}$         | $\bf{0}$         | $\bf{0}$         | $\bf{0}$         | $\bf{0}$         | 43     | 0.7156  | 0.0303           | 0.2389           | $\mathbf{0}$     | $\bf{0}$         | $\boldsymbol{0}$ |
| $\overline{2}$   | 0.5880  | $\boldsymbol{0}$ | $\bf{0}$         | $\bf{0}$         | $\theta$         | $\bf{0}$         | 44     | 0.8549  | $\mathbf{0}$     | $\mathbf{0}$     | $\bf{0}$         | $\theta$         | $\,0\,$          |
| $\mathbf{3}$     | 0.6409  | $\boldsymbol{0}$ | $\bf{0}$         | $\bf{0}$         | $\bf{0}$         | $\bf{0}$         | 45     | 0.8309  | $\boldsymbol{0}$ | $\boldsymbol{0}$ | $\bf{0}$         | $\mathbf{0}$     | $\boldsymbol{0}$ |
| $\boldsymbol{4}$ | 0.6267  | 0.2313           | $\bf{0}$         | $\boldsymbol{0}$ | $\bf{0}$         | $\bf{0}$         | 46     | 0.4148  | 0.0872           | 0.2926           | $\bf{0}$         | $\mathbf{0}$     | $\,0\,$          |
| 5                | 0.6169  | $-0.0249$        | 0.3237           | $\bf{0}$         | $\boldsymbol{0}$ | $\bf{0}$         | 47     | 0.7505  | $\boldsymbol{0}$ | $\boldsymbol{0}$ | $\theta$         | $\theta$         | $\mathbf{0}$     |
| 6                | 0.8244  | $\bf{0}$         | $\bf{0}$         | $\boldsymbol{0}$ | $\bf{0}$         | $\bf{0}$         | 48     | 0.7143  | $\boldsymbol{0}$ | $\bf{0}$         | $\mathbf{0}$     | $\bf{0}$         | $\bf{0}$         |
| $\overline{7}$   | 0.6943  | 0.0105           | 0.2800           | $\boldsymbol{0}$ | $\,0\,$          | $\,0\,$          | 49     | 0.5835  | $\boldsymbol{0}$ | $\,0\,$          | $\,0\,$          | $\mathbf{0}$     | $\,0\,$          |
| 8                | 0.8378  | $\mathbf{0}$     | $\bf{0}$         | $\bf{0}$         | $\mathbf{0}$     | $\mathbf{0}$     | 50     | 0.5980  | $\mathbf{0}$     | $\boldsymbol{0}$ | $\theta$         | $\theta$         | $\mathbf{0}$     |
| 9                | 0.8289  | $\boldsymbol{0}$ | $\bf{0}$         | $\boldsymbol{0}$ | $\,0\,$          | $\,0\,$          | 51     | 0.6591  | $\boldsymbol{0}$ | $\bf{0}$         | $\bf{0}$         | $\mathbf{0}$     | $\boldsymbol{0}$ |
| 10               | 0.4108  | 0.0715           | 0.3132           | $\bf{0}$         | $\boldsymbol{0}$ | $\,0\,$          | 52     | 0.5945  | 0.2637           | $\bf{0}$         | $\mathbf{0}$     | $\mathbf{0}$     | $\boldsymbol{0}$ |
| 11               | 0.7352  | $\boldsymbol{0}$ | $\bf{0}$         | $\boldsymbol{0}$ | $\boldsymbol{0}$ | $\bf{0}$         | 53     | 0.6388  | $-0.0652$        | 0.3370           | $\bf{0}$         | $\bf{0}$         | $\boldsymbol{0}$ |
| 12               | 0.6482  | $-0.1046$        | 0.0448           | 0.2475           | $\bf{0}$         | $\bf{0}$         | 54     | 0.8356  | $\boldsymbol{0}$ | $\bf{0}$         | $\bf{0}$         | $\mathbf{0}$     | $\boldsymbol{0}$ |
| 13               | 0.5803  | $\boldsymbol{0}$ | $\bf{0}$         | $\bf{0}$         | $\boldsymbol{0}$ | $\bf{0}$         | 55     | 0.7156  | 0.0303           | 0.2389           | $\boldsymbol{0}$ | $\mathbf{0}$     | $\boldsymbol{0}$ |
| 14               | 0.5880  | $\boldsymbol{0}$ | $\bf{0}$         | $\bf{0}$         | $\bf{0}$         | $\bf{0}$         | 56     | 0.8549  | $\boldsymbol{0}$ | $\boldsymbol{0}$ | $\bf{0}$         | $\bf{0}$         | $\boldsymbol{0}$ |
| 15               | 0.6409  | $\,0\,$          | $\boldsymbol{0}$ | $\boldsymbol{0}$ | $\boldsymbol{0}$ | $\,0\,$          | 57     | 0.8309  | $\,0\,$          | $\boldsymbol{0}$ | $\boldsymbol{0}$ | $\bf{0}$         | $\,0\,$          |
| 16               | 0.6267  | 0.2313           | $\bf{0}$         | $\bf{0}$         | $\boldsymbol{0}$ | $\boldsymbol{0}$ | 58     | 0.4148  | 0.0872           | 0.2926           | $\bf{0}$         | $\bf{0}$         | $\,0\,$          |
| 17               | 0.6213  | $-0.0316$        | 0.3229           | $\boldsymbol{0}$ | $\,0\,$          | $\boldsymbol{0}$ | 59     | 0.7505  | $\boldsymbol{0}$ | $\bf{0}$         | $\bf{0}$         | $\bf{0}$         | $\boldsymbol{0}$ |
| 18               | 0.8250  | $\bf{0}$         | $\boldsymbol{0}$ | $\boldsymbol{0}$ | $\bf{0}$         | $\,0\,$          | 60     | 0.7143  | $\,0\,$          | $\boldsymbol{0}$ | $\boldsymbol{0}$ | $\bf{0}$         | $\boldsymbol{0}$ |
| 19               | 0.6927  | 0.0158           | 0.2762           | $\boldsymbol{0}$ | $\boldsymbol{0}$ | $\boldsymbol{0}$ | 61     | 0.5835  | $\boldsymbol{0}$ | $\boldsymbol{0}$ | $\boldsymbol{0}$ | $\bf{0}$         | $\mathbf{0}$     |
| 20               | 0.8378  | $\bf{0}$         | $\bf{0}$         | $\boldsymbol{0}$ | $\bf{0}$         | $\boldsymbol{0}$ | 62     | 0.5980  | $\boldsymbol{0}$ | $\bf{0}$         | $\bf{0}$         | $\bf{0}$         | $\boldsymbol{0}$ |
| 21               | 0.8282  | $\,0\,$          | $\,0\,$          | $\boldsymbol{0}$ | $\bf{0}$         | $\mathbf 0$      | 63     | 0.6598  | $\,0\,$          | $\boldsymbol{0}$ | $\mathbf{0}$     | $\bf{0}$         | $\boldsymbol{0}$ |
| 22               | 0.4089  | 0.0772           | 0.3086           | $\boldsymbol{0}$ | $\bf{0}$         | $\bf{0}$         | 64     | 0.5951  | 0.2631           | $\bf{0}$         | $\bf{0}$         | $\bf{0}$         | $\boldsymbol{0}$ |
| 23               | 0.7329  | $\,0\,$          | $\boldsymbol{0}$ | $\boldsymbol{0}$ | $\boldsymbol{0}$ | $\boldsymbol{0}$ | 65     | 0.6405  | $-0.0668$        | 0.3371           | $\boldsymbol{0}$ | $\boldsymbol{0}$ | $\,0\,$          |
| 24               | 0.6444  | $-0.0956$        | 0.0439           | 0.2417           | $\theta$         | $\boldsymbol{0}$ | 66     | 0.8356  | $\mathbf{0}$     | $\mathbf{0}$     | $\theta$         | $\theta$         | $\mathbf{0}$     |
| 25               | 0.5760  | $\bf{0}$         | $\bf{0}$         | $\bf{0}$         | $\bf{0}$         | $\bf{0}$         | 67     | 0.7148  | 0.0312           | 0.2388           | $\bf{0}$         | $\bf{0}$         | $\boldsymbol{0}$ |
| 26               | 0.5909  | $\boldsymbol{0}$ | $\boldsymbol{0}$ | $\boldsymbol{0}$ | $\bf{0}$         | $\boldsymbol{0}$ | 68     | 0.8550  | $\,0\,$          | $\boldsymbol{0}$ | $\bf{0}$         | $\mathbf{0}$     | $\,0\,$          |
| 27               | 0.6500  | $\boldsymbol{0}$ | $\boldsymbol{0}$ | $\bf{0}$         | $\mathbf{0}$     | $\bf{0}$         | 69     | 0.8307  | $\boldsymbol{0}$ | $\theta$         | $\theta$         | $\theta$         | $\mathbf{0}$     |
| 28               | 0.6086  | 0.2493           | $\bf{0}$         | $\bf{0}$         | $\bf{0}$         | $\bf{0}$         | 70     | 0.4145  | 0.0866           | 0.2928           | $\bf{0}$         | $\bf{0}$         | $\boldsymbol{0}$ |
| 29               | 0.6316  | $-0.0494$        | 0.3304           | $\boldsymbol{0}$ | $\boldsymbol{0}$ | $\,0\,$          | 71     | 0.7495  | $\boldsymbol{0}$ | $\boldsymbol{0}$ | $\boldsymbol{0}$ | $\bf{0}$         | $\,0\,$          |
| 30               | 0.8299  | $\mathbf{0}$     | $\bf{0}$         | $\boldsymbol{0}$ | $\theta$         | $\mathbf{0}$     | 72     | 0.7123  | $\mathbf{0}$     | $\mathbf{0}$     | $\theta$         | $\theta$         | $\mathbf{0}$     |
| 31               | 0.7012  | 0.0244           | 0.2603           | $\boldsymbol{0}$ | $\bf{0}$         | $\bf{0}$         | 73     | 0.5806  | $\boldsymbol{0}$ | $\boldsymbol{0}$ | $\bf{0}$         | $\bf{0}$         | $\boldsymbol{0}$ |
| 32               | 0.8471  | $\boldsymbol{0}$ | $\bf{0}$         | $\boldsymbol{0}$ | $\bf{0}$         | $\boldsymbol{0}$ | 74     | 0.5985  | $\boldsymbol{0}$ | $\boldsymbol{0}$ | $\bf{0}$         | $\bf{0}$         | $\,0\,$          |
| 33               | 0.8297  | $\boldsymbol{0}$ | $\boldsymbol{0}$ | $\bf{0}$         | $\mathbf{0}$     | $\bf{0}$         | 75     | 0.6598  | $\,0\,$          | $\boldsymbol{0}$ | $\theta$         | $\theta$         | $\mathbf{0}$     |
| 34               | 0.4098  | 0.0834           | 0.3019           | $\boldsymbol{0}$ | $\boldsymbol{0}$ | $\boldsymbol{0}$ | 76     | 0.5951  | 0.2631           | $\boldsymbol{0}$ | $\boldsymbol{0}$ | $\boldsymbol{0}$ | $\bf{0}$         |
| 35               | 0.7425  | $\mathbf{0}$     | $\mathbf{0}$     | $\theta$         | $\mathbf{0}$     | $\mathbf{0}$     | 77     | 0.6405  | $-0.0668$        | 0.3371           | $\mathbf{0}$     | $\theta$         | $\mathbf{0}$     |
| 36               | 0.6443  | $-0.0859$        | 0.0466           | 0.2224           | $\mathbf{0}$     | $\boldsymbol{0}$ | 78     | 0.8356  | $\boldsymbol{0}$ | $\boldsymbol{0}$ | $\theta$         | $\theta$         | $\mathbf{0}$     |
| 37               | 0.5786  | $\boldsymbol{0}$ | $\boldsymbol{0}$ | $\boldsymbol{0}$ | $\boldsymbol{0}$ | $\,0\,$          | 79     | 0.7148  | 0.0312           | 0.2388           | $\boldsymbol{0}$ | $\boldsymbol{0}$ | $\,0\,$          |
| 38               | 0.5903  | $\boldsymbol{0}$ | $\boldsymbol{0}$ | $\boldsymbol{0}$ | $\mathbf{0}$     | $\boldsymbol{0}$ | 80     | 0.8550  | $\boldsymbol{0}$ | $\boldsymbol{0}$ | $\overline{0}$   | $\theta$         | $\mathbf{0}$     |
| 39               | 0.6591  | $\boldsymbol{0}$ | $\boldsymbol{0}$ | $\boldsymbol{0}$ | $\theta$         | $\,0\,$          | 81     | 0.8307  | $\mathbf{0}$     | $\overline{0}$   | $\theta$         | $\theta$         | $\mathbf{0}$     |
| 40               | 0.5945  | 0.2637           | $\boldsymbol{0}$ | $\boldsymbol{0}$ | $\bf{0}$         | $\boldsymbol{0}$ | 82     | 0.4145  | 0.0866           | 0.2928           | $\bf{0}$         | $\mathbf{0}$     | $\,0\,$          |
| 41               | 0.6388  | $-0.0652$        | 0.3370           | $\boldsymbol{0}$ | $\boldsymbol{0}$ | $\,0\,$          | 83     | 0.7495  | $\boldsymbol{0}$ | $\boldsymbol{0}$ | $\boldsymbol{0}$ | $\boldsymbol{0}$ | $\,0\,$          |
| 42               | 0.8356  | $\boldsymbol{0}$ | $\,0\,$          | $\boldsymbol{0}$ | $\boldsymbol{0}$ | $\boldsymbol{0}$ | 84     | 0.7123  | $\boldsymbol{0}$ | $\boldsymbol{0}$ | $\boldsymbol{0}$ | $\mathbf{0}$     | $\,0\,$          |

**Tabela 6.6 – Parâmetros Estimados – SE/CO**

Os parâmetros de cada modelo são condizentes com a ordem identificada anteriormente.

|                                    | Config                  | Param_1 | Param_2          | Param_3          | Param_4          | Param_5          | Param_6          | Config | Param_1 | Param_2        | Param_3          | Param_4          | Param_5          | Param_6          |
|------------------------------------|-------------------------|---------|------------------|------------------|------------------|------------------|------------------|--------|---------|----------------|------------------|------------------|------------------|------------------|
|                                    | 1                       | 0.3911  | $\bf{0}$         | $\boldsymbol{0}$ | $\boldsymbol{0}$ | $\mathbf{0}$     | $\boldsymbol{0}$ | 43     | 0.4304  | 0.3518         | $-0.2682$        | 0.36568          | $\mathbf{0}$     | $\mathbf{0}$     |
|                                    | $\overline{2}$          | 0.5759  | $\mathbf{0}$     | $\mathbf{0}$     | $\theta$         | $\theta$         | $\mathbf{0}$     | 44     | 0.4754  | $\theta$       | $\theta$         | $\theta$         | $\mathbf{0}$     | $\mathbf{0}$     |
|                                    | 3                       | 0.6112  | 0.037945         | $-0.098575$      | 0.2602           | $\mathbf{0}$     | $\boldsymbol{0}$ | 45     | 0.5727  | $\mathbf{0}$   | $\mathbf{0}$     | $\bf{0}$         | $\boldsymbol{0}$ | $\mathbf{0}$     |
|                                    | $\overline{\mathbf{4}}$ | 0.3834  | 0.2206           | $\mathbf{0}$     | $\boldsymbol{0}$ | $\bf{0}$         | $\boldsymbol{0}$ | 46     | 0.4814  | $\theta$       | $\bf{0}$         | $\bf{0}$         | $\boldsymbol{0}$ | $\mathbf{0}$     |
|                                    | 5                       | 0.5172  | $\mathbf{0}$     | $\mathbf{0}$     | $\theta$         | $\theta$         | $\mathbf{0}$     | 47     | 0.5646  | $\theta$       | $\mathbf{0}$     | $\theta$         | $\theta$         | $\mathbf{0}$     |
|                                    | 6                       | 0.6300  | $\mathbf{0}$     | $\mathbf{0}$     | $\mathbf{0}$     | $\mathbf{0}$     | $\mathbf{0}$     | 48     | 0.5512  | $\theta$       | $\theta$         | $\theta$         | $\mathbf{0}$     | $\mathbf{0}$     |
|                                    | $\scriptstyle\rm 7$     | 0.4156  | 0.3609           | $-0.2705$        | 0.37022          | $\boldsymbol{0}$ | $\boldsymbol{0}$ | 49     | 0.3868  | $\mathbf{0}$   | $\bf{0}$         | $\bf{0}$         | $\boldsymbol{0}$ | $\mathbf{0}$     |
|                                    | 8                       | 0.4718  | $\mathbf{0}$     | $\mathbf{0}$     | $\theta$         | $\theta$         | $\mathbf{0}$     | 50     | 0.5730  | $\theta$       | $\theta$         | $\theta$         | $\mathbf{0}$     | $\mathbf{0}$     |
|                                    | $\boldsymbol{9}$        | 0.5607  | $\,0\,$          | $\boldsymbol{0}$ | $\boldsymbol{0}$ | $\boldsymbol{0}$ | $\bf{0}$         | 51     | 0.6147  | 0.038749       | $-0.10339$       | 0.26392          | $\boldsymbol{0}$ | $\mathbf{0}$     |
|                                    | 10                      | 0.4733  | $\bf{0}$         | $\bf{0}$         | $\boldsymbol{0}$ | $\bf{0}$         | $\bf{0}$         | 52     | 0.5355  | $\theta$       | $\bf{0}$         | $\bf{0}$         | $\bf{0}$         | $\mathbf{0}$     |
|                                    | 11                      | 0.5648  | $\bf{0}$         | $\mathbf{0}$     | $\mathbf{0}$     | $\mathbf{0}$     | $\mathbf{0}$     | 53     | 0.5162  | $\theta$       | $\mathbf{0}$     | $\theta$         | $\mathbf{0}$     | $\mathbf{0}$     |
|                                    | 12                      | 0.5457  | $\mathbf{0}$     | $\mathbf{0}$     | $\theta$         | $\theta$         | $\mathbf{0}$     | 54     | 0.6393  | $\theta$       | $\mathbf{0}$     | $\theta$         | $\mathbf{0}$     | $\mathbf{0}$     |
|                                    | 13                      | 0.3911  | $\bf{0}$         | $\bf{0}$         | $\boldsymbol{0}$ | $\bf{0}$         | $\bf{0}$         | 55     | 0.4319  | 0.3485         | $-0.2669$        | 0.36731          | $\bf{0}$         | $\mathbf{0}$     |
|                                    | 14                      | 0.5759  | $\mathbf{0}$     | $\mathbf{0}$     | $\mathbf{0}$     | $\mathbf{0}$     | $\theta$         | 56     | 0.4754  | $\theta$       | $\mathbf{0}$     | $\boldsymbol{0}$ | $\mathbf{0}$     | $\mathbf{0}$     |
|                                    | 15                      | 0.6112  | 0.037945         | $-0.098575$      | 0.2602           | $\boldsymbol{0}$ | $\bf{0}$         | 57     | 0.5771  | $\mathbf{0}$   | $\bf{0}$         | $\bf{0}$         | $\boldsymbol{0}$ | $\mathbf{0}$     |
|                                    | 16                      | 0.3834  | 0.2206           | $\mathbf{0}$     | $\mathbf{0}$     | $\theta$         | $\mathbf{0}$     | 58     | 0.4843  | $\theta$       | $\theta$         | $\theta$         | $\mathbf{0}$     | $\mathbf{0}$     |
|                                    | 17                      | 0.5177  | 0                | $\mathbf{0}$     | $\mathbf{0}$     | $\mathbf{0}$     | $\bf{0}$         | 59     | 0.5629  | $\mathbf{0}$   | $\bf{0}$         | $\theta$         | $\mathbf{0}$     | $\Omega$         |
|                                    | 18                      | 0.6301  | $\mathbf{0}$     | $\mathbf{0}$     | $\mathbf{0}$     | $\theta$         | $\mathbf{0}$     | 60     | 0.5527  | $\theta$       | $\mathbf{0}$     | $\theta$         | $\mathbf{0}$     | $\mathbf{0}$     |
|                                    | 19                      | 0.4134  | 0.3648           | $-0.2712$        | 0.3696           | $\bf{0}$         | $\bf{0}$         | 61     | 0.3856  | $\bf{0}$       | $\bf{0}$         | $\bf{0}$         | $\boldsymbol{0}$ | $\boldsymbol{0}$ |
| Certificação Digital Nº 1012114/CA | 20                      | 0.4723  | $\bf{0}$         | $\bf{0}$         | $\mathbf{0}$     | $\mathbf{0}$     | $\mathbf{0}$     | 62     | 0.5729  | $\theta$       | $\mathbf{0}$     | $\mathbf{0}$     | $\mathbf{0}$     | $\Omega$         |
|                                    | 21                      | 0.5606  | $\,0\,$          | $\bf{0}$         | $\boldsymbol{0}$ | $\boldsymbol{0}$ | $\bf{0}$         | 63     | 0.6135  | 0.039242       | $-0.10243$       | 0.26511          | $\boldsymbol{0}$ | $\mathbf{0}$     |
|                                    | 22                      | 0.4728  | $\mathbf{0}$     | $\mathbf{0}$     | $\mathbf{0}$     | $\theta$         | $\mathbf{0}$     | 64     | 0.5359  | $\mathbf{0}$   | $\theta$         | $\theta$         | $\mathbf{0}$     | $\mathbf{0}$     |
|                                    | 23                      | 0.5661  | $\mathbf{0}$     | $\mathbf{0}$     | $\mathbf{0}$     | $\theta$         | $\theta$         | 65     | 0.5169  | $\theta$       | $\theta$         | $\theta$         | $\mathbf{0}$     | $\Omega$         |
|                                    | 24                      | 0.5461  | $\bf{0}$         | $\bf{0}$         | $\boldsymbol{0}$ | $\bf{0}$         | $\bf{0}$         | 66     | 0.6386  | $\bf{0}$       | $\bf{0}$         | $\boldsymbol{0}$ | $\boldsymbol{0}$ | $\mathbf{0}$     |
|                                    | 25                      | 0.3879  | $\mathbf{0}$     | $\mathbf{0}$     | $\mathbf{0}$     | $\theta$         | $\mathbf{0}$     | 67     | 0.4313  | 0.3493         | $-0.2678$        | 0.36708          | $\mathbf{0}$     | $\mathbf{0}$     |
|                                    | 26                      | 0.5753  | $\bf{0}$         | $\mathbf{0}$     | $\mathbf{0}$     | $\mathbf{0}$     | $\bf{0}$         | 68     | 0.4758  | $\bf{0}$       | $\mathbf{0}$     | $\bf{0}$         | $\mathbf{0}$     | $\mathbf{0}$     |
|                                    | 27                      | 0.6137  | 0.040455         | $-0.10414$       | 0.26416          | $\mathbf{0}$     | $\boldsymbol{0}$ | 69     | 0.5750  | $\mathbf{0}$   | $\bf{0}$         | $\bf{0}$         | $\mathbf{0}$     | $\Omega$         |
|                                    | 28                      | 0.5354  | $\mathbf{0}$     | $\mathbf{0}$     | $\mathbf{0}$     | $\mathbf{0}$     | $\mathbf{0}$     | 70     | 0.4839  | $\theta$       | $\mathbf{0}$     | $\theta$         | $\mathbf{0}$     | $\mathbf{0}$     |
| $\mathbf{I}$                       | 29                      | 0.5198  | $\mathbf{0}$     | $\mathbf{0}$     | $\mathbf{0}$     | $\mathbf{0}$     | $\mathbf{0}$     | 71     | 0.5630  | $\theta$       | $\mathbf{0}$     | $\theta$         | $\mathbf{0}$     | $\mathbf{0}$     |
|                                    | 30                      | 0.6402  | $\bf{0}$         | $\bf{0}$         | $\boldsymbol{0}$ | $\bf{0}$         | $\boldsymbol{0}$ | 72     | 0.5512  | $\bf{0}$       | $\bf{0}$         | $\bf{0}$         | $\boldsymbol{0}$ | $\mathbf{0}$     |
|                                    | 31                      | 0.4304  | 0.3518           | $-0.2682$        | 0.36568          | $\theta$         | $\mathbf{0}$     | 73     | 0.3851  | $\bf{0}$       | $\bf{0}$         | $\bf{0}$         | $\mathbf{0}$     | $\mathbf{0}$     |
|                                    | 32                      | 0.4754  | $\bf{0}$         | $\bf{0}$         | $\mathbf{0}$     | $\mathbf{0}$     | $\boldsymbol{0}$ | 74     | 0.5737  | $\theta$       | $\bf{0}$         | $\bf{0}$         | $\mathbf{0}$     | $\mathbf{0}$     |
| PUC-Rio                            | 33                      | 0.5727  | $\bf{0}$         | $\bf{0}$         | $\boldsymbol{0}$ | $\boldsymbol{0}$ | $\boldsymbol{0}$ | 75     | 0.6141  | 0.038637       | $-0.10247$       | 0.2648           | $\mathbf{0}$     | $\mathbf{0}$     |
|                                    | 34                      | 0.4814  | $\mathbf{0}$     | $\mathbf{0}$     | $\Omega$         | $\Omega$         | $\mathbf{0}$     | 76     | 0.5359  | $\Omega$       | $\mathbf{0}$     | $\theta$         | $\Omega$         | $\Omega$         |
|                                    | 35                      | 0.5646  | $\bf{0}$         | $\mathbf{0}$     | $\mathbf{0}$     | $\mathbf{0}$     | $\mathbf{0}$     | 77     | 0.5169  | $\overline{0}$ | $\theta$         | $\theta$         | $\mathbf{0}$     | $\mathbf{0}$     |
|                                    | 36                      | 0.5512  | $\bf{0}$         | $\bf{0}$         | $\bf{0}$         | $\bf{0}$         | $\bf{0}$         | 78     | 0.6386  | $\mathbf{0}$   | $\boldsymbol{0}$ | $\boldsymbol{0}$ | $\mathbf{0}$     | $\mathbf{0}$     |
|                                    | 37                      | 0.3877  | $\,0\,$          | $\mathbf{0}$     | $\mathbf{0}$     | $\mathbf{0}$     | $\theta$         | 79     | 0.4313  | 0.3493         | $-0.2678$        | 0.36708          | $\mathbf{0}$     | $\mathbf{0}$     |
|                                    | 38                      | 0.5753  | $\boldsymbol{0}$ | $\bf{0}$         | $\boldsymbol{0}$ | $\boldsymbol{0}$ | $\boldsymbol{0}$ | 80     | 0.4758  | $\bf{0}$       | $\bf{0}$         | $\bf{0}$         | $\boldsymbol{0}$ | $\boldsymbol{0}$ |
|                                    | 39                      | 0.6135  | 0.040674         | $-0.10299$       | 0.26302          | $\bf{0}$         | $\boldsymbol{0}$ | 81     | 0.5750  | $\bf{0}$       | $\bf{0}$         | $\bf{0}$         | $\boldsymbol{0}$ | $\mathbf{0}$     |
|                                    | 40                      | 0.5354  | $\bf{0}$         | $\mathbf{0}$     | $\mathbf{0}$     | $\mathbf{0}$     | $\mathbf{0}$     | 82     | 0.4839  | $\theta$       | $\mathbf{0}$     | $\theta$         | $\Omega$         | $\Omega$         |
|                                    | 41                      | 0.5198  | $\boldsymbol{0}$ | $\mathbf{0}$     | $\mathbf{0}$     | $\mathbf{0}$     | $\mathbf{0}$     | 83     | 0.5630  | $\theta$       | $\mathbf{0}$     | $\theta$         | $\mathbf{0}$     | $\mathbf{0}$     |
|                                    | 42                      | 0.6402  | $\mathbf{0}$     | $\mathbf{0}$     | $\mathbf{0}$     | $\mathbf{0}$     | $\mathbf{0}$     | 84     | 0.5512  | $\theta$       | $\mathbf{0}$     | $\theta$         | $\mathbf{0}$     | $\mathbf{0}$     |

**Tabela 6.7 – Parâmetros Estimados – S**

|                                    | Config           | Param_1 | Param 2          | Param_3          | Param_4              | Param_5          | Param_6          | Config   | Param_1 | Param_2          | Param_3          | Param_4      | Param_5          | Param_6          |
|------------------------------------|------------------|---------|------------------|------------------|----------------------|------------------|------------------|----------|---------|------------------|------------------|--------------|------------------|------------------|
|                                    | 1                | 0.6951  | $-0.1812$        | 0.19951          | 0.2544               | $-0.27349$       | $\bf{0}$         | 43       | 1.2054  | $-0.2558$        | 0.0000           | $\mathbf{0}$ | $\bf{0}$         | $\bf{0}$         |
|                                    | $\overline{2}$   | 0.7694  | $-0.34281$       | $\bf{0}$         | $\bf{0}$             | $\bf{0}$         | $\bf{0}$         | 44       | 0.9780  | $\mathbf{0}$     | $\bf{0}$         | $\mathbf{0}$ | $\bf{0}$         | $\bf{0}$         |
|                                    | $\mathbf{3}$     | 0.7772  | $\theta$         | $\mathbf{0}$     | $\mathbf{0}$         | $\mathbf{0}$     | $\mathbf{0}$     | 45       | 1.0184  | 0.19006          | $-0.27694$       | $\theta$     | $\mathbf{0}$     | $\mathbf{0}$     |
|                                    | 4                | 0.6839  | $\mathbf{0}$     | $\bf{0}$         | $\bf{0}$             | $\boldsymbol{0}$ | $\bf{0}$         | 46       | 0.8746  | 0.37357          | $-0.41433$       | $\bf{0}$     | $\bf{0}$         | $\mathbf{0}$     |
|                                    | 5                | 0.8223  | $\mathbf{0}$     | $\mathbf{0}$     | $\mathbf{0}$         | $\mathbf{0}$     | $\mathbf{0}$     | 47       | 1.0000  | $-0.35495$       | $\mathbf{0}$     | $\mathbf{0}$ | $\mathbf{0}$     | $\mathbf{0}$     |
|                                    | 6                | 0.8235  | $-0.0092789$     | 0.23057          | $\mathbf{0}$         | $\Omega$         | $\mathbf{0}$     | 48       | 0.6885  | $-0.097931$      | $-0.057698$      | $-0.35624$   | 0.43273          | $\mathbf{0}$     |
|                                    | $\overline{7}$   | 1.2054  | $-0.2558$        | 0.0000           | $\mathbf{0}$         | $\mathbf{0}$     | $\mathbf{0}$     | 49       | 0.6951  | $-0.1812$        | 0.19951          | 0.2544       | $-0.27349$       | $\mathbf{0}$     |
|                                    | 8                | 0.9780  | $\mathbf{0}$     | $\mathbf{0}$     | $\bf{0}$             | $\mathbf{0}$     | $\bf{0}$         | 50       | 0.7694  | $-0.34281$       | $\boldsymbol{0}$ | $\mathbf{0}$ | $\bf{0}$         | $\mathbf{0}$     |
|                                    | $\boldsymbol{9}$ | 1.0184  | 0.19006          | $-0.27694$       | $\mathbf{0}$         | $\mathbf{0}$     | $\mathbf{0}$     | 51       | 0.7772  | $\mathbf{0}$     | $\mathbf{0}$     | $\theta$     | $\mathbf{0}$     | $\mathbf{0}$     |
|                                    | 10               | 0.8746  | 0.37357          | $-0.41433$       | $\boldsymbol{0}$     | $\mathbf{0}$     | $\boldsymbol{0}$ | 52       | 0.6839  | $\mathbf{0}$     | $\boldsymbol{0}$ | $\theta$     | $\mathbf{0}$     | $\mathbf{0}$     |
|                                    | 11               | 1.0000  | $-0.35495$       | $\mathbf{0}$     | $\mathbf{0}$         | $\mathbf{0}$     | $\mathbf{0}$     | 53       | 0.8223  | $\mathbf{0}$     | $\overline{0}$   | $\theta$     | $\mathbf{0}$     | $\mathbf{0}$     |
|                                    | 12               | 0.6885  | $-0.097931$      | $-0.057698$      |                      | 0.43273          | $\bf{0}$         |          | 0.8235  | $-0.0092789$     | 0.23057          | $\bf{0}$     | $\bf{0}$         | $\mathbf{0}$     |
|                                    | 13               | 0.6951  | $-0.1812$        | 0.19951          | $-0.35624$<br>0.2544 | $-0.27349$       | $\mathbf{0}$     | 54<br>55 | 1.2054  | $-0.2558$        | 0.0000           | $\theta$     | $\mathbf{0}$     | $\mathbf{0}$     |
|                                    | 14               | 0.7694  | $-0.34281$       | $\bf{0}$         | $\mathbf{0}$         | $\boldsymbol{0}$ | $\boldsymbol{0}$ | 56       | 0.9780  | $\mathbf{0}$     | $\mathbf{0}$     | $\theta$     | $\mathbf{0}$     | $\mathbf{0}$     |
|                                    | 15               | 0.7772  | $\bf{0}$         | $\bf{0}$         | $\bf{0}$             | $\mathbf{0}$     | $\bf{0}$         | 57       | 1.0184  | 0.19006          | $-0.27694$       | $\mathbf{0}$ | $\bf{0}$         | $\mathbf{0}$     |
|                                    | 16               | 0.6839  | 0.0000           | $\bf{0}$         | $\mathbf{0}$         | $\mathbf{0}$     | $\mathbf{0}$     | 58       | 0.8746  | 0.37357          | $-0.41433$       | $\mathbf{0}$ | $\mathbf{0}$     | $\mathbf{0}$     |
|                                    | 17               | 0.8223  | $\mathbf{0}$     | $\mathbf{0}$     | $\bf{0}$             | $\mathbf{0}$     | $\boldsymbol{0}$ | 59       | 1.0000  | $-0.35495$       | $\bf{0}$         | $\theta$     | $\mathbf{0}$     | $\mathbf{0}$     |
|                                    | 18               | 0.8235  | $-0.0092789$     | 0.23057          | $\boldsymbol{0}$     | $\mathbf{0}$     | $\boldsymbol{0}$ | 60       | 0.6885  | $-0.097931$      | $-0.057698$      | $-0.35624$   | 0.43273          | $\mathbf{0}$     |
|                                    | 19               | 1.2054  | $-0.2558$        | $\bf{0}$         | $\boldsymbol{0}$     | $\boldsymbol{0}$ | $\bf{0}$         | 61       | 0.6951  | $-0.1812$        | 0.19951          | 0.2544       | $-0.27349$       | $\mathbf{0}$     |
|                                    | 20               | 0.9780  | $\mathbf{0}$     | $\mathbf{0}$     | $\bf{0}$             | $\boldsymbol{0}$ | $\bf{0}$         | 62       | 0.7694  | $-0.34281$       | $\bf{0}$         | $\mathbf{0}$ | $\bf{0}$         | $\bf{0}$         |
| Certificação Digital Nº 1012114/CA | 21               | 1.0184  | 0.19006          | $-0.27694$       | $\boldsymbol{0}$     | $\bf{0}$         | $\boldsymbol{0}$ | 63       | 0.7772  | $\bf{0}$         | $\bf{0}$         | $\mathbf{0}$ | $\bf{0}$         | $\mathbf{0}$     |
|                                    | 22               | 0.8746  | 0.37357          | $-0.41433$       | $\mathbf{0}$         | $\mathbf{0}$     | $\mathbf{0}$     | 64       | 0.6839  | $\mathbf{0}$     | $\mathbf{0}$     | $\theta$     | $\mathbf{0}$     | $\mathbf{0}$     |
|                                    | 23               | 1.0000  | $-0.35495$       | $\bf{0}$         | $\bf{0}$             | $\boldsymbol{0}$ | $\bf{0}$         | 65       | 0.8223  | $\bf{0}$         | $\boldsymbol{0}$ | $\mathbf{0}$ | $\bf{0}$         | $\bf{0}$         |
|                                    | 24               | 0.6885  | $-0.097931$      | $-0.057698$      | $-0.35624$           | 0.43273          | $\mathbf{0}$     | 66       | 0.8235  | $-0.0092789$     | 0.23057          | $\mathbf{0}$ | $\mathbf{0}$     | $\mathbf{0}$     |
|                                    | 25               | 0.6951  | $-0.1812$        | 0.19951          | 0.2544               | $-0.27349$       | $\mathbf{0}$     | 67       | 1.2054  | $-0.2558$        | 0.0000           | $\mathbf{0}$ | $\mathbf{0}$     | $\mathbf{0}$     |
|                                    | 26               | 0.7694  | $-0.34281$       | $\mathbf{0}$     | $\bf{0}$             | $\mathbf{0}$     | $\mathbf{0}$     | 68       | 0.9780  | $\mathbf{0}$     | $\mathbf{0}$     | $\mathbf{0}$ | $\mathbf{0}$     | $\mathbf{0}$     |
|                                    | 27               | 0.7772  | $\mathbf{0}$     | $\mathbf{0}$     | $\mathbf{0}$         | $\mathbf{0}$     | $\mathbf{0}$     | 69       | 1.0184  | 0.19006          | $-0.27694$       | $\mathbf{0}$ | $\mathbf{0}$     | $\mathbf{0}$     |
|                                    | 28               | 0.6839  | $\mathbf{0}$     | $\mathbf{0}$     | $\mathbf{0}$         | $\mathbf{0}$     | $\mathbf{0}$     | 70       | 0.8746  | 0.37357          | $-0.41433$       | $\mathbf{0}$ | $\mathbf{0}$     | $\mathbf{0}$     |
|                                    | 29               | 0.8223  | $\mathbf{0}$     | $\mathbf{0}$     | $\mathbf{0}$         | $\mathbf{0}$     | $\mathbf{0}$     | 71       | 1.0000  | $-0.35495$       | $\mathbf{0}$     | $\mathbf{0}$ | $\mathbf{0}$     | $\mathbf{0}$     |
|                                    | 30               | 0.8235  | $-0.0092789$     | 0.23057          | $\boldsymbol{0}$     | $\mathbf{0}$     | $\theta$         | 72       | 0.6885  | $-0.097931$      | $-0.057698$      | $-0.35624$   | 0.43273          | $\mathbf{0}$     |
|                                    | 31               | 1.2054  | $-0.2558$        | $\bf{0}$         | $\boldsymbol{0}$     | $\mathbf{0}$     | $\mathbf{0}$     | 73       | 0.6951  | $-0.1812$        | 0.19951          | 0.2544       | $-0.27349$       | $\mathbf{0}$     |
|                                    | 32               | 0.9780  | $\boldsymbol{0}$ | $\boldsymbol{0}$ | $\boldsymbol{0}$     | $\mathbf{0}$     | $\mathbf{0}$     | 74       | 0.7694  | $-0.34281$       | $\boldsymbol{0}$ | $\mathbf{0}$ | $\boldsymbol{0}$ | $\boldsymbol{0}$ |
|                                    | 33               | 1.0184  | 0.19006          | $-0.27694$       | $\bf{0}$             | $\bf{0}$         | $\bf{0}$         | 75       | 0.7772  | $\mathbf{0}$     | $\bf{0}$         | $\mathbf{0}$ | $\bf{0}$         | $\mathbf{0}$     |
|                                    | 34               | 0.8746  | 0.37357          | $-0.41433$       | $\bf{0}$             | $\mathbf{0}$     | $\bf{0}$         | 76       | 0.6839  | $\bf{0}$         | $\bf{0}$         | $\mathbf{0}$ | $\mathbf{0}$     | $\mathbf{0}$     |
| PUC-Rio                            | 35               | 1.0000  | $-0.35495$       | $\mathbf{0}$     | $\boldsymbol{0}$     | $\mathbf{0}$     | $\theta$         | 77       | 0.8223  | $\mathbf{0}$     | $\mathbf{0}$     | $\mathbf{0}$ | $\mathbf{0}$     | $\mathbf{0}$     |
|                                    | 36               | 0.6885  | $-0.097931$      | $-0.057698$      | $-0.35624$           | 0.43273          | $\mathbf{0}$     | 78       | 0.8235  | $-0.0092789$     | 0.23057          | $\mathbf{0}$ | $\mathbf{0}$     | $\mathbf{0}$     |
|                                    | 37               | 0.6951  | $-0.1812$        | 0.19951          | 0.2544               | $-0.27349$       | $\bf{0}$         | 79       | 1.2054  | $-0.2558$        | 0.0000           | $\mathbf{0}$ | $\mathbf{0}$     | $\mathbf{0}$     |
|                                    | 38               | 0.7694  | $-0.34281$       | $\bf{0}$         | $\bf{0}$             | $\boldsymbol{0}$ | $\mathbf{0}$     | 80       | 0.9780  | $\boldsymbol{0}$ | $\boldsymbol{0}$ | $\mathbf{0}$ | $\mathbf{0}$     | $\mathbf{0}$     |
|                                    | 39               | 0.7772  | $\mathbf{0}$     | $\bf{0}$         | $\bf{0}$             | $\mathbf{0}$     | $\boldsymbol{0}$ | 81       | 1.0184  | 0.19006          | $-0.27694$       | $\mathbf{0}$ | $\mathbf{0}$     | $\mathbf{0}$     |
|                                    | 40               | 0.6839  | $\mathbf{0}$     | $\bf{0}$         | $\bf{0}$             | $\boldsymbol{0}$ | $\bf{0}$         | 82       | 0.8746  | 0.37357          | $-0.41433$       | $\mathbf{0}$ | $\mathbf{0}$     | $\mathbf{0}$     |
|                                    | 41               | 0.8223  | $\mathbf{0}$     | $\bf{0}$         | $\bf{0}$             | $\boldsymbol{0}$ | $\bf{0}$         | 83       | 1.0000  | $-0.35495$       | $\bf{0}$         | $\mathbf{0}$ | $\bf{0}$         | $\bf{0}$         |
|                                    | 42               | 0.8235  | $-0.0092789$     | 0.23057          | $\bf{0}$             | $\boldsymbol{0}$ | $\mathbf{0}$     | 84       | 0.6885  | $-0.097931$      | $-0.057698$      | $-0.35624$   | 0.43273          | $\mathbf{0}$     |

**Tabela 6.8 – Parâmetros Estimados – NE**

<span id="page-9-0"></span>

|                                    | Config           | Param 1          | Param 2                         | Param 3                | Param 4             | Param 5                          | Param 6                      | Config   | Param 1          | Param 2                   | Param 3                | Param 4                 | Param 5                  | Param 6                    |
|------------------------------------|------------------|------------------|---------------------------------|------------------------|---------------------|----------------------------------|------------------------------|----------|------------------|---------------------------|------------------------|-------------------------|--------------------------|----------------------------|
|                                    | 1                | 0.7443           | $\mathbf{0}$                    | $\mathbf{0}$           | $\mathbf{0}$        | $\mathbf{0}$                     | $\mathbf{0}$                 | 43       | 1.1858           | $-0.5779$                 | 0.3349                 | $\mathbf{0}$            | $\theta$                 | 0                          |
|                                    | $\overline{2}$   | 0.8488           | $-0.47191$                      | 0.0038121              | 0.2763              | $\bf{0}$                         | $\mathbf{0}$                 | 44       | 1.2463           | $-0.3095$                 | $\mathbf{0}$           | $\bf{0}$                | $\mathbf{0}$             | $\bf{0}$                   |
|                                    | 3                | 0.7787           | $\mathbf{0}$                    | $\mathbf{0}$           | $\mathbf{0}$        | $\mathbf{0}$                     | $\mathbf{0}$                 | 45       | 1.4486           | $-0.67222$                | $-0.065614$            | 0.23291                 | $\theta$                 | $\mathbf{0}$               |
|                                    | 4                | 0.7506           | $\mathbf{0}$                    | $\mathbf{0}$           | $\mathbf{0}$        | $\mathbf{0}$                     | $\mathbf{0}$                 | 46       | 0.6376           | 0.4776                    | $-0.055743$            | $-0.19153$              | 0.25038                  | $-0.3018$                  |
|                                    | 5                | 1.0043           | $-0.29779$                      | $\bf{0}$               | $\bf{0}$            | $\boldsymbol{0}$                 | $\mathbf{0}$                 | 47       | 0.7810           | $-0.40156$                | 0.68975                | $-0.34393$              | $\mathbf{0}$             | $\boldsymbol{0}$           |
|                                    | 6                | 0.8925           | $\boldsymbol{0}$                | $\bf{0}$               | $\mathbf{0}$        | $\boldsymbol{0}$                 | $\bf{0}$                     | 48       | 0.7831           | $-0.11166$                | $-0.078031$            | $-0.23386$              | 0.52067                  | $-0.24152$                 |
|                                    | $\overline{7}$   | 1.1882           | $-0.6099$                       | 0.3431                 | $\mathbf{0}$        | $\mathbf{0}$                     | $\mathbf{0}$                 | 49       | 0.7264           | $\mathbf{0}$              | $\mathbf{0}$           | $\mathbf{0}$            | $\mathbf{0}$             | $\mathbf{0}$               |
|                                    | 8                | 1.2450           | $-0.31477$                      | $\mathbf{0}$           | $\mathbf{0}$        | $\mathbf{0}$                     | $\mathbf{0}$                 | 50       | 0.8700           | $-0.52188$                | 0.026393               | 0.24718                 | $\theta$                 | $\bf{0}$                   |
|                                    | $\boldsymbol{9}$ | 1.2721           | $-0.73089$                      | 0.16453                | $-0.0003684$        | 0.25291                          | $\mathbf{0}$                 | 51       | 0.7616           | $\mathbf{0}$              | $\mathbf{0}$           | $\mathbf{0}$            | $\mathbf{0}$             | $\mathbf{0}$               |
|                                    | 10               | 0.5736           | 0.59744                         | $-0.21116$             | $-0.12014$          | 0.23794                          | $-0.23832$                   | 52       | 0.7526           | $\mathbf{0}$              | $\mathbf{0}$           | $\mathbf{0}$            | $\mathbf{0}$             | $\overline{0}$             |
|                                    | 11               | 0.6881           | $-0.29624$                      | 0.6164                 | $-0.29274$          | $\mathbf{0}$                     | $\mathbf{0}$                 | 53       | 1.0164           | $-0.29904$                | $\mathbf{0}$           | $\mathbf{0}$            | $\mathbf{0}$             | $\overline{0}$             |
|                                    | 12               | 0.7327           | $-0.04736$                      | $-0.25259$             | 0.23958             | $\boldsymbol{0}$                 | $\bf{0}$                     | 54       | 0.9085           | $\bf{0}$                  | $\bf{0}$               | $\boldsymbol{0}$        | $\mathbf{0}$             | $\bf{0}$                   |
|                                    | 13               | 0.7443           | $\boldsymbol{0}$                | $\bf{0}$               | $\bf{0}$            | $\boldsymbol{0}$                 | $\bf{0}$                     | 55       | 1.1858           | $-0.5779$                 | 0.3349                 | $\mathbf{0}$            | $\bf{0}$                 | $\bf{0}$                   |
|                                    | 14               | 0.8488           | $-0.47191$                      | 0.0038047              | 0.27628             | $\mathbf{0}$                     | $\mathbf{0}$                 | 56       | 1.2463           | $\mathbf{0}$              | $\overline{0}$         | $\mathbf{0}$            | $\mathbf{0}$             | $\mathbf{0}$               |
|                                    | 15               | 0.7787           | $\mathbf{0}$                    | $\mathbf{0}$           | $\mathbf{0}$        | $\mathbf{0}$                     | $\mathbf{0}$                 | 57       | 1.4486           | $-0.67222$                | $-0.065614$            | 0.23291                 | $\mathbf{0}$             | $\mathbf{0}$               |
|                                    | 16               | 0.7506           | 0.0000                          | $\mathbf{0}$           | $\mathbf{0}$        | $\mathbf{0}$                     | $\mathbf{0}$                 | 58       | 0.6376           | 0.4776                    | $-0.055743$            | $-0.19153$              | 0.25038                  | $-0.3018$                  |
|                                    | 17               | 1.0042           | $-0.29766$                      | $\mathbf{0}$           | $\mathbf{0}$        | $\mathbf{0}$                     | $\mathbf{0}$                 | 59       | 0.7810           | $-0.40156$                | 0.68975                | $-0.34393$              | $\mathbf{0}$             | $\overline{0}$             |
|                                    | 18               | 0.8925           | $\mathbf{0}$                    | $\mathbf{0}$           | $\mathbf{0}$        | $\bf{0}$                         | $\bf{0}$                     | 60       | 0.7831           | $-0.11166$                | $-0.078031$            | $-0.23386$              | 0.52067                  | $-0.24152$                 |
|                                    | 19               | 1.1882           | $-0.6100$                       | 0.34322                | $\mathbf{0}$        | $\boldsymbol{0}$                 | $\mathbf{0}$                 | 61       | 0.7264           | $\bf{0}$                  | $\bf{0}$               | $\boldsymbol{0}$        | $\mathbf{0}$             | $\boldsymbol{0}$           |
|                                    | 20               | 1.2450           | $-0.3148$                       | $\mathbf{0}$           | $\mathbf{0}$        | $\mathbf{0}$                     | $\mathbf{0}$                 | 62       | 0.8700           | $-0.52188$                | 0.026393               | 0.24718                 | $\mathbf{0}$             | $\mathbf{0}$               |
|                                    | 21               | 1.2719           | $-0.73088$                      | 0.16487                | $-0.0007932$        | 0.25314                          | $\mathbf{0}$                 | 63       | 0.7870           | $\mathbf{0}$              | $\mathbf{0}$           | $\boldsymbol{0}$        | $\theta$                 | $\overline{0}$             |
|                                    | 22               | 0.5736           | 0.59715                         | $-0.2108$              | $-0.12039$          | 0.23811                          | $-0.23829$                   | 64       | 0.7064           | $\mathbf{0}$              | $\mathbf{0}$           | $\mathbf{0}$            | $\mathbf{0}$             | $\overline{0}$             |
|                                    | 23               | 0.6881           | $-0.2965$                       | 0.6172                 | $-0.2934$           | $\mathbf{0}$                     | $\mathbf{0}$                 | 65       | 0.9727           | $-0.25649$                | $\mathbf{0}$           | $\mathbf{0}$            | $\mathbf{0}$             | $\mathbf{0}$               |
|                                    | 24               | 0.7327<br>0.7443 | $-0.047397$<br>$\boldsymbol{0}$ | $-0.25264$<br>$\bf{0}$ | 0.23958<br>$\bf{0}$ | $\mathbf{0}$<br>$\boldsymbol{0}$ | $\mathbf{0}$<br>$\mathbf{0}$ | 66<br>67 | 0.9125<br>1.0859 | $\mathbf{0}$<br>$-0.3440$ | $\mathbf{0}$<br>0.0455 | $\mathbf{0}$<br>0.23059 | $\mathbf{0}$<br>$\bf{0}$ | $\overline{0}$<br>$\bf{0}$ |
|                                    | 25<br>26         | 0.8487           | $-0.47185$                      | 0.0038222              | 0.27627             | $\mathbf{0}$                     | $\mathbf{0}$                 | 68       | 1.0577           | $-0.14351$                | $-0.17936$             | 0.22152                 | $\theta$                 | $\bf{0}$                   |
|                                    | 27               | 0.7787           | $\mathbf{0}$                    | $\mathbf{0}$           | $\theta$            | $\mathbf{0}$                     | $\mathbf{0}$                 | 69       | 1.3711           | $-0.52691$                | $-0.14845$             | 0.23871                 | $\mathbf{0}$             | $\mathbf{0}$               |
|                                    | 28               | 0.7506           | $\mathbf{0}$                    | $\mathbf{0}$           | $\mathbf{0}$        | $\mathbf{0}$                     | $\mathbf{0}$                 | 70       | 0.5949           | 0.22065                   | $\overline{0}$         | $\mathbf{0}$            | $\theta$                 | $\overline{0}$             |
|                                    | 29               | 1.0097           | $-0.30566$                      | $\mathbf{0}$           | $\mathbf{0}$        | $\mathbf{0}$                     | $\mathbf{0}$                 | 71       | 0.8217           | $-0.4141$                 | 0.70405                | $-0.38506$              | $\mathbf{0}$             | $\mathbf{0}$               |
| Certificação Digital Nº 1012114/CA | 30               | 0.9045           | $\mathbf{0}$                    | $\boldsymbol{0}$       | $\bf{0}$            | $\bf{0}$                         | $\boldsymbol{0}$             | 72       | 0.7902           | $-0.1282$                 | $-0.10807$             | $-0.16994$              | 0.50918                  | $-0.25512$                 |
|                                    | 31               | 1.2092           | $-0.6202$                       | 0.34367                | $\bf{0}$            | $\bf{0}$                         | $\bf{0}$                     | 73       | 0.7231           | $\bf{0}$                  | $\boldsymbol{0}$       | $\boldsymbol{0}$        | $\mathbf{0}$             | $\bf{0}$                   |
|                                    | 32               | 1.2620           | $-0.32707$                      | $\mathbf{0}$           | $\mathbf{0}$        | $\mathbf{0}$                     | $\mathbf{0}$                 | 74       | 0.8825           | $-0.52428$                | 0.034436               | 0.24468                 | $\mathbf{0}$             | $\mathbf{0}$               |
|                                    | 33               | 1.4945           | $-0.80854$                      | 0.23938                | $\mathbf{0}$        | $\mathbf{0}$                     | $\mathbf{0}$                 | 75       | 0.7875           | $\bf{0}$                  | $\bf{0}$               | $\bf{0}$                | $\mathbf{0}$             | $\mathbf{0}$               |
| PUC-Rio                            | 34               | 0.6273           | 0.47848                         | $-0.088155$            | $-0.14179$          | 0.21608                          | $-0.26546$                   | 76       | 0.7093           | $\mathbf{0}$              | $\mathbf{0}$           | $\mathbf{0}$            | $\mathbf{0}$             | $\mathbf{0}$               |
|                                    | 35               | 0.7936           | $-0.43341$                      | 0.65813                | $-0.29222$          | $\mathbf{0}$                     | $\mathbf{0}$                 | 77       | 0.9769           | $-0.26265$                | $\mathbf{0}$           | $\mathbf{0}$            | $\theta$                 | $\overline{0}$             |
|                                    | 36               | 0.6936           | $\bf{0}$                        | $\bf{0}$               | $\bf{0}$            | $\boldsymbol{0}$                 | $\mathbf{0}$                 | 78       | 0.9121           | $\bf{0}$                  | $\bf{0}$               | $\bf{0}$                | $\bf{0}$                 | $\bf{0}$                   |
|                                    | 37               | 0.7265           | $\bf{0}$                        | $\bf{0}$               | $\bf{0}$            | $\bf{0}$                         | $\bf{0}$                     | 79       | 1.0758           | $-0.3303$                 | 0.0447                 | 0.22963                 | $\bf{0}$                 | $\bf{0}$                   |
|                                    | 38               | 0.8648           | $-0.5172$                       | 0.031905               | 0.24677             | $\mathbf{0}$                     | $\bf{0}$                     | 80       | 1.0529           | $-0.13629$                | $-0.18279$             | 0.2232                  | $\mathbf{0}$             | $\boldsymbol{0}$           |
|                                    | 39               | 0.7616           | $\mathbf{0}$                    | $\mathbf{0}$           | $\mathbf{0}$        | $\mathbf{0}$                     | $\mathbf{0}$                 | 81       | 1.3659           | $-0.51693$                | $-0.154$               | 0.23853                 | $\mathbf{0}$             | $\mathbf{0}$               |
|                                    | 40               | 0.7526           | $\mathbf{0}$                    | $\mathbf{0}$           | $\mathbf{0}$        | $\mathbf{0}$                     | $\mathbf{0}$                 | 82       | 0.7949           | $\mathbf{0}$              | $\mathbf{0}$           | $\mathbf{0}$            | $\theta$                 | $\mathbf{0}$               |
|                                    | 41               | 1.0164           | $-0.29904$                      | $\mathbf{0}$           | $\mathbf{0}$        | $\mathbf{0}$                     | $\mathbf{0}$                 | 83       | 0.8258           | $-0.41631$                | 0.70197                | $-0.38416$              | $\mathbf{0}$             | $\mathbf{0}$               |
|                                    | 42               | 0.9085           | $\mathbf{0}$                    | $\mathbf{0}$           | $\mathbf{0}$        | $\mathbf{0}$                     | $\mathbf{0}$                 | 84       | 0.7927           | $-0.13077$                | $-0.1057$              | $-0.17624$              | 0.51691                  | $-0.25801$                 |

**Tabela 6.9 – Parâmetros Estimados – N**

Uma vez que o modelo PAR de ordem *p* foi ajustado para cada um dos períodos de interesse em cada configuração, nas próximas seções serão apresentados alguns resultados acerca da análise dos resíduos, elementos fundamentais para modelagem proposta.

## **6.3 Análises dos Resíduos do Modelo PAR**

Nesta seção serão apresentadas algumas análises realizadas nos resíduos resultantes do ajuste dos modelos PAR apresentados anteriormente. Vale lembrar que estes resíduos serão utilizados – de formas distintas – nas simulações *Forward* e *Backward* e por isso é fundamental que uma análise consistente seja realizada.

Conforme descrito na seção 5.4, referente à modelagem proposta, a estrutura de geração da parcela estocástica do modelo gerador da árvore de cenários, que atualmente é construída a partir de uma distribuição Lognormal com três parâmetros (ver seção 4.3.3), será substituída por um termo simulado proveniente dos resíduos do modelo ajustado.

A título de recordação, no caso do passo *Forward*, a técnica de *Bootstrap* será empregada. Na simulação *Backward*, o Método de Monte Carlo será utilizado, simulando ruídos a partir de distribuições ajustadas à base de resíduos que foram anteriormente empregados no passo *Forward*.

A teoria dos modelos de Box & Jenkins (BOX, et al., 2008), no qual o modelo PAR(*p*) está inserido, pressupõe que os resíduos gerados sejam Ruído Branco: um processo estocástico no qual as observações são descorrelatadas, ou seja, o processo não possui "memória" (linear). Mais ainda, se o processo segue uma Distribuição Normal, além de descorrelatado, também será independente.

Haja vista as características dos dados de ENA, positivos e com forte coeficiente de assimetria (CEPEL, 2001), o pressuposto de Normalidade pode não ser atingido para a distribuição dos resíduos. Neste contexto, faz-se necessário investigar a distribuição de probabilidade contínua mais aderente aos resíduos de cada configuração, um dos resultados deste capítulo.

Deste modo, a seguir são realizados três testes no vetor de resíduos de cada período das configurações do PMO de janeiro de 2011. Os detalhes metodológicos dos testes não serão exibidos no texto, mas as referências estão listadas a seguir.

i. *Teste t:* testar a hipótese nula de que as médias dos resíduos são iguais a zero, (CASELA & BERGER, 2001).

- ii. *Teste de Ljung-Box:* testar a hipótese nula de que não há dependência linear na estrutura dos resíduos, (BOX, et al., 2008)
- *iii. Teste ARCH:* testa a hipótese nula de que não existe heteroscedasticidade condicional nos resíduos, (ENGLE, 1982).

A avaliação dos testes será realizada por meio do *p*-valor encontrado. Vale ressaltar que foram realizados, para cada subsistema, no total, 84 testes de hipóteses para cada um dos itens relacionados, um para cada configuração considerada. O nível de significância considerado em todas as situações foi de 0,05, valor que está destacado nos gráficos por meio de uma linha horizontal contínua. Com vistas à melhor visualização dos resultados, os mesmos serão expostos de forma gráfica nas Figuras Figura 6.1 – *p*[-valores Teste](#page-11-0) *t* a [Figura 6.3](#page-13-0) – *p*[-valores Teste ARCH.](#page-13-0)

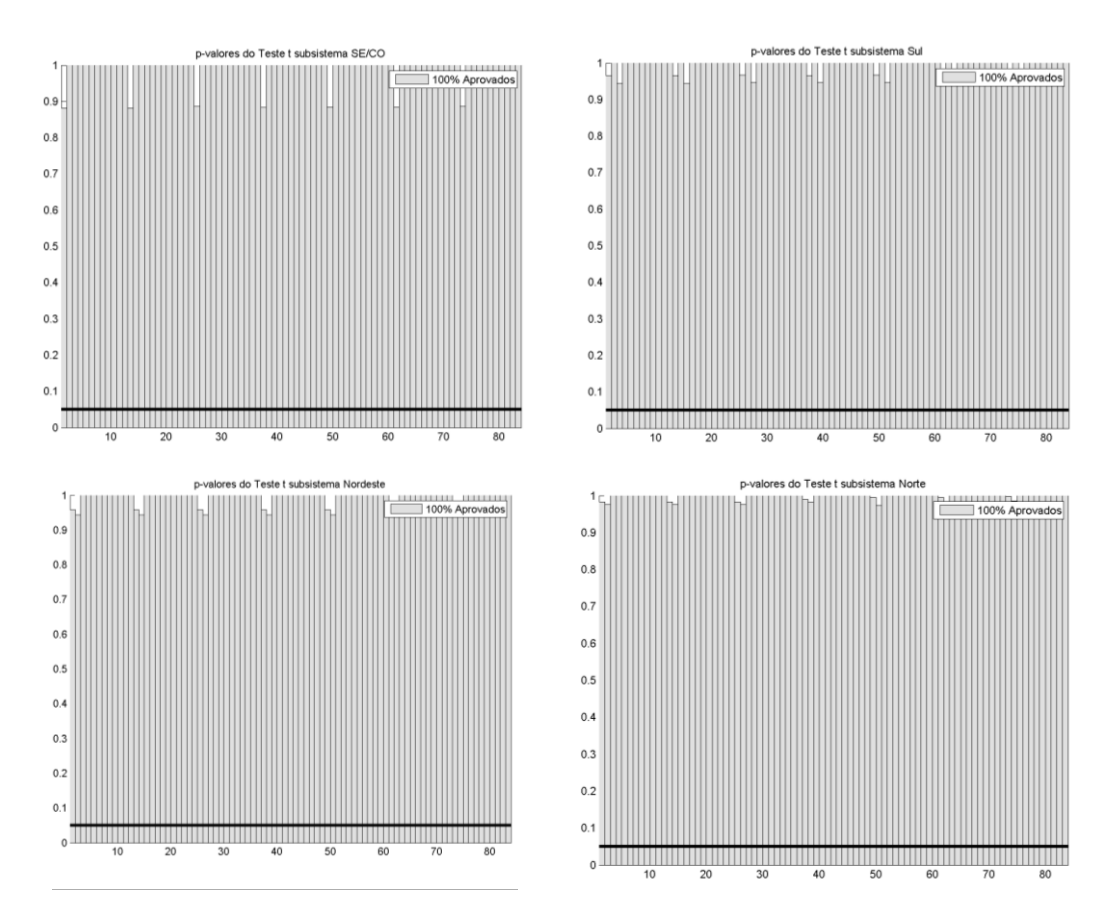

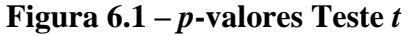

<span id="page-11-0"></span>Nota-se, a partir a análise dos *p*-valores, que a hipótese nula de que a média dos resíduos é igual a zero não pode ser rejeitada, ao nível de confiança de 95%, em nenhum dos testes realizados, para todas as configurações, de todos os subsistemas. Adiante, na próxima seção, quando as distribuições de probabilidade forem definidas, o parâmetro de localização será determinado para cada configuração, de acordo com a distribuição selecionada. A seguir são apresentados os resultados referentes ao teste de Ljung-Box.

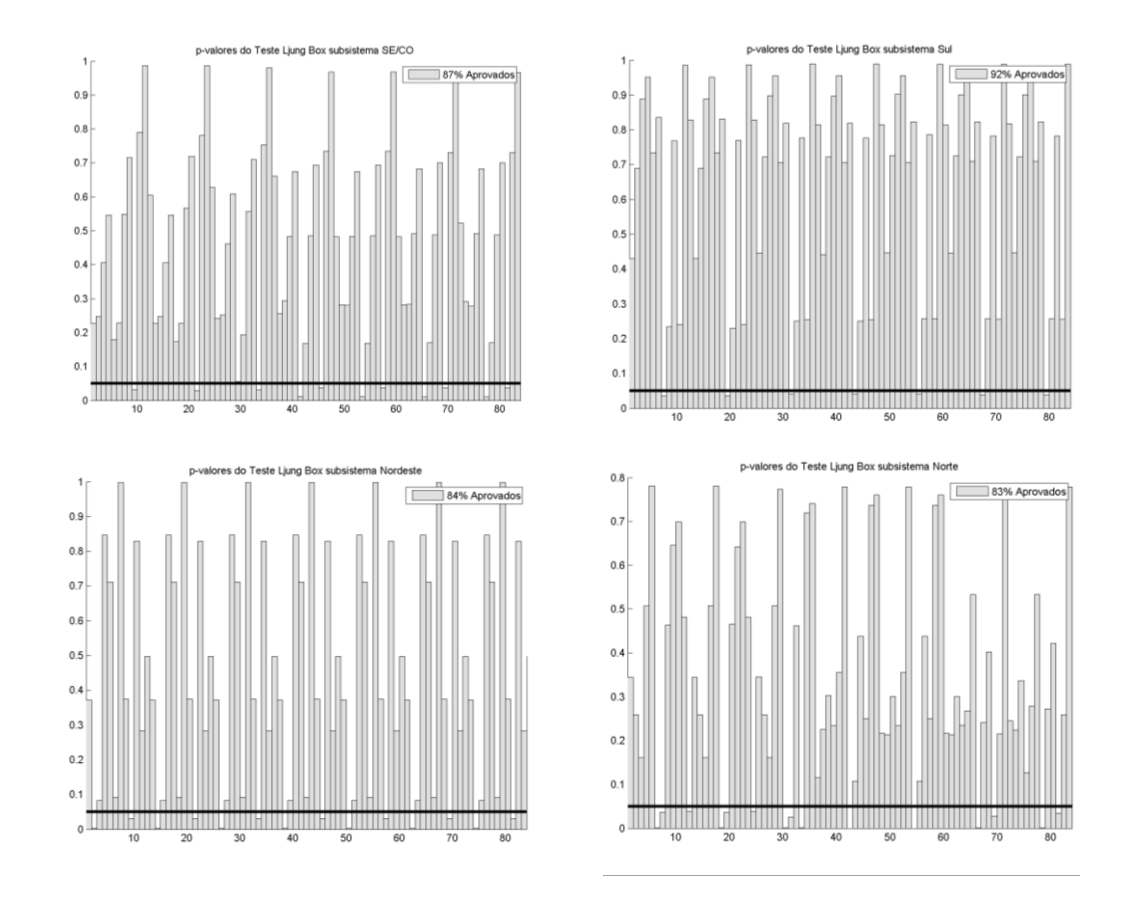

**Figura 6.2 –** *p***-valores Teste Ljung-Box**

O teste Ljung-Box foi realizado considerando o número de *lags* de dependência igual a 20, conforme recomendado por (BOX, et al., 2008). Nota-se que na maior parte das situações, a hipótese nula de que não há qualquer estrutura de dependência linear nos resíduos não pode ser rejeitada. Entretanto, a análise mais detalhada dos gráficos, permite inferir que em alguns períodos recorrentes, o modelo estocástico selecionado não parece ser o mais adequado.

Como exemplo, no caso do subsistema Sudeste/Centro-Oeste, o mês de setembro apresentou p-valor abaixo de 0,05 em todos os anos (inclusive no pré e pós-estudo). Analisando os modelos selecionados para este período, nota-se que em todas as situações a ordem identificada foi igual a um. Em situações deste tipo, a fim de corrigir a possível estrutura de dependência presente nos resíduos, a literatura recomenda, por exemplo, uma sobrefixação do modelo selecionado, isto é, o aumento da ordem do mesmo. Após este procedimento, os resíduos são avaliados novamente. No caso deste trabalho o procedimento de sobrefixação não será testado (o que também ocorre no modelo vigente).

A seguir são apresentados os resultados do teste ARCH, com vistas à identificação da presença de heteroscedasticidade condicional nos resíduos.

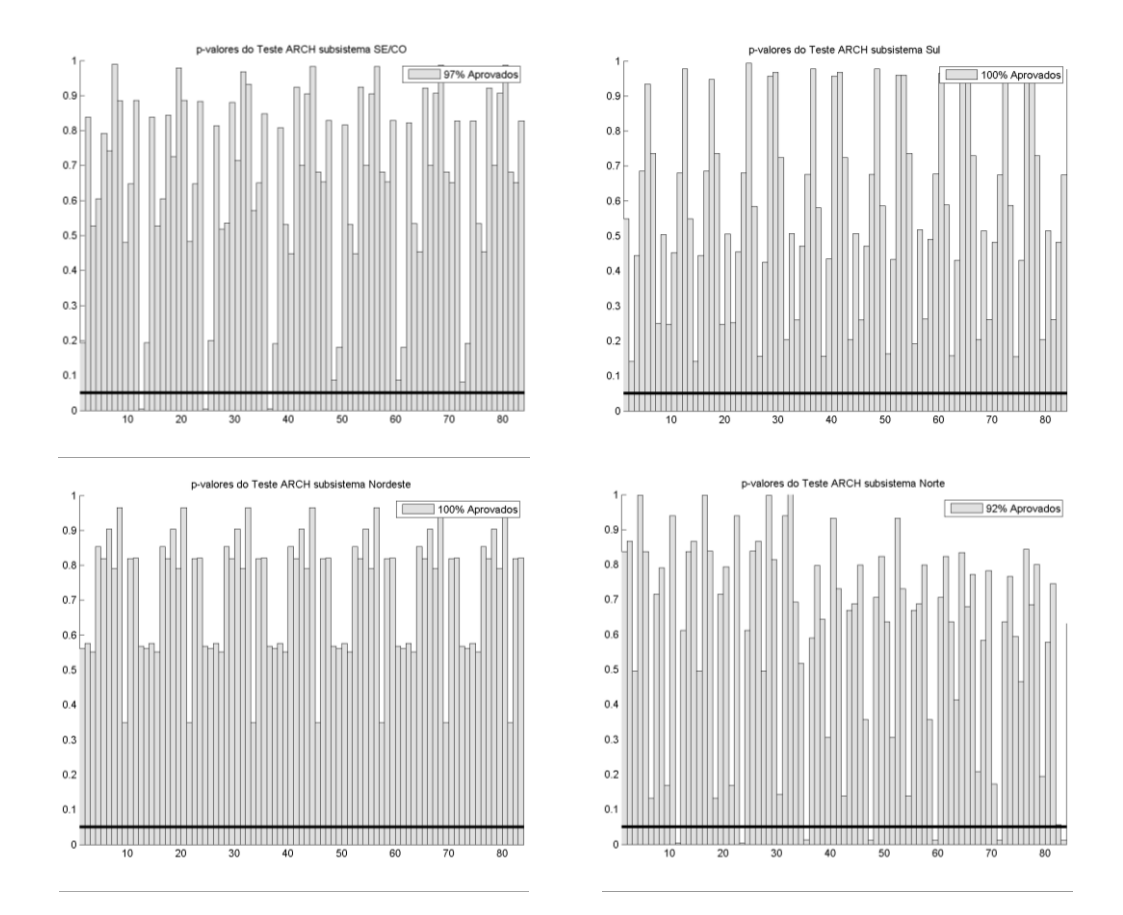

**Figura 6.3 –** *p***-valores Teste ARCH**

<span id="page-13-0"></span>A análise do teste ARCH permite concluir que os modelos selecionados são em sua maioria adequados e os resíduos gerados pelos mesmos não apresentam qualquer estrutura de heteroscedasticidade condicional, salvo raras exceções, como parece ser o caso do mês de dezembro no subsistema Norte. Nota-se que os modelos selecionados para este período têm ordem estrutural que varia entre os

anos da base. Conforme dito no caso anterior, outros modelos para períodos com estas características poderiam ser testados.

Haja vista que os resíduos de todas as configurações do exemplo do PMO em questão foram validados e serão considerados Ruído Branco, cumprindo os pressupostos teóricos dos modelos propostos por Box & Jenkins, a próxima seção apresenta um resultado fundamental para a implementação do modelo sugerido.

# **6.4 Seleção das Distribuições de Probabilidade**

Nesta seção serão apresentados os resultados referentes à escolha das distribuições de probabilidade mais aderentes ao vetor de resíduos de cada configuração.

Conforme mencionado na seção 5.2, foram definidas algumas distribuições de probabilidades para ajuste e *rankeamento* com base no suporte que comportam, haja vista que os valores dos resíduos estão definidos no domínio dos números reais.

No procedimento de ajuste, todas as distribuições foram avaliadas e realizou-se um *ranking* entre as mesmas para verificar a aderência de cada uma delas aos dados e definir a distribuição mais adequada. O Apêndice C explora principais formas para testar o *goodness of fit* de uma base de dados. São apresentados testes clássicos, empregando técnicas de inferência estatística não paramétrica, e um tratamento paramétrico através de "índices" conhecidos como Critérios de Informação. A argumentação quanto ao emprego destas distintas formas de avaliar a aderência de distribuições foi apresentada na seção 5.2 e, haja vista o exposto, optou-se por considerar como critério de avaliação do *ranking* de distribuições, os Critérios de Informação.

Foram implementados o *Akaike Information Criteria* (AIC), *Bayesian Information Criterion* (BIC) e AIC corrigido (AICc). Os detalhes e referencial destes critérios são apresentados no Apêndice C. A revisão da literatura mostrou que o AICc parece ser o índice mais adequado para amostras reduzidas e por corrigir o possível viés do AIC. Foram apresentados trabalhos recentes que recomendam, como situação ideal, que todos os Critérios de Informação convirjam para a mesma escolha.

Finalmente, as distribuições foram *rankeadas* e seus parâmetros estimados. Todos os Critérios de Informação citados foram considerados no processo e o AICc foi utilizado como critério de desempate, caso fossem detectadas divergências na escolha das distribuições.

Da [Tabela 6.10](#page-16-0) à [Tabela](#page-19-0) 6.13 estão explicitadas, para cada configuração, a distribuição de probabilidade selecionada, o valor dos Critérios de Informação obtidos e os parâmetros de cada distribuição. Vale notar que o parâmetro de forma não está disponível para todos os casos, conforme definido no Apêndice B.

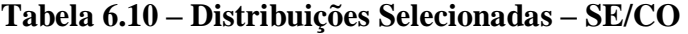

<span id="page-16-0"></span>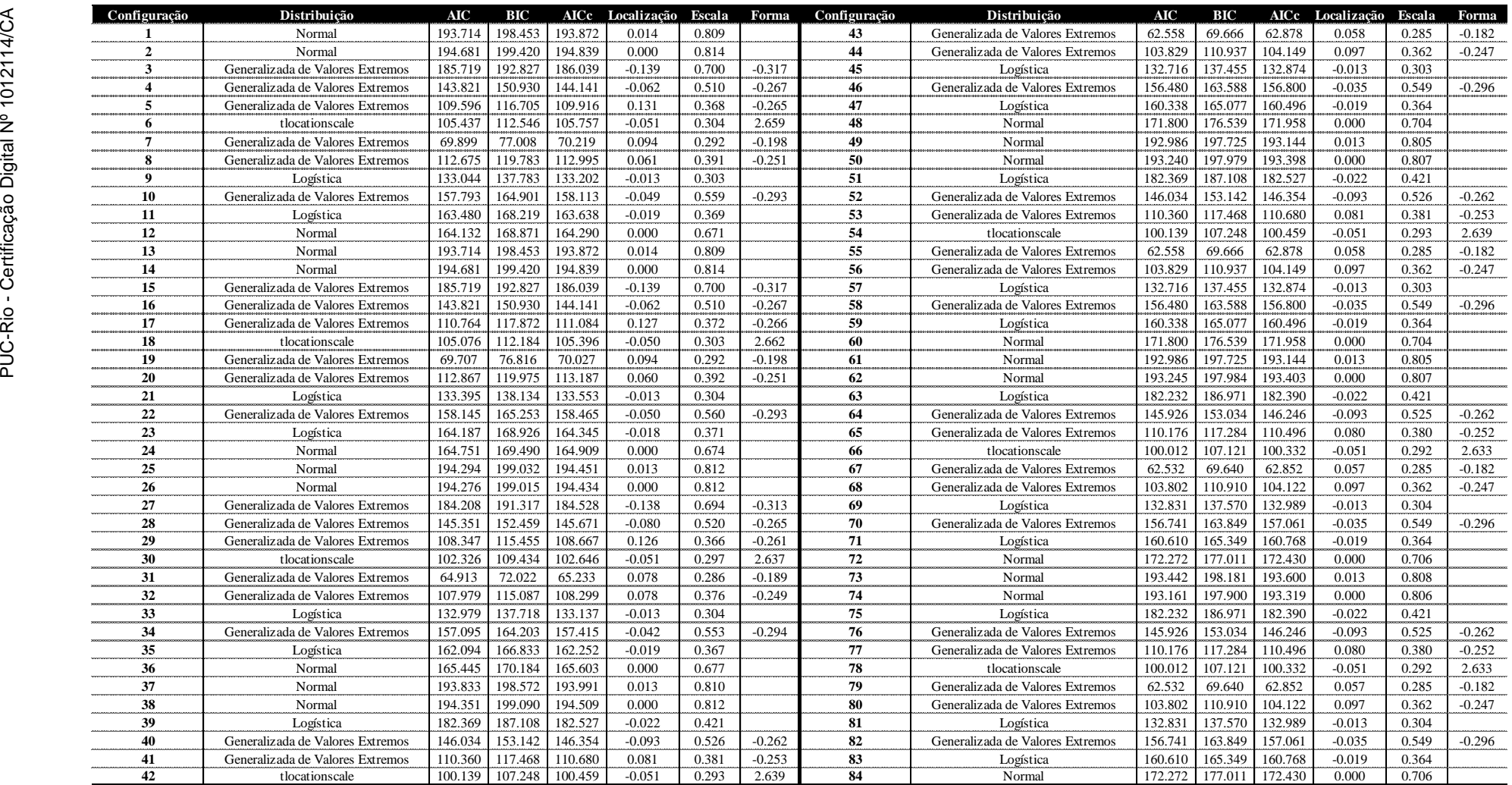

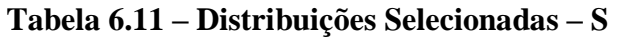

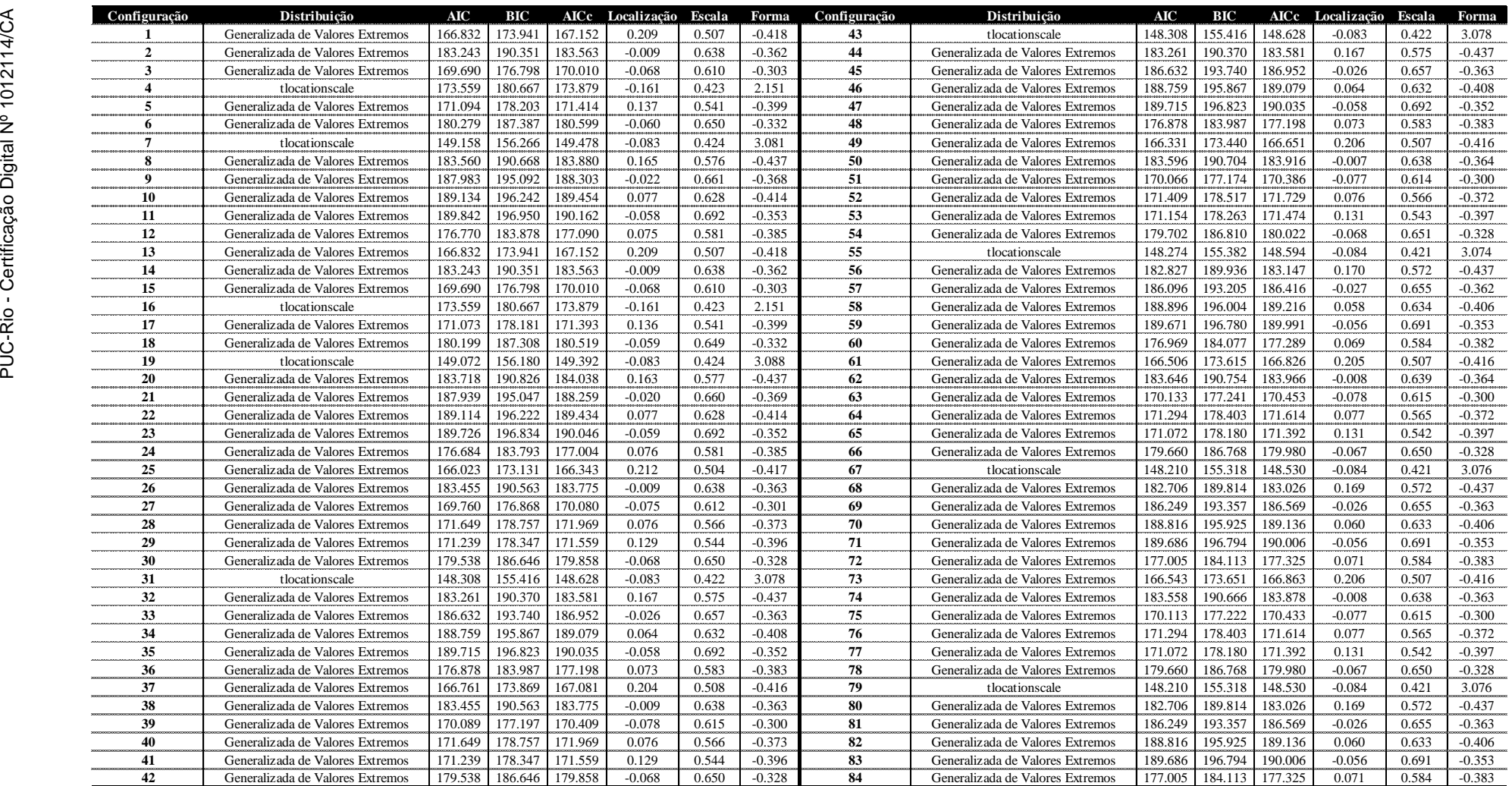

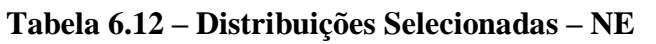

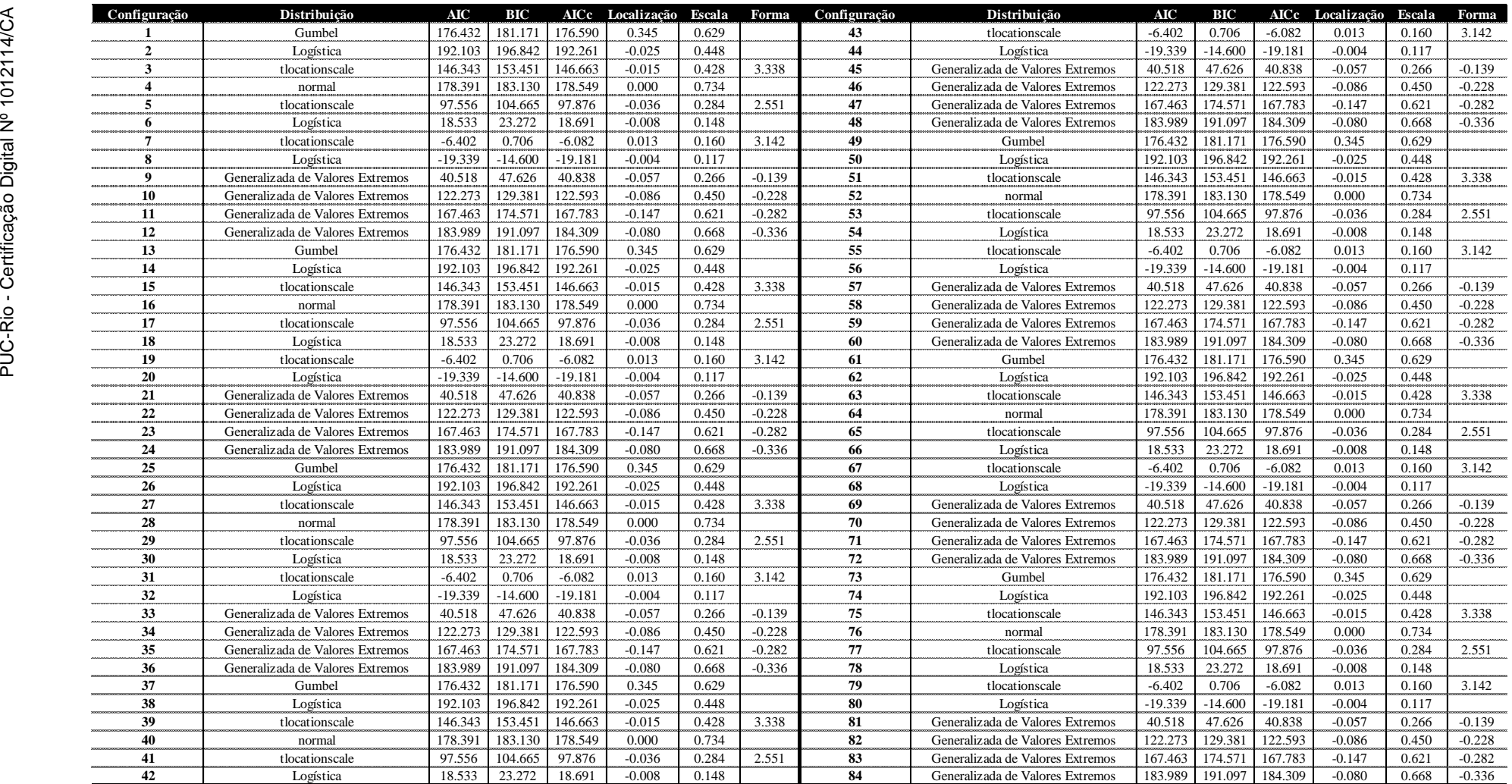

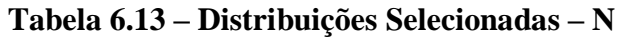

<span id="page-19-0"></span>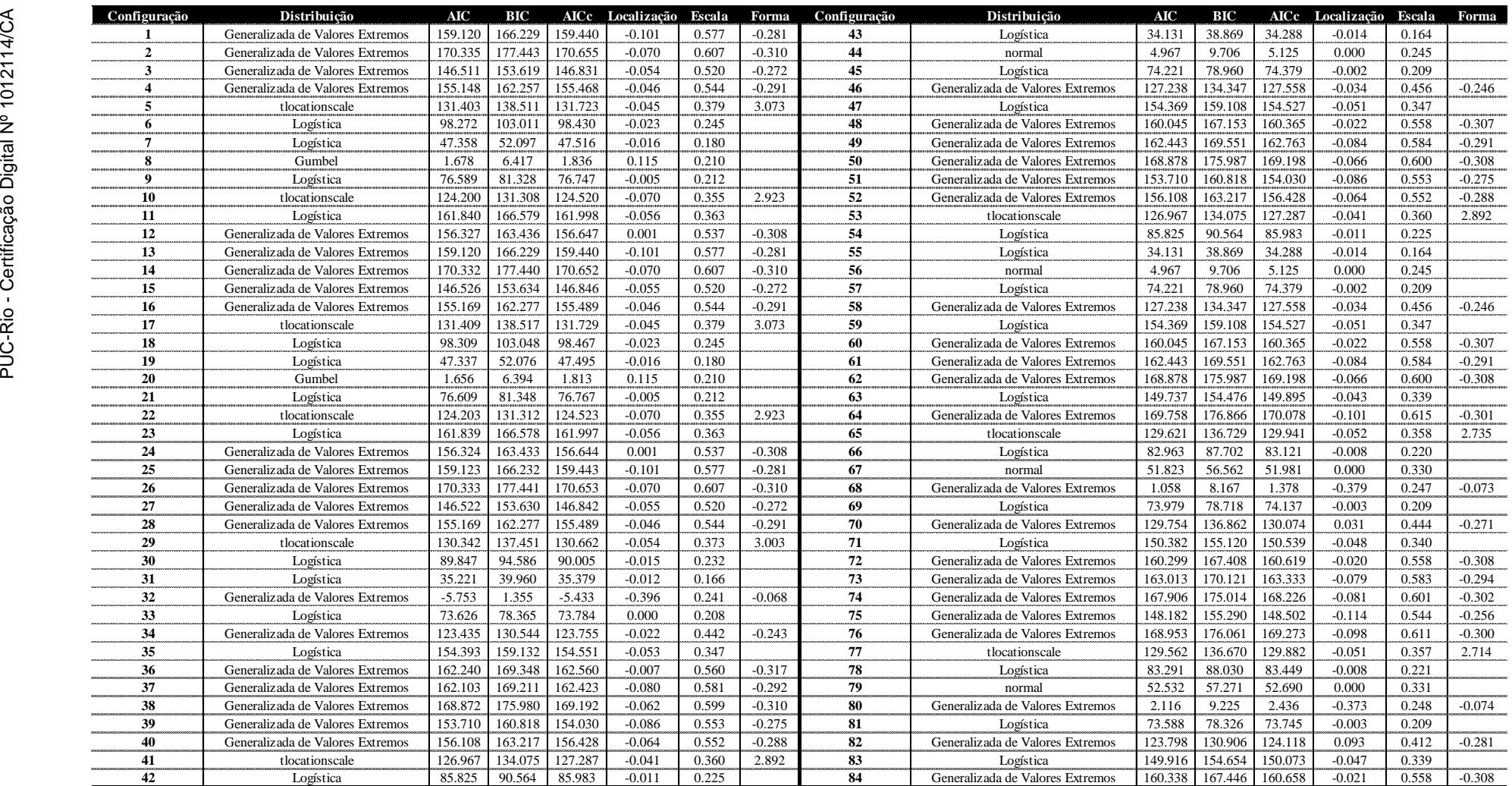

As análises das distribuições selecionadas mostram que todas as possibilidades foram escolhidas em alguma das configurações dos quatro subsistemas.

Conforme discutido, em função da característica dos dados de ENA (com forte assimetria), a consideração de que os resíduos seguissem uma distribuição Normal mostrou-se não factível para a maioria dos casos. A seguir é resumido o percentual das distribuições nos subsistemas do SIN.

| <b>Distribuição</b>              | <b>SE/CO</b> |       | <b>NE</b> |      | Total |
|----------------------------------|--------------|-------|-----------|------|-------|
| Generalizada de Valores Extremos | 45%          | 89%   | 33%       | 50%  | 54%   |
| Gumbel                           | 0%           | $0\%$ | 8%        | 2%   | 3%    |
| Logística                        | 21%          | 0%    | 25%       | 32%  | 20%   |
| Normal                           | 25%          | 0%    | 8%        | 5%   | 10%   |
| tlocationscale                   | 8%           | 11%   | 25%       | 11%  | 14%   |
| Total                            | 100%         | 100%  | 100%      | 100% | 100%  |

**Tabela 6.14 – Percentual das Distribuições Selecionadas** 

Como é possível perceber, para o PMO considerado neste estudo de caso, o número de configurações cujos resíduos seguem uma distribuição Normal é da ordem de 10%, superior somente à distribuição Gumbel. Na média, em mais da metade das situações, a distribuição Generalizada de Valores Extremos é que melhor se ajusta aos dados.

A GEV é uma distribuição que engloba as distribuições de extremos Tipo I (Gumbel), Tipo II (Fréchet) e Tipo III (Weibull). Estas distribuições são bastante adequadas para dados com forte coeficiente de assimetria. Em estudos recentes, como (KATZ, 1999), (MARTINS & STEDINGER, 2000), (GELLENS, 2002), (KATZ, et al., 2002), (MORRISON & SMITH, 2002), (RAMESH & DAVISON, 2002) e (QUADROS, et al., 2011), a GEV apresenta desempenho satisfatório na descrição de eventos máximos naturais. Os referidos trabalhos mostram, em geral, que a distribuição ajusta-se bem a estes tipos de dados, sendo útil no planejamento de atividades que são influenciadas pela intensidade de chuvas, vazões e enchentes.

Neste trabalho, embora, *a priori*, a referida distribuição não tenha sido aplicada aos dados hidrológicos em si, fica evidente – com base nos resultados obtidos – que, mesmo tendo os modelos estocásticos adequado bem aos dados e

### Resultados

gerado resíduos considerados Ruído Branco, o forte coeficiente de assimetria presente nos dados de ENA foi "transferido" para os resíduos do modelo.

Tendo em vista que a GEV foi a distribuição mais aderente à maior parte dos estágios do planejamento do PMO avaliado, uma possibilidade seria usá-la como única para todos os casos, considerando os parâmetros específicos de cada período. Para avaliar a factibilidade desta opção, faz-se necessário comparar a aderência dos dados (resíduos do modelo PAR(*p*)) à referida distribuição e julgar se, nos casos em que a mesma não for a mais aderente, seu uso "forçado" estaria muito distante da distribuição verdadeira escolhida. Esta avaliação será realizada através do teste não paramétrico de Kolmogorov-Smirnov (ver Apêndice C), no qual será ajustada uma distribuição GEV aos vetores de resíduos de todos os estágios do horizonte de planejamento. A regra de decisão será dada a partir do *p*valor do teste (com nível de significância de 5%), que indicará se os dados, embora prioritariamente aderentes a outra distribuição, também se ajustariam à distribuição GEV.

A [Figura 6.4](#page-22-0) apresenta, para cada subsistema e em todos os estágios, o *p*valor do teste. No caso de Sudeste/Centro-Oeste, Sul e Norte, todos os vetores de resíduos poderiam ser ajustados a uma distribuição GEV, ainda que, em alguns casos, tenham sido mais aderentes a outra classe de distribuições de probabilidade. No caso do subsistema Nordeste, em 8% dos casos a hipótese nula de que os dados pertencem à GEV é rejeitada ao nível de significância de 5%. Neste caso, foi aplicado o mesmo teste com nível de significância de 1% e, como mostra a [Figura 6.5,](#page-22-1) a hipótese nula passa a não ser rejeitada em nenhum dos estágios.

Desta forma, a consideração da distribuição GEV para todos os períodos de todos os subsistemas é consistente e será utilizada na aplicação do modelo proposto neste trabalho. Vale ressaltar que, no caso geral a metodologia definida na seção 5.4, os testes de aderência e seleção da distribuição mais adequada são válidos, não sendo mandatório o uso de distribuição única.

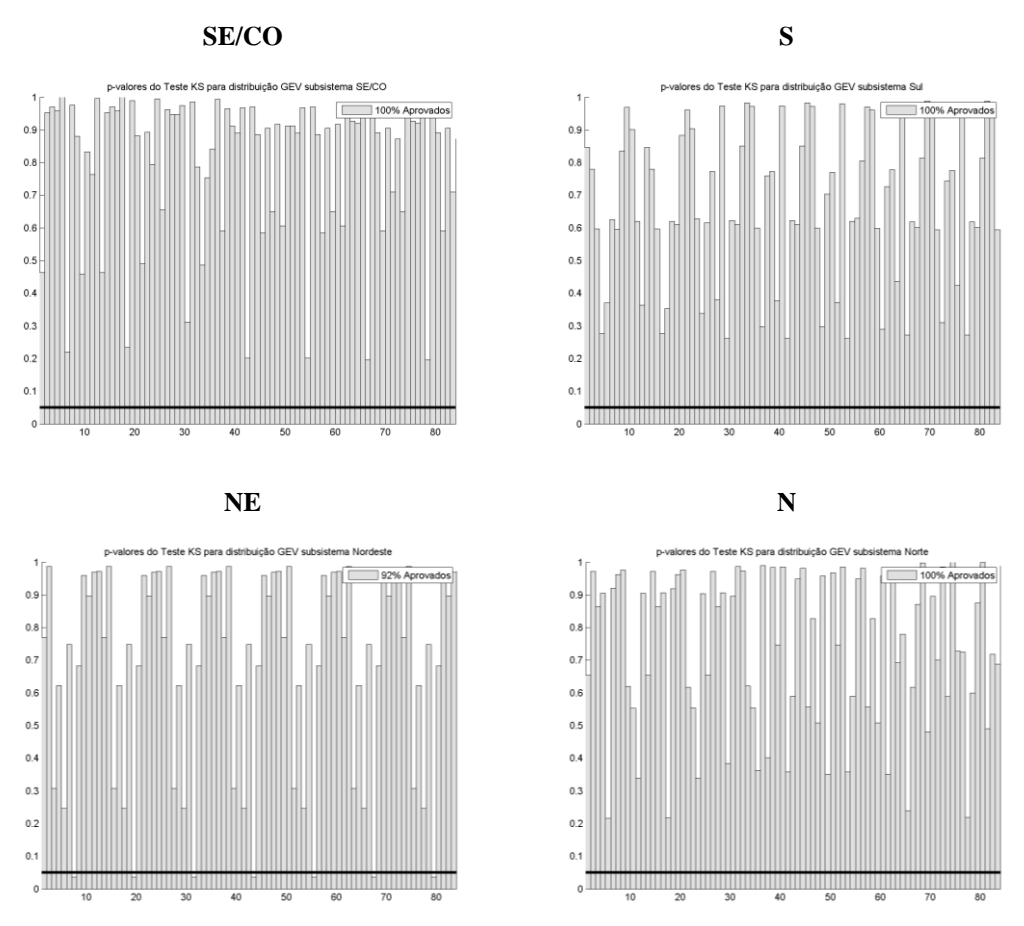

<span id="page-22-0"></span>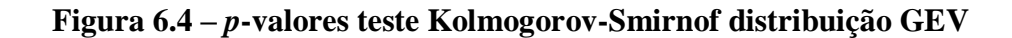

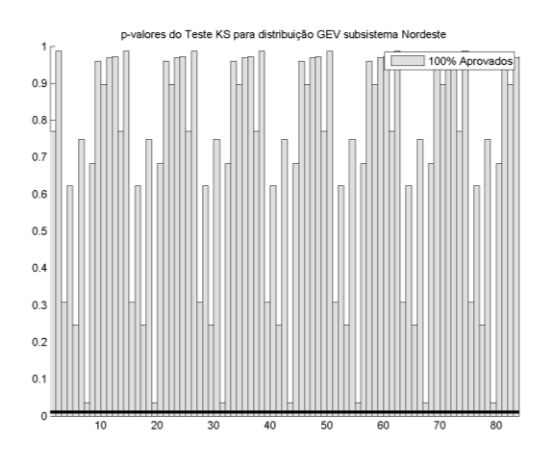

<span id="page-22-1"></span>**Figura 6.5 –** *p***-valores teste Kolmogorov-Smirnof, subsistema Nordeste, nível de significância de 1%**

A seguir são apresentadas as tabelas com a caracterização paramétrica das distribuições GEV selecionadas para cada um dos estágios dos quatro subsistemas e que serão empregadas na simulação, via Monte Carlo, dos ruídos que serão empregados na recursão *Backward*.

|                                      | Conf.                   | <b>AICc</b> | Localização | Escala | Forma    | Conf. | <b>AICc</b> | Localização | Escala | Forma    |
|--------------------------------------|-------------------------|-------------|-------------|--------|----------|-------|-------------|-------------|--------|----------|
|                                      | 1                       | 195.836     | $-0.237$    | 0.787  | $-0.288$ | 43    | 62.878      | 0.058       | 0.285  | $-0.182$ |
|                                      | $\overline{2}$          | 195.786     | $-0.283$    | 0.802  | $-0.285$ | 44    | 104.149     | 0.097       | 0.362  | $-0.247$ |
|                                      | 3                       | 186.039     | $-0.139$    | 0.700  | $-0.317$ | 45    | 138.287     | $-0.182$    | 0.536  | $-0.220$ |
|                                      | $\overline{\mathbf{4}}$ | 144.141     | $-0.062$    | 0.510  | $-0.267$ | 46    | 156.800     | $-0.035$    | 0.549  | $-0.296$ |
|                                      | 5                       | 109.916     | 0.131       | 0.368  | $-0.265$ | 47    | 164.990     | $-0.171$    | 0.631  | $-0.264$ |
|                                      | 6                       | 120.602     | $-0.031$    | 0.449  | $-0.229$ | 48    | 173.274     | $-0.224$    | 0.676  | $-0.265$ |
|                                      | 7                       | 70.219      | 0.094       | 0.292  | $-0.198$ | 49    | 194.963     | $-0.241$    | 0.783  | $-0.285$ |
|                                      | 8                       | 112.995     | 0.061       | 0.391  | $-0.251$ | 50    | 194.374     | $-0.274$    | 0.791  | $-0.286$ |
|                                      | 9                       | 139.588     | $-0.194$    | 0.545  | $-0.218$ | 51    | 182.919     | $-0.139$    | 0.688  | $-0.310$ |
|                                      | 10                      | 158.113     | $-0.049$    | 0.559  | $-0.293$ | 52    | 146.354     | $-0.093$    | 0.526  | $-0.262$ |
|                                      | 11                      | 168.816     | $-0.169$    | 0.646  | $-0.270$ | 53    | 110.680     | 0.081       | 0.381  | $-0.253$ |
|                                      | 12                      | 164.991     | $-0.229$    | 0.640  | $-0.250$ | 54    | 114.005     | $-0.023$    | 0.428  | $-0.222$ |
|                                      | 13                      | 195.836     | $-0.237$    | 0.787  | $-0.288$ | 55    | 62.878      | 0.058       | 0.285  | $-0.182$ |
|                                      | 14                      | 195.786     | $-0.283$    | 0.802  | $-0.285$ | 56    | 104.149     | 0.097       | 0.362  | $-0.247$ |
|                                      | 15                      | 186.039     | $-0.139$    | 0.700  | $-0.317$ | 57    | 138.287     | $-0.182$    | 0.536  | $-0.220$ |
|                                      | 16                      | 144.141     | $-0.062$    | 0.510  | $-0.267$ | 58    | 156.800     | $-0.035$    | 0.549  | $-0.296$ |
|                                      | 17                      | 111.084     | 0.127       | 0.372  | $-0.266$ | 59    | 164.990     | $-0.171$    | 0.631  | $-0.264$ |
|                                      | 18                      | 120.350     | $-0.032$    | 0.448  | $-0.228$ | 60    | 173.274     | $-0.224$    | 0.676  | $-0.265$ |
|                                      | 19                      | 70.027      | 0.094       | 0.292  | $-0.198$ | 61    | 194.963     | $-0.241$    | 0.783  | $-0.285$ |
|                                      | 20                      | 113.187     | 0.060       | 0.392  | $-0.251$ | 62    | 194.359     | $-0.274$    | 0.790  | $-0.286$ |
|                                      | 21                      | 139.811     | $-0.194$    | 0.545  | $-0.218$ | 63    | 182.861     | $-0.139$    | 0.688  | $-0.309$ |
|                                      | 22                      | 158.465     | $-0.050$    | 0.560  | $-0.293$ | 64    | 146.246     | $-0.093$    | 0.525  | $-0.262$ |
|                                      | 23                      | 169.642     | $-0.175$    | 0.651  | $-0.270$ | 65    | 110.496     | 0.080       | 0.380  | $-0.252$ |
|                                      | 24                      | 165.654     | $-0.237$    | 0.646  | $-0.249$ | 66    | 113.861     | $-0.022$    | 0.427  | $-0.222$ |
|                                      | 25                      | 196.270     | $-0.237$    | 0.788  | $-0.289$ | 67    | 62.852      | 0.057       | 0.285  | $-0.182$ |
|                                      | 26                      | 195.386     | $-0.278$    | 0.798  | $-0.286$ | 68    | 104.122     | 0.097       | 0.362  | $-0.247$ |
|                                      | 27                      | 184.528     | $-0.138$    | 0.694  | $-0.313$ | 69    | 138.318     | $-0.182$    | 0.536  | $-0.220$ |
|                                      | 28                      | 145.671     | $-0.080$    | 0.520  | $-0.265$ | 70    | 157.061     | $-0.035$    | 0.549  | $-0.296$ |
|                                      | 29                      | 108.667     | 0.126       | 0.366  | $-0.261$ | 71    | 165.276     | $-0.170$    | 0.632  | $-0.264$ |
|                                      | 30                      | 117.296     | $-0.027$    | 0.438  | $-0.225$ | 72    | 173.724     | $-0.224$    | 0.678  | $-0.265$ |
| - Certificação Digital Nº 1012114/CA | 31                      | 65.233      | 0.078       | 0.286  | $-0.189$ | 73    | 195.386     | $-0.241$    | 0.785  | $-0.286$ |
|                                      | 32                      | 108.299     | 0.078       | 0.376  | $-0.249$ | 74    | 194.293     | $-0.274$    | 0.790  | $-0.285$ |
| PUC-Rio                              | 33                      | 139.057     | $-0.189$    | 0.541  | $-0.219$ | 75    | 182.861     | $-0.139$    | 0.688  | $-0.309$ |
|                                      | 34                      | 157.415     | $-0.042$    | 0.553  | $-0.294$ | 76    | 146.246     | $-0.093$    | 0.525  | $-0.262$ |
|                                      | 35                      | 167.112     | $-0.172$    | 0.640  | $-0.267$ | 77    | 110.496     | 0.080       | 0.380  | $-0.252$ |
|                                      | 36                      | 166.364     | $-0.237$    | 0.649  | $-0.250$ | 78    | 113.861     | $-0.022$    | 0.427  | $-0.222$ |
|                                      | 37                      | 195.851     | $-0.239$    | 0.787  | $-0.288$ | 79    | 62.852      | 0.057       | 0.285  | $-0.182$ |
|                                      | 38                      | 195.486     | $-0.268$    | 0.794  | $-0.290$ | 80    | 104.122     | 0.097       | 0.362  | $-0.247$ |
|                                      | 39                      | 182.919     | $-0.139$    | 0.688  | $-0.310$ | 81    | 138.318     | $-0.182$    | 0.536  | $-0.220$ |
|                                      | 40                      | 146.354     | $-0.093$    | 0.526  | $-0.262$ | 82    | 157.061     | $-0.035$    | 0.549  | $-0.296$ |
|                                      | 41                      | 110.680     | 0.081       | 0.381  | $-0.253$ | 83    | 165.276     | $-0.170$    | 0.632  | $-0.264$ |
|                                      | 42                      | 114.005     | $-0.023$    | 0.428  | $-0.222$ | 84    | 173.724     | $-0.224$    | 0.678  | $-0.265$ |
|                                      |                         |             |             |        |          |       |             |             |        |          |

**Tabela 6.15 – Caracterização distribuição GEV – SE/CO**

|                                    | Conf.          | AICc    | Localização | Escala | Forma    | Conf. | <b>AICc</b> | Localização | Escala | Forma    |
|------------------------------------|----------------|---------|-------------|--------|----------|-------|-------------|-------------|--------|----------|
|                                    | 1              | 167.152 | 0.209       | 0.507  | $-0.418$ | 43    | 148.771     | $-0.004$    | 0.516  | $-0.289$ |
|                                    | $\overline{2}$ | 183.563 | $-0.009$    | 0.638  | $-0.362$ | 44    | 183.581     | 0.167       | 0.575  | $-0.437$ |
|                                    | 3              | 170.010 | $-0.068$    | 0.610  | $-0.303$ | 45    | 186.952     | $-0.026$    | 0.657  | $-0.363$ |
|                                    | 4              | 182.106 | $-0.026$    | 0.651  | $-0.345$ | 46    | 189.079     | 0.064       | 0.632  | $-0.408$ |
|                                    | 5              | 171.414 | 0.137       | 0.541  | $-0.399$ | 47    | 190.035     | $-0.058$    | 0.692  | $-0.352$ |
|                                    | 6              | 180.599 | $-0.060$    | 0.650  | $-0.332$ | 48    | 177.198     | 0.073       | 0.583  | $-0.383$ |
|                                    | 7              | 149.781 | $-0.001$    | 0.519  | $-0.292$ | 49    | 166.651     | 0.206       | 0.507  | $-0.416$ |
|                                    | 8              | 183.880 | 0.165       | 0.576  | $-0.437$ | 50    | 183.916     | $-0.007$    | 0.638  | $-0.364$ |
|                                    | 9              | 188.303 | $-0.022$    | 0.661  | $-0.368$ | 51    | 170.386     | $-0.077$    | 0.614  | $-0.300$ |
|                                    | 10             | 189.454 | 0.077       | 0.628  | $-0.414$ | 52    | 171.729     | 0.076       | 0.566  | $-0.372$ |
|                                    | 11             | 190.162 | $-0.058$    | 0.692  | $-0.353$ | 53    | 171.474     | 0.131       | 0.543  | $-0.397$ |
|                                    | 12             | 177.090 | 0.075       | 0.581  | $-0.385$ | 54    | 180.022     | $-0.068$    | 0.651  | $-0.328$ |
|                                    | 13             | 167.152 | 0.209       | 0.507  | $-0.418$ | 55    | 148.624     | $-0.004$    | 0.516  | $-0.289$ |
|                                    | 14             | 183.563 | $-0.009$    | 0.638  | $-0.362$ | 56    | 183.147     | 0.170       | 0.572  | $-0.437$ |
|                                    | 15             | 170.010 | $-0.068$    | 0.610  | $-0.303$ | 57    | 186.416     | $-0.027$    | 0.655  | $-0.362$ |
|                                    | 16             | 182.106 | $-0.026$    | 0.651  | $-0.345$ | 58    | 189.216     | 0.058       | 0.634  | $-0.406$ |
|                                    | 17             | 171.393 | 0.136       | 0.541  | $-0.399$ | 59    | 189.991     | $-0.056$    | 0.691  | $-0.353$ |
|                                    | 18             | 180.519 | $-0.059$    | 0.649  | $-0.332$ | 60    | 177.289     | 0.069       | 0.584  | $-0.382$ |
|                                    | 19             | 149.657 | $-0.001$    | 0.519  | $-0.292$ | 61    | 166.826     | 0.205       | 0.507  | $-0.416$ |
|                                    | 20             | 184.038 | 0.163       | 0.577  | $-0.437$ | 62    | 183.966     | $-0.008$    | 0.639  | $-0.364$ |
|                                    | 21             | 188.259 | $-0.020$    | 0.660  | $-0.369$ | 63    | 170.453     | $-0.078$    | 0.615  | $-0.300$ |
|                                    | 22             | 189.434 | 0.077       | 0.628  | $-0.414$ | 64    | 171.614     | 0.077       | 0.565  | $-0.372$ |
|                                    | 23             | 190.046 | $-0.059$    | 0.692  | $-0.352$ | 65    | 171.392     | 0.131       | 0.542  | $-0.397$ |
|                                    | 24             | 177.004 | 0.076       | 0.581  | $-0.385$ | 66    | 179.980     | $-0.067$    | 0.650  | $-0.328$ |
|                                    | 25             | 166.343 | 0.212       | 0.504  | $-0.417$ | 67    | 148.535     | $-0.003$    | 0.515  | $-0.290$ |
|                                    | 26             | 183.775 | $-0.009$    | 0.638  | $-0.363$ | 68    | 183.026     | 0.169       | 0.572  | $-0.437$ |
|                                    | 27             | 170.080 | $-0.075$    | 0.612  | $-0.301$ | 69    | 186.569     | $-0.026$    | 0.655  | $-0.363$ |
|                                    | 28             | 171.969 | 0.076       | 0.566  | $-0.373$ | 70    | 189.136     | 0.060       | 0.633  | $-0.406$ |
|                                    | 29             | 171.559 | 0.129       | 0.544  | $-0.396$ | 71    | 190.006     | $-0.056$    | 0.691  | $-0.353$ |
|                                    | 30             | 179.858 | $-0.068$    | 0.650  | $-0.328$ | 72    | 177.325     | 0.071       | 0.584  | $-0.383$ |
| Certificação Digital Nº 1012114/CA | 31             | 148.771 | $-0.004$    | 0.516  | $-0.289$ | 73    | 166.863     | 0.206       | 0.507  | $-0.416$ |
|                                    | 32             | 183.581 | 0.167       | 0.575  | $-0.437$ | 74    | 183.878     | $-0.008$    | 0.638  | $-0.363$ |
|                                    | 33             | 186.952 | $-0.026$    | 0.657  | $-0.363$ | 75    | 170.433     | $-0.077$    | 0.615  | $-0.300$ |
|                                    | 34             | 189.079 | 0.064       | 0.632  | $-0.408$ | 76    | 171.614     | 0.077       | 0.565  | $-0.372$ |
|                                    | 35             | 190.035 | $-0.058$    | 0.692  | $-0.352$ | 77    | 171.392     | 0.131       | 0.542  | $-0.397$ |
|                                    | 36             | 177.198 | 0.073       | 0.583  | $-0.383$ | 78    | 179.980     | $-0.067$    | 0.650  | $-0.328$ |
| PUC-Rio                            | 37             | 167.081 | 0.204       | 0.508  | $-0.416$ | 79    | 148.535     | $-0.003$    | 0.515  | $-0.290$ |
|                                    | 38             | 183.775 | $-0.009$    | 0.638  | $-0.363$ | 80    | 183.026     | 0.169       | 0.572  | $-0.437$ |
|                                    | 39             | 170.409 | $-0.078$    | 0.615  | $-0.300$ | 81    | 186.569     | $-0.026$    | 0.655  | $-0.363$ |
|                                    | 40             | 171.969 | 0.076       | 0.566  | $-0.373$ | 82    | 189.136     | 0.060       | 0.633  | $-0.406$ |
|                                    | 41             | 171.559 | 0.129       | 0.544  | $-0.396$ | 83    | 190.006     | $-0.056$    | 0.691  | $-0.353$ |
|                                    | 42             | 179.858 | $-0.068$    | 0.650  | $-0.328$ | 84    | 177.325     | 0.071       | 0.584  | $-0.383$ |

**Tabela 6.16 – Caracterização distribuição GEV – S**

|                                      | Conf.        | <b>AICc</b> | Localização | Escala | Forma    | Conf. | AICc      | Localização | Escala | Forma    |
|--------------------------------------|--------------|-------------|-------------|--------|----------|-------|-----------|-------------|--------|----------|
|                                      | $\mathbf{1}$ | 177.950     | $-0.407$    | 0.779  | $-0.221$ | 43    | 24.990    | $-0.258$    | 0.288  | $-0.094$ |
|                                      | $\mathbf{2}$ | 193.529     | $-0.201$    | 0.761  | $-0.301$ | 44    | $-18.065$ | $-0.192$    | 0.198  | $-0.082$ |
|                                      | 3            | 162.204     | $-0.200$    | 0.645  | $-0.244$ | 45    | 40.838    | $-0.057$    | 0.266  | $-0.139$ |
|                                      | 4            | 179.288     | $-0.225$    | 0.701  | $-0.274$ | 46    | 122.593   | $-0.086$    | 0.450  | $-0.228$ |
|                                      | 5            | 118.648     | $-0.029$    | 0.447  | $-0.224$ | 47    | 167.783   | $-0.147$    | 0.621  | $-0.282$ |
|                                      | 6            | 21.097      | $-0.196$    | 0.255  | $-0.104$ | 48    | 184.309   | $-0.080$    | 0.668  | $-0.336$ |
|                                      | 7            | 24.990      | $-0.258$    | 0.288  | $-0.094$ | 49    | 177.950   | $-0.407$    | 0.779  | $-0.221$ |
|                                      | 8            | $-18.065$   | $-0.192$    | 0.198  | $-0.082$ | 50    | 193.529   | $-0.201$    | 0.761  | $-0.301$ |
|                                      | 9            | 40.838      | $-0.057$    | 0.266  | $-0.139$ | 51    | 162.204   | $-0.200$    | 0.645  | $-0.244$ |
|                                      | 10           | 122.593     | $-0.086$    | 0.450  | $-0.228$ | 52    | 179.288   | $-0.225$    | 0.701  | $-0.274$ |
|                                      | 11           | 167.783     | $-0.147$    | 0.621  | $-0.282$ | 53    | 118.648   | $-0.029$    | 0.447  | $-0.224$ |
|                                      | 12           | 184.309     | $-0.080$    | 0.668  | $-0.336$ | 54    | 21.097    | $-0.196$    | 0.255  | $-0.104$ |
|                                      | 13           | 177.950     | $-0.407$    | 0.779  | $-0.221$ | 55    | 24.990    | $-0.258$    | 0.288  | $-0.094$ |
|                                      | 14           | 193.529     | $-0.201$    | 0.761  | $-0.301$ | 56    | $-18.065$ | $-0.192$    | 0.198  | $-0.082$ |
|                                      | 15           | 162.204     | $-0.200$    | 0.645  | $-0.244$ | 57    | 40.838    | $-0.057$    | 0.266  | $-0.139$ |
|                                      | 16           | 179.288     | $-0.225$    | 0.701  | $-0.274$ | 58    | 122.593   | $-0.086$    | 0.450  | $-0.228$ |
|                                      | 17           | 118.648     | $-0.029$    | 0.447  | $-0.224$ | 59    | 167.783   | $-0.147$    | 0.621  | $-0.282$ |
|                                      | 18           | 21.097      | $-0.196$    | 0.255  | $-0.104$ | 60    | 184.309   | $-0.080$    | 0.668  | $-0.336$ |
|                                      | 19           | 24.990      | $-0.258$    | 0.288  | $-0.094$ | 61    | 177.950   | $-0.407$    | 0.779  | $-0.221$ |
|                                      | $20\,$       | $-18.065$   | $-0.192$    | 0.198  | $-0.082$ | 62    | 193.529   | $-0.201$    | 0.761  | $-0.301$ |
|                                      | 21           | 40.838      | $-0.057$    | 0.266  | $-0.139$ | 63    | 162.204   | $-0.200$    | 0.645  | $-0.244$ |
|                                      | 22           | 122.593     | $-0.086$    | 0.450  | $-0.228$ | 64    | 179.288   | $-0.225$    | 0.701  | $-0.274$ |
|                                      | 23           | 167.783     | $-0.147$    | 0.621  | $-0.282$ | 65    | 118.648   | $-0.029$    | 0.447  | $-0.224$ |
|                                      | 24           | 184.309     | $-0.080$    | 0.668  | $-0.336$ | 66    | 21.097    | $-0.196$    | 0.255  | $-0.104$ |
|                                      | 25           | 177.950     | $-0.407$    | 0.779  | $-0.221$ | 67    | 24.990    | $-0.258$    | 0.288  | $-0.094$ |
|                                      | 26           | 193.529     | $-0.201$    | 0.761  | $-0.301$ | 68    | $-18.065$ | $-0.192$    | 0.198  | $-0.082$ |
|                                      | 27           | 162.204     | $-0.200$    | 0.645  | $-0.244$ | 69    | 40.838    | $-0.057$    | 0.266  | $-0.139$ |
|                                      | 28           | 179.288     | $-0.225$    | 0.701  | $-0.274$ | 70    | 122.593   | $-0.086$    | 0.450  | $-0.228$ |
|                                      | 29           | 118.648     | $-0.029$    | 0.447  | $-0.224$ | 71    | 167.783   | $-0.147$    | 0.621  | $-0.282$ |
| - Certificação Digital Nº 1012114/CA | 30           | 21.097      | $-0.196$    | 0.255  | $-0.104$ | 72    | 184.309   | $-0.080$    | 0.668  | $-0.336$ |
|                                      | 31           | 24.990      | $-0.258$    | 0.288  | $-0.094$ | 73    | 177.950   | $-0.407$    | 0.779  | $-0.221$ |
|                                      | 32           | $-18.065$   | $-0.192$    | 0.198  | $-0.082$ | 74    | 193.529   | $-0.201$    | 0.761  | $-0.301$ |
|                                      | 33           | 40.838      | $-0.057$    | 0.266  | $-0.139$ | 75    | 162.204   | $-0.200$    | 0.645  | $-0.244$ |
|                                      | 34           | 122.593     | $-0.086$    | 0.450  | $-0.228$ | 76    | 179.288   | $-0.225$    | 0.701  | $-0.274$ |
|                                      | 35           | 167.783     | $-0.147$    | 0.621  | $-0.282$ | 77    | 118.648   | $-0.029$    | 0.447  | $-0.224$ |
| PUC-Rio                              | 36           | 184.309     | $-0.080$    | 0.668  | $-0.336$ | 78    | 21.097    | $-0.196$    | 0.255  | $-0.104$ |
|                                      | 37           | 177.950     | $-0.407$    | 0.779  | $-0.221$ | 79    | 24.990    | $-0.258$    | 0.288  | $-0.094$ |
|                                      | 38           | 193.529     | $-0.201$    | 0.761  | $-0.301$ | 80    | $-18.065$ | $-0.192$    | 0.198  | $-0.082$ |
|                                      | 39           | 162.204     | $-0.200$    | 0.645  | $-0.244$ | 81    | 40.838    | $-0.057$    | 0.266  | $-0.139$ |
|                                      | 40           | 179.288     | $-0.225$    | 0.701  | $-0.274$ | 82    | 122.593   | $-0.086$    | 0.450  | $-0.228$ |
|                                      | 41           | 118.648     | $-0.029$    | 0.447  | $-0.224$ | 83    | 167.783   | $-0.147$    | 0.621  | $-0.282$ |
|                                      | 42           | 21.097      | $-0.196$    | 0.255  | $-0.104$ | 84    | 184.309   | $-0.080$    | 0.668  | $-0.336$ |

**Tabela 6.17 – Caracterização distribuição GEV – NE**

| Conf.          | <b>AICc</b>        | Localização          | Escala         | Forma                | Conf.    | <b>AICc</b>       | Localização       | Escala         | Forma                |
|----------------|--------------------|----------------------|----------------|----------------------|----------|-------------------|-------------------|----------------|----------------------|
| 1              | 159.440            | $-0.101$             | 0.577          | $-0.281$             | 43       | 36.689            | $-0.131$          | 0.273          | $-0.123$             |
| $\mathbf{2}$   | 170.655            | $-0.070$             | 0.607          | $-0.310$             | 44       | 6.347             | $-0.343$          | 0.252          | $-0.079$             |
| 3              | 146.831            | $-0.054$             | 0.520          | $-0.272$             | 45       | 83.262            | $-0.249$          | 0.395          | $-0.142$             |
| 4              | 155.468            | $-0.046$             | 0.544          | $-0.291$             | 46       | 127.558           | $-0.034$          | 0.456          | $-0.246$             |
| 5              | 139.985            | $-0.082$             | 0.516          | $-0.246$             | 47       | 157.383           | $-0.120$          | 0.585          | $-0.264$             |
| 6              | 99.622             | $-0.102$             | 0.399          | $-0.189$             | 48       | 160.365           | $-0.022$          | 0.558          | $-0.307$             |
| $\overline{7}$ | 48.004             | $-0.106$             | 0.289          | $-0.136$             | 49       | 162.763           | $-0.084$          | 0.584          | $-0.291$             |
| 8              | 2.609              | $-0.398$             | 0.256          | $-0.072$             | 50       | 169.198           | $-0.066$          | 0.600          | $-0.308$             |
| 9              | 84.485             | $-0.244$             | 0.396          | $-0.145$             | 51       | 154.030           | $-0.086$          | 0.553          | $-0.275$             |
| 10             | 129.122            | $-0.056$             | 0.473          | $-0.238$             | 52       | 156.428           | $-0.064$          | 0.552          | $-0.288$             |
| 11             | 167.494            | $-0.160$             | 0.639          | $-0.267$             | 53       | 135.724           | $-0.077$          | 0.500          | $-0.242$             |
| 12             | 156.647            | 0.001                | 0.537          | $-0.308$             | 54       | 91.519            | $-0.141$          | 0.391          | $-0.171$             |
| 13             | 159.440            | $-0.101$             | 0.577          | $-0.281$             | 55       | 36.689            | $-0.131$          | 0.273          | $-0.123$             |
| 14             | 170.652            | $-0.070$             | 0.607          | $-0.310$             | 56       | 6.347             | $-0.343$          | 0.252          | $-0.079$             |
| 15             | 146.846            | $-0.055$             | 0.520          | $-0.272$             | 57       | 83.262            | $-0.249$          | 0.395          | $-0.142$             |
| 16             | 155.489            | $-0.046$             | 0.544          | $-0.291$             | 58       | 127.558           | $-0.034$          | 0.456          | $-0.246$             |
| 17             | 139.990            | $-0.082$             | 0.516          | $-0.246$             | 59       | 157.383           | $-0.120$          | 0.585          | $-0.264$             |
| 18             | 99.677             | $-0.102$             | 0.399          | $-0.189$             | 60       | 160.365           | $-0.022$          | 0.558          | $-0.307$             |
| 19             | 47.992             | $-0.106$             | 0.289          | $-0.136$             | 61       | 162.763           | $-0.084$          | 0.584          | $-0.291$             |
| 20             | 2.580              | $-0.398$             | 0.256          | $-0.072$             | 62       | 169.198           | $-0.066$          | 0.600          | $-0.308$             |
| 21             | 84.501             | $-0.244$             | 0.396          | $-0.145$             | 63       | 149.998           | $-0.137$          | 0.557          | $-0.251$             |
| 22             | 129.118            | $-0.056$             | 0.473          | $-0.238$             | 64       | 170.078           | $-0.101$          | 0.615          | $-0.301$             |
| 23             | 167.487            | $-0.160$             | 0.639          | $-0.267$             | 65       | 136.047           | $-0.072$          | 0.497          | $-0.245$             |
| 24             | 156.644            | 0.001                | 0.537          | $-0.308$             | 66       | 89.020            | $-0.166$          | 0.389          | $-0.164$             |
| 25             | 159.443            | $-0.101$             | 0.577          | $-0.281$             | 67       | 52.234            | $-0.169$          | 0.305          | $-0.131$             |
| 26             | 170.653            | $-0.070$<br>$-0.055$ | 0.607          | $-0.310$             | 68       | 1.378             | $-0.379$          | 0.247          | $-0.073$<br>$-0.144$ |
| 27<br>28       | 146.842<br>155.489 | $-0.046$             | 0.520<br>0.544 | $-0.272$<br>$-0.291$ | 69<br>70 | 82.479<br>130.074 | $-0.236$<br>0.031 | 0.391<br>0.444 | $-0.271$             |
| 29             | 136.624            | $-0.061$             | 0.497          | $-0.248$             | 71       | 152.721           | $-0.119$          | 0.567          | $-0.258$             |
| 30             | 94.033             | $-0.138$             | 0.395          | $-0.175$             | 72       | 160.619           | $-0.020$          | 0.558          | $-0.308$             |
| 31             | 37.125             | $-0.123$             | 0.273          | $-0.124$             | 73       | 163.333           | $-0.079$          | 0.583          | $-0.294$             |
| 32             | $-5.433$           | $-0.396$             | 0.241          | $-0.068$             | 74       | 168.226           | $-0.081$          | 0.601          | $-0.302$             |
| 33             | 83.656             | $-0.229$             | 0.393          | $-0.146$             | 75       | 148.502           | $-0.114$          | 0.544          | $-0.256$             |
| 34             | 123.755            | $-0.022$             | 0.442          | $-0.243$             | 76       | 169.273           | $-0.098$          | 0.611          | $-0.300$             |
| 35             | 156.830            | $-0.117$             | 0.581          | $-0.265$             | 77       | 136.300           | $-0.074$          | 0.498          | $-0.245$             |
| 36             | 162.560            | $-0.007$             | 0.560          | $-0.317$             | 78       | 89.324            | $-0.164$          | 0.389          | $-0.165$             |
| 37             | 162.423            | $-0.080$             | 0.581          | $-0.292$             | 79       | 52.993            | $-0.170$          | 0.307          | $-0.132$             |
| 38             | 169.192            | $-0.062$             | 0.599          | $-0.310$             | 80       | 2.436             | $-0.373$          | 0.248          | $-0.074$             |
| 39             | 154.030            | $-0.086$             | 0.553          | $-0.275$             | 81       | 82.058            | $-0.235$          | 0.390          | $-0.144$             |
| 40             | 156.428            | $-0.064$             | 0.552          | $-0.288$             | 82       | 124.118           | 0.093             | 0.412          | $-0.281$             |
| 41             | 135.724            | $-0.077$             | 0.500          | $-0.242$             | 83       | 152.152           | $-0.117$          | 0.564          | $-0.257$             |
| 42             | 91.519             | $-0.141$             | 0.391          | $-0.171$             | 84       | 160.658           | $-0.021$          | 0.558          | $-0.308$             |

**Tabela 6.18 – Caracterização distribuição GEV – N**

Na próxima seção são apresentados os resultados da geração da árvore de cenários estocásticos, para os passos *Forward* e *Backward*

## **6.5 Avaliação dos cenários de ENA**

Haja vista que o modelo estocástico foi ajustado e a proposta da nova estrutura de simulação definida, faz-se necessário avaliar a qualidade da árvore e cenários gerada, para os passos *Forward* e *Backward*, com relação às suas propriedades estatísticas e à manutenção das características da série histórica, conforme apresentado a seguir. Vale ressaltar que o chamado modelo "vigente" é aquele que replica a modelagem estocástica realizada pelo NEWAVE.

# **6.5.1 Simulação** *Forward*

Neste item é apresentada a avaliação dos cenários de ENA obtidos para o passo *Forward* a partir do modelo proposto. Nesta análise são consideradas 200 séries simuladas cuja parcela estocástica é oriunda dos resíduos do modelo PAR(*p*) ajustado para cada estágio do horizonte de planejamento e amostrados via *Bootstrap*.

As análises consideram a avaliação da capacidade de preservação das estatísticas média, desvio-padrão e correlação cruzada, e são realizados testes para verificação da aderência entre as distribuições gerada e histórica, além das análises de preservação de sequências. Serão mostrados os resultados da proposta e do modelo replicado com base naquele vigente no SEB.

As próximas figuras organizam-se da seguinte forma: na primeira coluna estão expostos os gráficos e análises referentes ao modelo vigente e, na segunda, aqueles referentes ao modelo proposto. Todos os subsistemas estão apresentados em ordem  $(1 - SE/CO; 2 - S, 3 - NE; 4 - N)$ .

A [Figura 6.6](#page-28-0) apresenta uma comparação entre as envoltórias dos cenários simulados e a série histórica. A "nuvem" cinzenta representa as 200 séries simuladas. Nota-se que o modelo proposto descreve de maneira muito adequada a média histórica de todos os subsistemas, haja vista que esta se sobrepõe quase perfeitamente à média dos cenários. No caso do Sul, de acordo com a [Tabela 6.19,](#page-27-0) esse é o que apresenta maior Coeficiente de Variação (CV), que é uma medida de dispersão relativa definida como a razão entre o desvio padrão e a média. A partir do CV pode-se avaliar a homogeneidade do conjunto de dados e, consequentemente, se a média é uma boa medida para representar estes dados. Um coeficiente de variação superior a 50% sugere alta dispersão o que indica heterogeneidade dos dados.

| Subsistema | СV    |
|------------|-------|
| SE/CO      | 0.255 |
| ς          | 0.645 |
| NE         | 0.386 |
|            | 0.310 |

<span id="page-27-0"></span>**Tabela 6.19 – Coeficiente de Variação Médio**

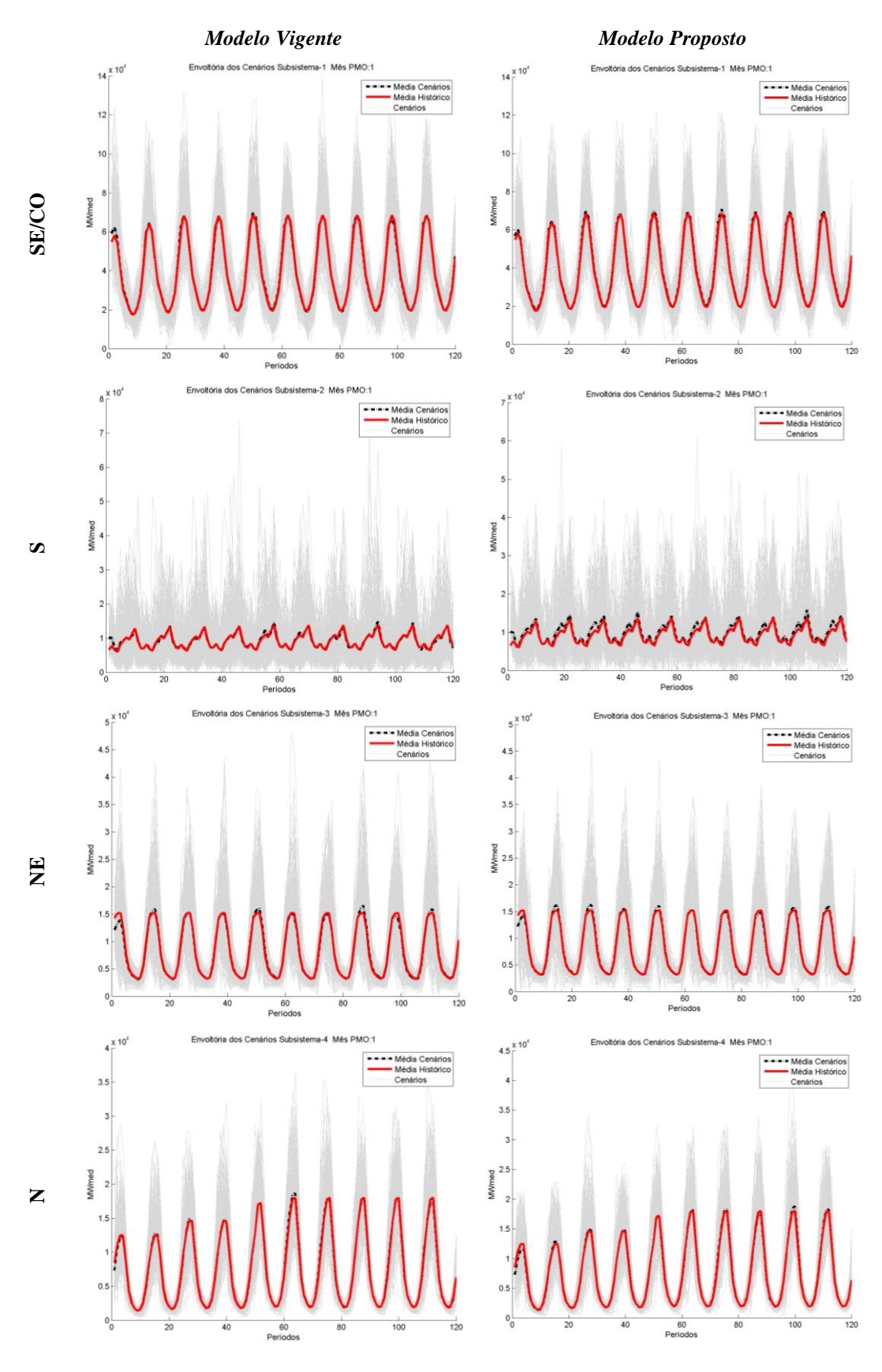

<span id="page-28-0"></span>**Figura 6.6 – Envoltória cenários** *Forward*

As próximas avaliações acerca dos cenários estão relacionadas à manutenção de características estatísticas do histórico, como média, variância e distribuição de probabilidade.

Para cada um dos 120 estágios de planejamento foram simuladas 200 realizações estocásticas da variável ENA. Essas devem conservar, a cada estágio, as mesmas propriedades da série histórica, que contém, no caso do PMO considerado, 79 observações reais.

Haja vista que uma matriz de dados de ENA está disponível para cada estágio, o período simulado será comparado com aquele referente à configuração em questão. Em outras palavras, considere a configuração de número 2, que representa, no PMO em questão, o período de fevereiro de 2011. Os 79 valores históricos deste mês serão comparados com as 200 realizações simuladas.

Desta forma, são realizados três testes de hipótese para cada um dos estágios simulados. O arcabouço teórico:

- i. *Teste t:* testar a hipótese nula de que a diferença entre a média dos valores históricos e simulados seja igual a zero, (CASELA & BERGER, 2001).
- ii. *Teste de Levene:* testar a hipótese nula de que a diferença entre a variância dos valores históricos e simulados seja igual a zero, (ALMEIDA, et al., 2008).
- *iii. Teste Kolmogorov-Smirnof:* testar a hipótese nula de que não há diferença entre as distribuições de probabilidade dos valores históricos e simulados, (GIBBONS & CHAKRABORTI, 2003) e Apêndice C.

Portanto, para cada teste de hipótese é gerada uma estatística de teste e um *p*-valor, que indicarão a rejeição ou não da hipótese nula. O nível de significância considerado é de 0.05 e o critério de avaliação o *p*-valor.

A seguir, da [Figura 6.7](#page-30-0) a [Figura 6.9](#page-32-0) são apresentados, de forma análoga à [Figura 6.6,](#page-28-0) os resultados dos testes de hipótese supracitados. A linha contínua representa e as barras de cada estágio representam os *p*-valores de 0.05 e o resultado dos testes, respectivamente. Valores maiores que o nível de significância não permitem rejeitar a hipótese nula. No canto superior esquerdo dos gráficos é apresentada a proporção de períodos cuja hipótese nula não é rejeitada.

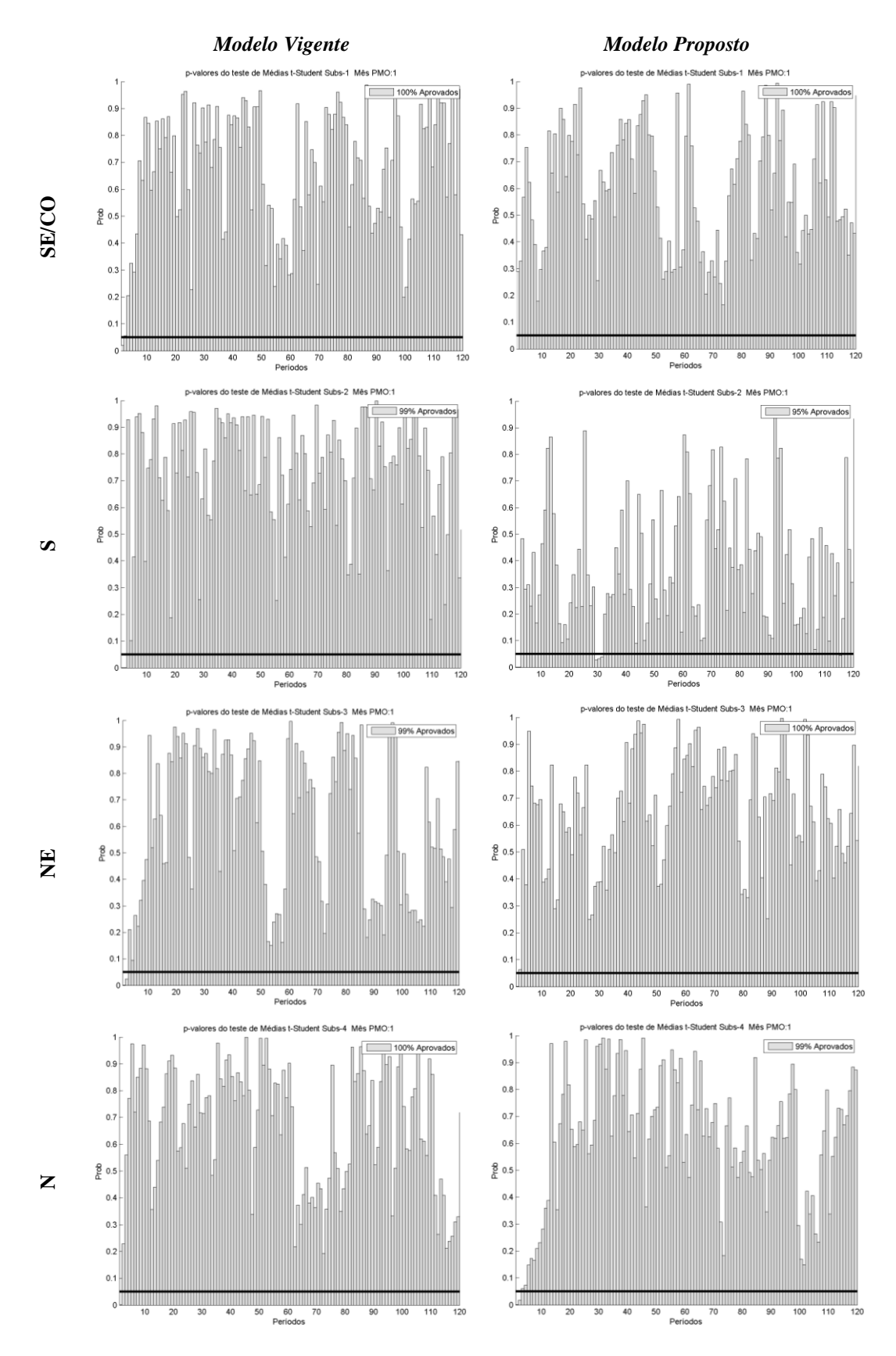

<span id="page-30-0"></span>**Figura 6.7 – Testes de igualdade de médias - cenários** *Forward*

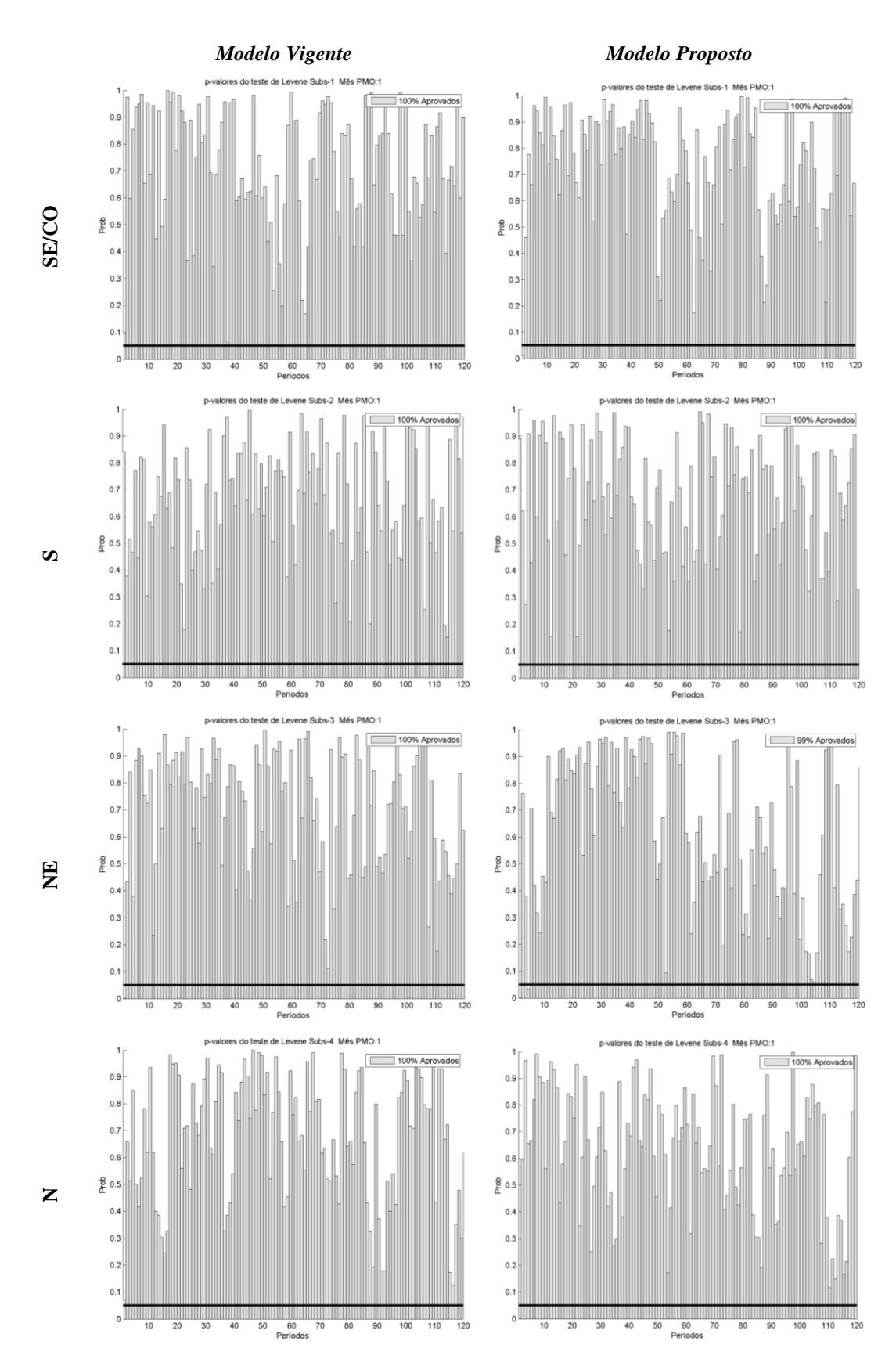

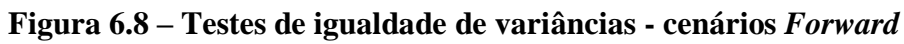

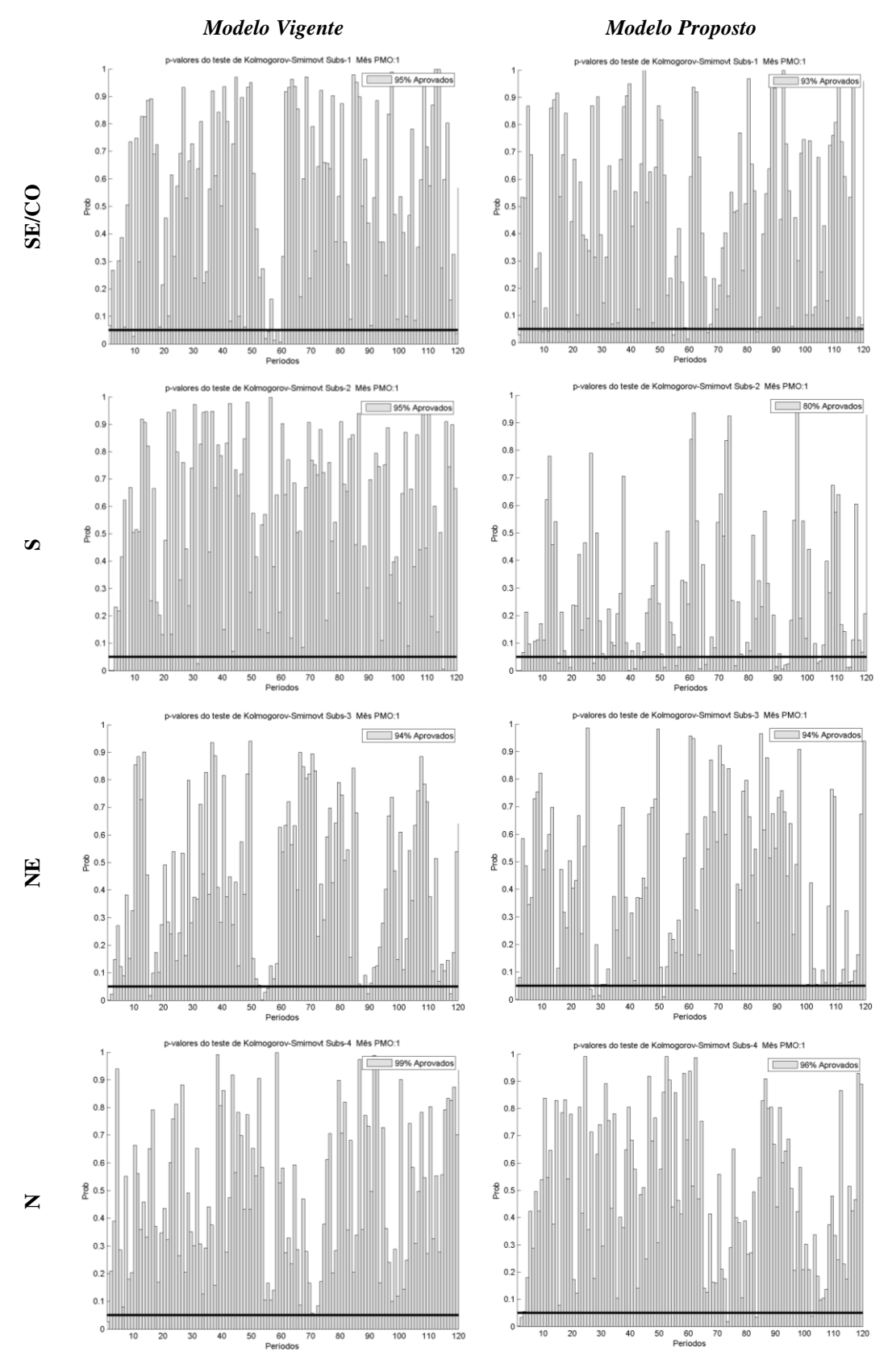

<span id="page-32-0"></span>**Figura 6.9 – Testes de igualdade de distribuições - cenários**  *Forward*

A análise detalhada dos testes apresentados mostra que o modelo proposto é adequado quanto à preservação das características da série histórica. Nos testes de média, observa-se que em todas as situações, o nível de aceitação dos estágios que conservaram o primeiro momento da distribuição dos dados foi de, no mínimo, 95%. Nota-se também que, para o modelo vigente e proposto, os cenários gerados para os primeiros períodos são fortemente condicionados ao passado recente em função do uso da tendência hidrológica recente, fazendo com que as médias dos primeiros períodos difiram ligeiramente do valor histórico.

O teste de Levene mostrou que a conservação da variância é completamente atendida, com proporção de aceitação mínima de 99%. O teste de Kolmogorov-Smirnov também se apresentou satisfatório, com exceção do subsistema Sul no modelo proposto, no qual a proporção de aceitação do teste ao nível de significância de 5% foi de 80%. Embora inferior aos demais, o resultado ainda pode ser considerado satisfatório, haja vista a manutenção dos dois primeiros momentos da distribuição da amostra.

A próxima análise realizada relaciona-se à preservação da correlação espacial das realizações da variável ENA entre os subsistemas, que é um objetivo a ser perseguido pelo processo de geração de cenários sintéticos multivariados. A seguir, é feita uma análise desta grandeza através de inspeção visual dos resultados obtidos. Os valores calculados são comparados com o valor histórico. A ferramenta utilizada são os gráficos do tipo Box-Plot, no qual o asterisco indica o valor da correlação cruzada histórica. A variabilidade dos valores simulados é dada pela dispersão do gráfico. A análise é feita a partir da combinação dos quatro subsistemas em pares, gerando seis possibilidades de análise.

A seguir, na [Figura 6.9](#page-32-0) estão representados os gráficos referentes aos pares (SE/CO *x* S), (SE/CO *x* NE) e (SE/CO *x* N). A [Figura](#page-35-0) 6.11 apresenta os pares (S *x* NE), (S *x* N) e (NE *x* N).

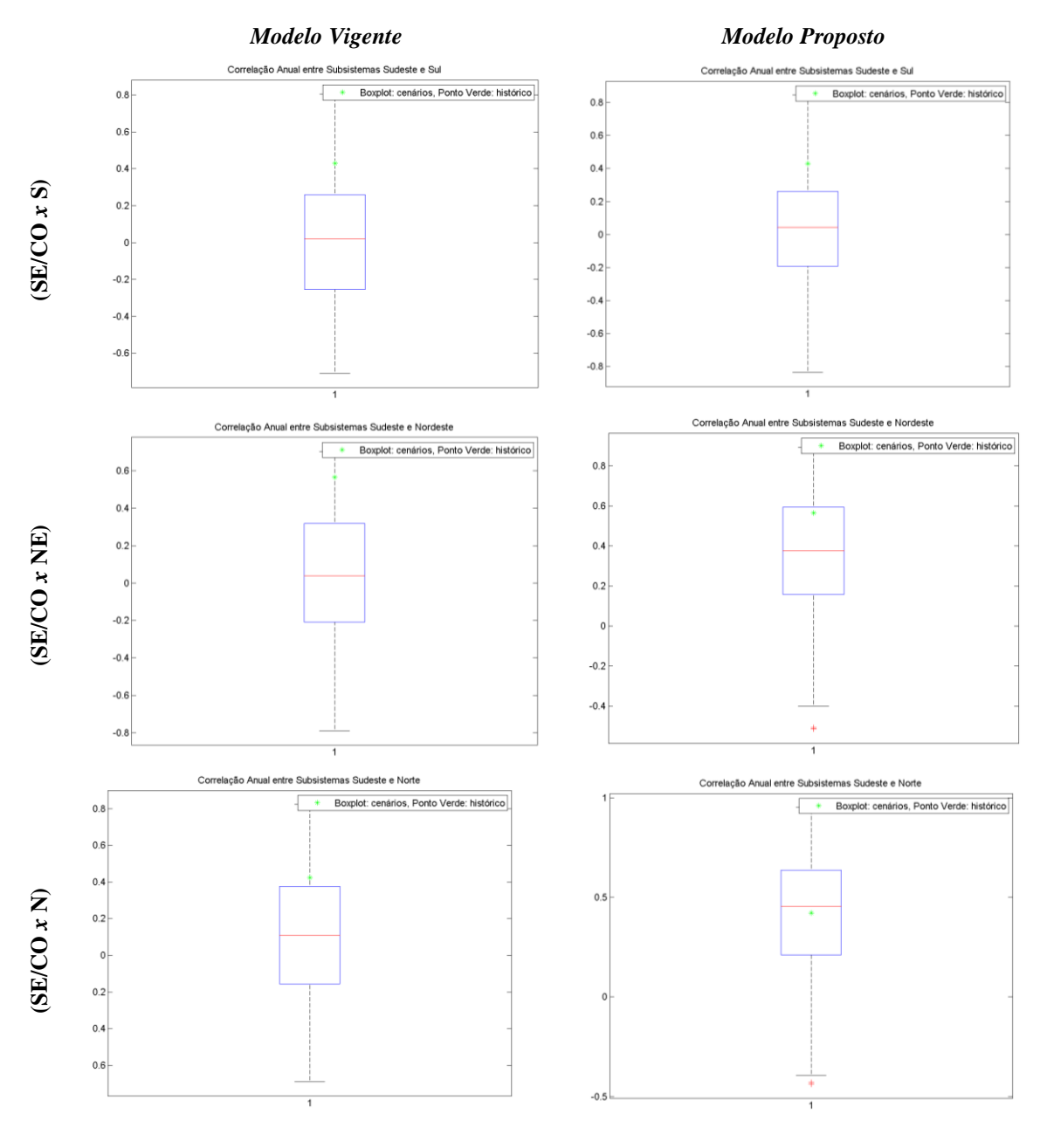

<span id="page-34-0"></span>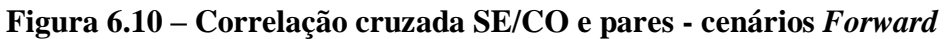

A análise dos gráficos permite concluir que no caso das correlações apresentadas na [Figura 6.10,](#page-34-0) o comportamento do modelo proposto é, em alguns casos, mais aderente que o vigente. Contudo, no par (SE/CO *x* S), ambas as modelagens não capturam de maneira satisfatória a correlação espacial entre os subsistemas. Os demais pares são efetivos.

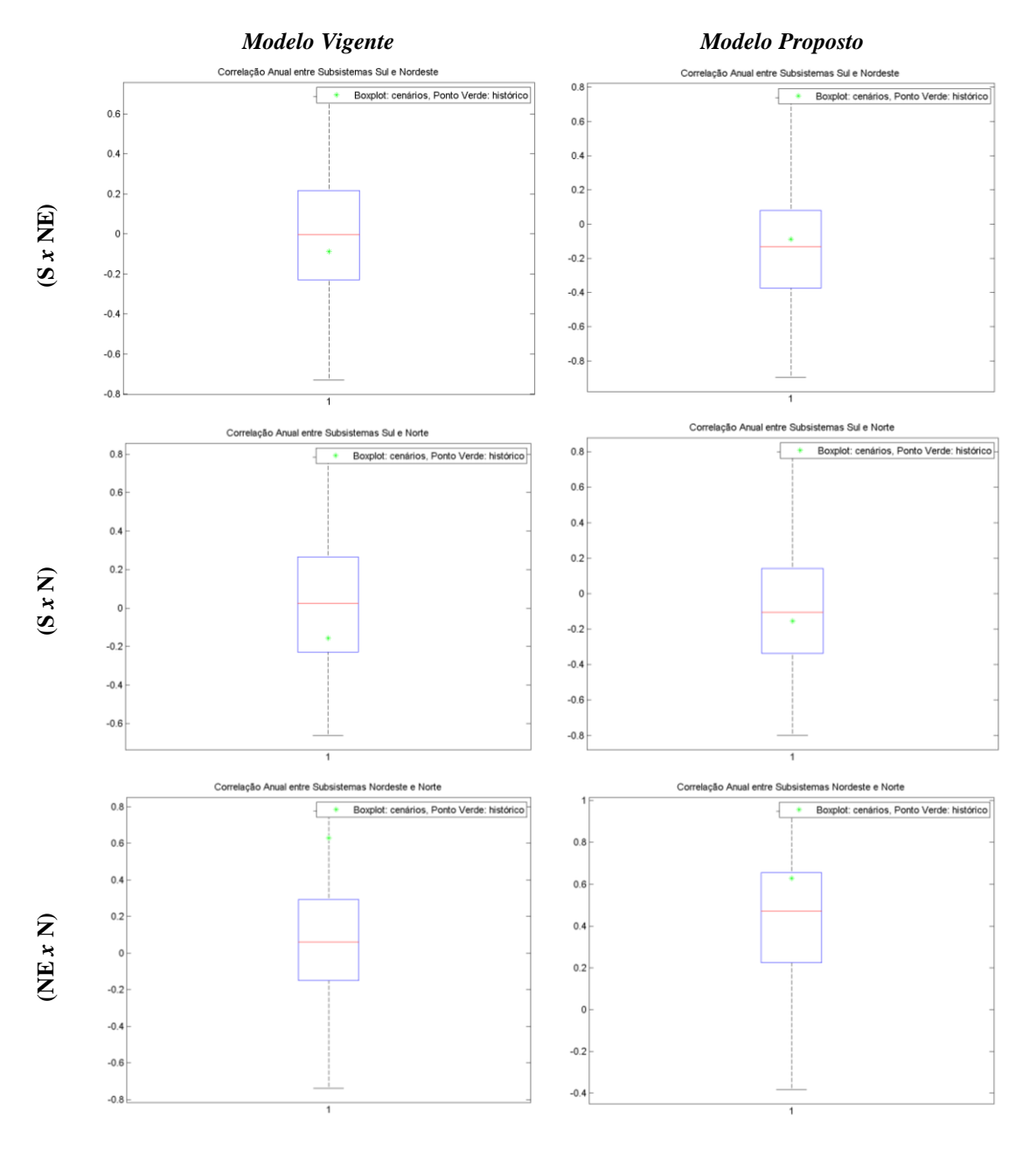

<span id="page-35-0"></span>**Figura 6.11 – Correlação cruzada S, NE e pares - cenários** *Forward*

De maneira análoga, os pares referentes ao modelo proposto apresentados na [Figura](#page-35-0) 6.11 têm comportamento adequado, haja vista que os asteriscos (valores de correlação histórica) estão próximos da linha que indica a mediana dos valores simulados, indicando a adequabilidade dos modelos.

Até o momento foram investigadas propriedades estatísticas das séries simuladas considerando cada um dos períodos do horizonte de planejamento. Os testes mostraram-se adequados, porém é necessário avaliar a reprodução dos

#### Resultados

longos períodos de secas e cheias verificados no registro histórico. Esta avaliação é realizada, de acordo com (PENNA, 2009) através das análises de *sequências*. Uma *sequência negativa* é o período de tempo em que as vazões afluentes estão continuamente abaixo de valores pré-determinados, por exemplo, as médias mensais, precedidos e sucedidos por valores acima destes limites. Uma s*equência positiva* é o oposto deste conceito. Para cada sequência, negativa ou positiva, estão associadas três variáveis de interesse: comprimento, soma e intensidade de sequência. A descrição detalhada acerca do conceito e cálculo de cada variável está disponível no Apêndice D. Basicamente, uma vez que amostras de mesmas variáveis foram obtidas, para o histórico e para os cenários, é possível, portanto, testar a hipótese de as amostras serem provenientes de mesmas distribuições por meio dos testes estatísticos de aderência descritos no Apêndice C.

Os resultados da análise de sequências estão expostos na [Tabela 6.20](#page-37-0) e [Tabela 6.21.](#page-37-1) Conforme apresentado no Apêndice D, a variável *intensidade* é calculada a partir da razão entre *soma* e *comprimento*.

No caso das sequências negativas, nota-se que, com exceção da variável *comprimento* no subsistema Sul do modelo proposto, em todos os demais casos os testes são satisfatórios. A análise de sequências positivas mostra que, com exceção da variável *comprimento*, para o SE/CO, em ambos os modelos todos os demais testes foram aceitos.

Tendo em vista que a única variável cuja hipótese nula foi rejeitada foi o *comprimento de sequências*, esta não será considerada como um problema, uma vez que a *intensidade*, que agrega as informações das outras duas, foi satisfatória.

<span id="page-37-0"></span>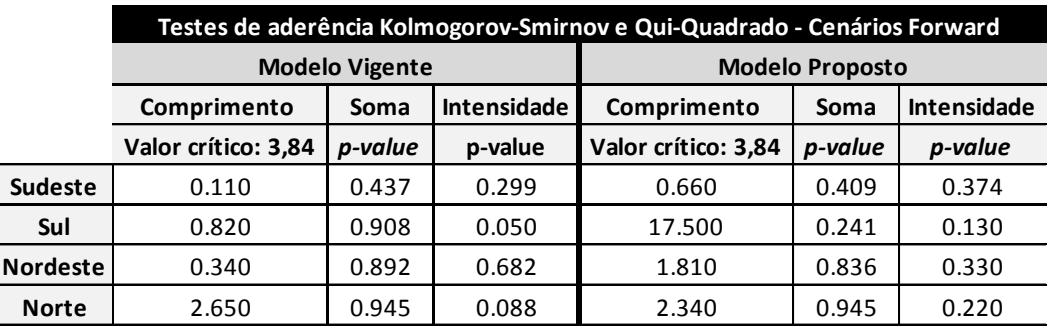

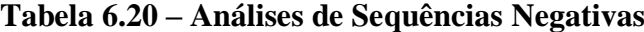

### **Tabela 6.21 – Análises de Sequências Positivas**

<span id="page-37-1"></span>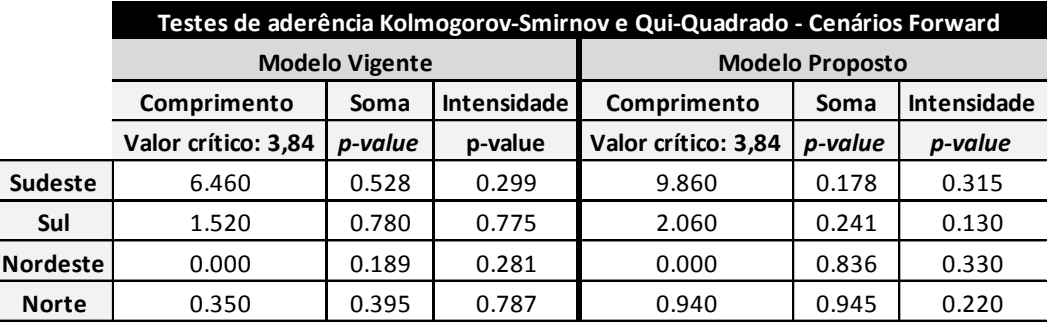

A análise de sequências avalia a capacidade de um dado modelo em gerar eventos mais favoráveis e mais críticos do que os observados no registro histórico. Os resultados dos testes mostram que as séries geradas atendem este pressuposto.

Finalmente, a árvore de cenários para o passo *Forward* foi avaliada com relação à preservação de média, variância, distribuição, correlação e sequências. Os testes mostraram que os cenários obtidos foram adequados e conservaram de forma satisfatória as características do histórico de configurações.

A próxima seção apresenta as análises de avaliação dos cenários realizadas para o passo *Backward*.

## **6.5.2 Simulação** *Backward*

Nesta seção são apresentados os resultados da geração de cenários para o passo *Backward* com base no modelo desenvolvido. Conforme ilustra a Figura 5.4, considerando o PMO de janeiro de 2011, 200 séries simuladas e 20 aberturas,

### Resultados

são gerados, para cada subsistema, 4000 séries sintéticas, isto é, um conjunto de 200 para cada abertura.

Os resultados apresentados consideram o conjunto total de cenários para a avaliação. Os mesmos testes utilizados no passo *Forward* são aplicados e a interpretação dos mesmos é análoga. Nota-se que, em geral, na simulação *Backward*, via Monte Carlo, os cenários conservam as propriedades da série histórica e apresentam o mesmo padrão de desempenho daqueles gerados via *Bootstrap*. Em alguns casos, como na análise de correlação de alguns pares de subsistemas, o modelo proposto apresentou melhor desempenho que o vigente.

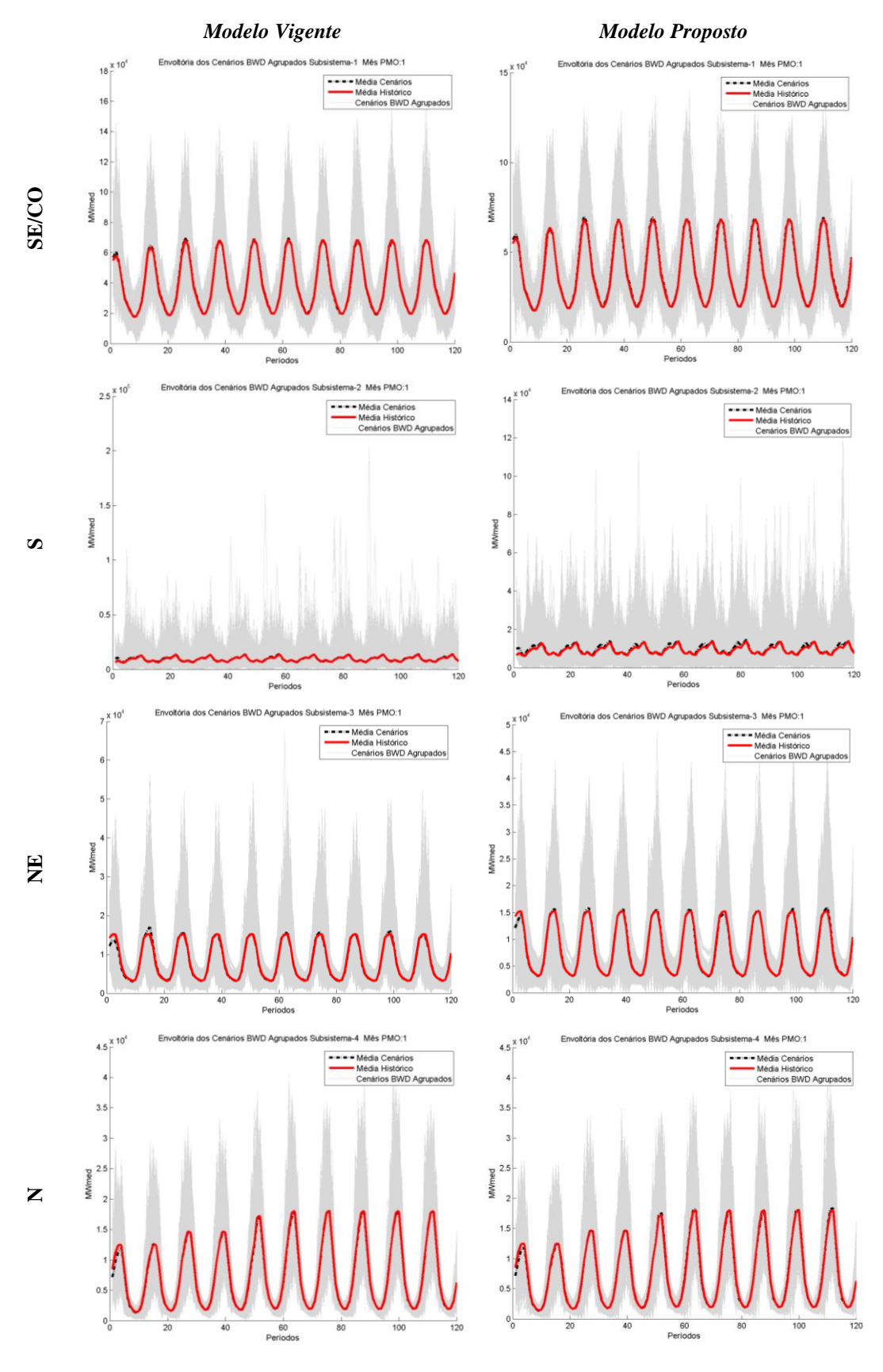

**Figura 6.12 – Envoltória cenários** *Backward*

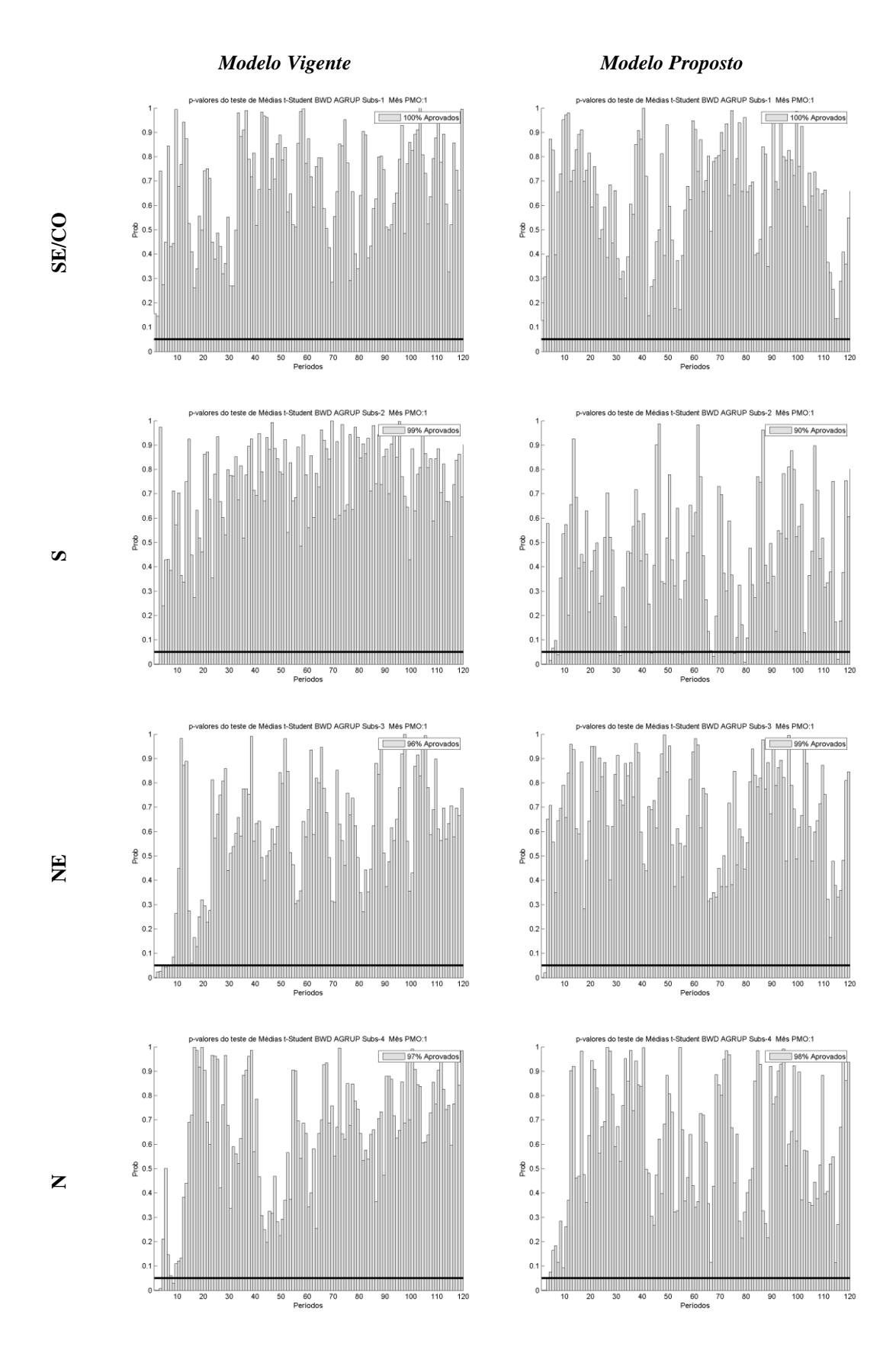

**Figura 6.13 – Testes de igualdade de médias - cenários** *Backward*

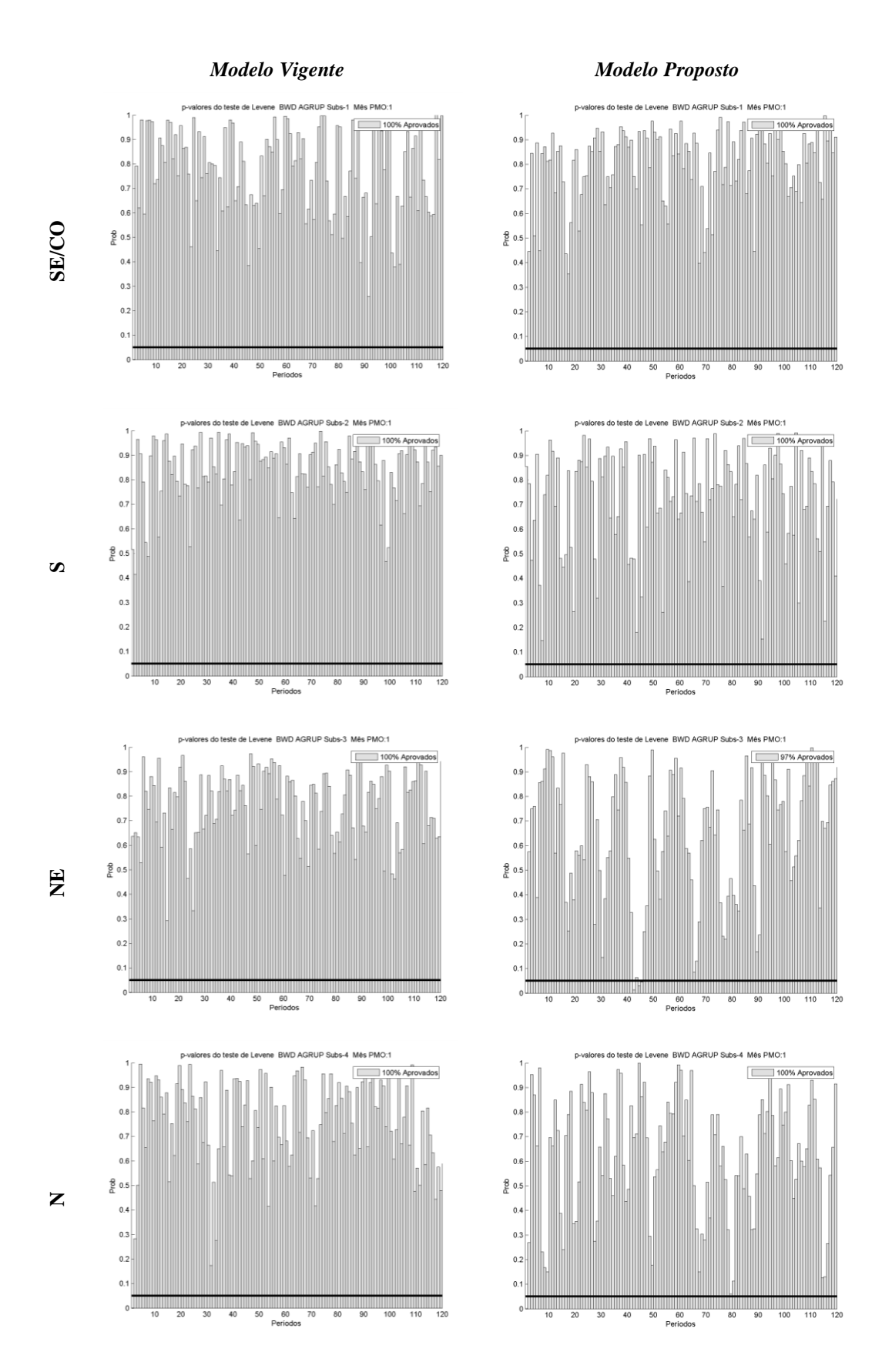

**Figura 6.14 – Testes de igualde de variâncias - cenários** *Backward*

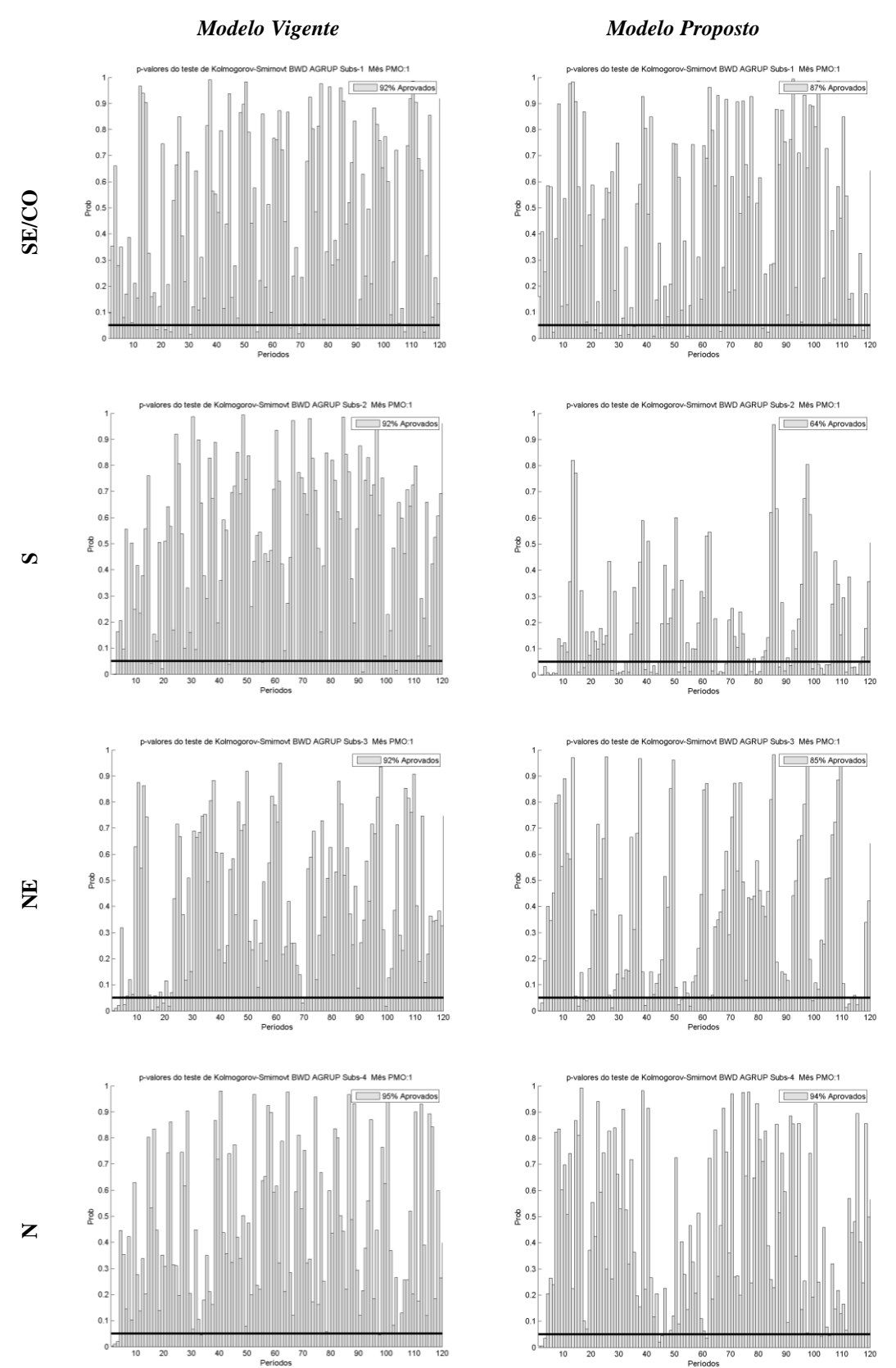

**Figura 6.15 – Testes de igualdade de distribuições - cenários**  *Backward*

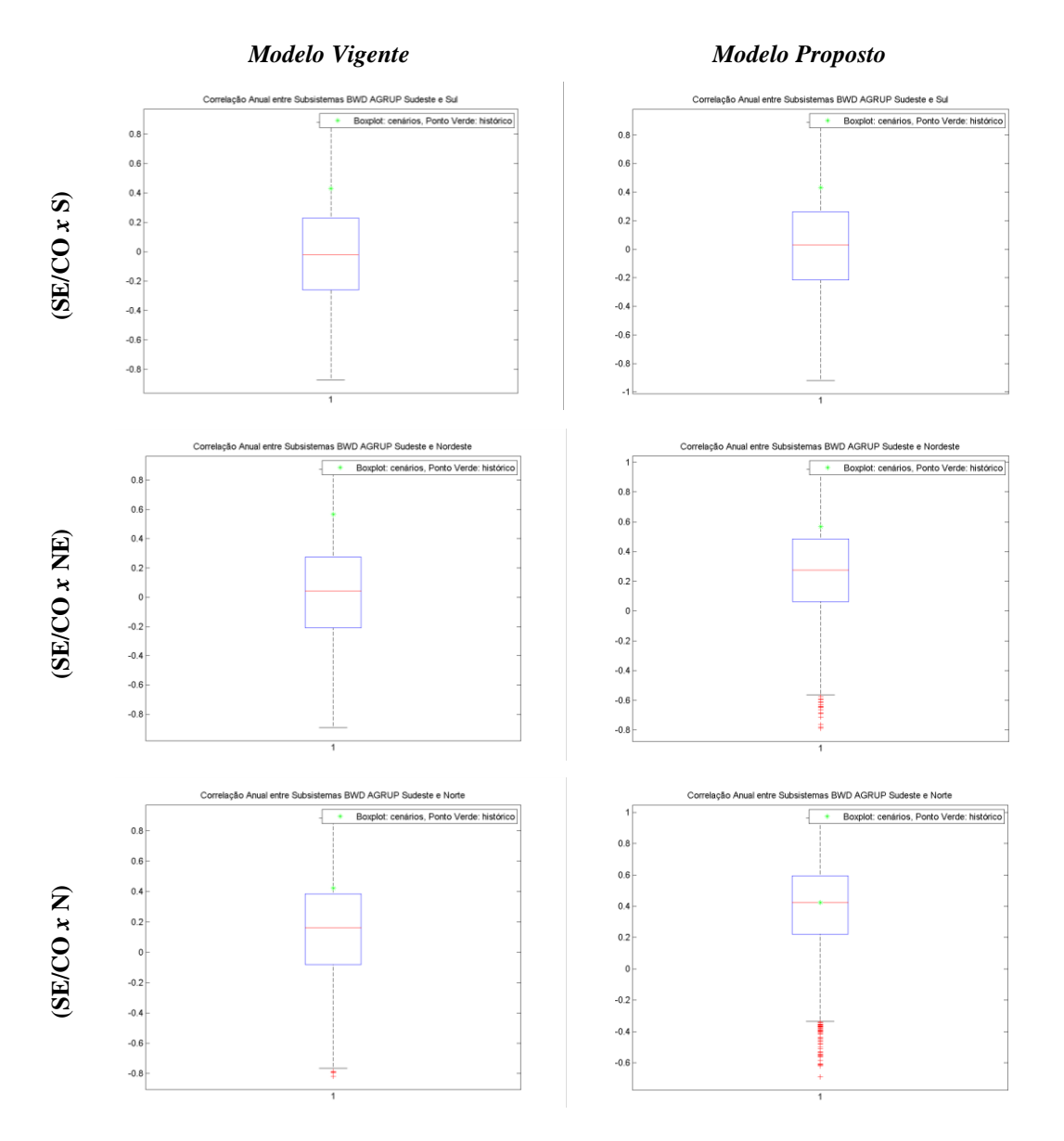

**Figura 6.16 – Correlação cruzada SE/CO e pares - cenários**  *Backward*

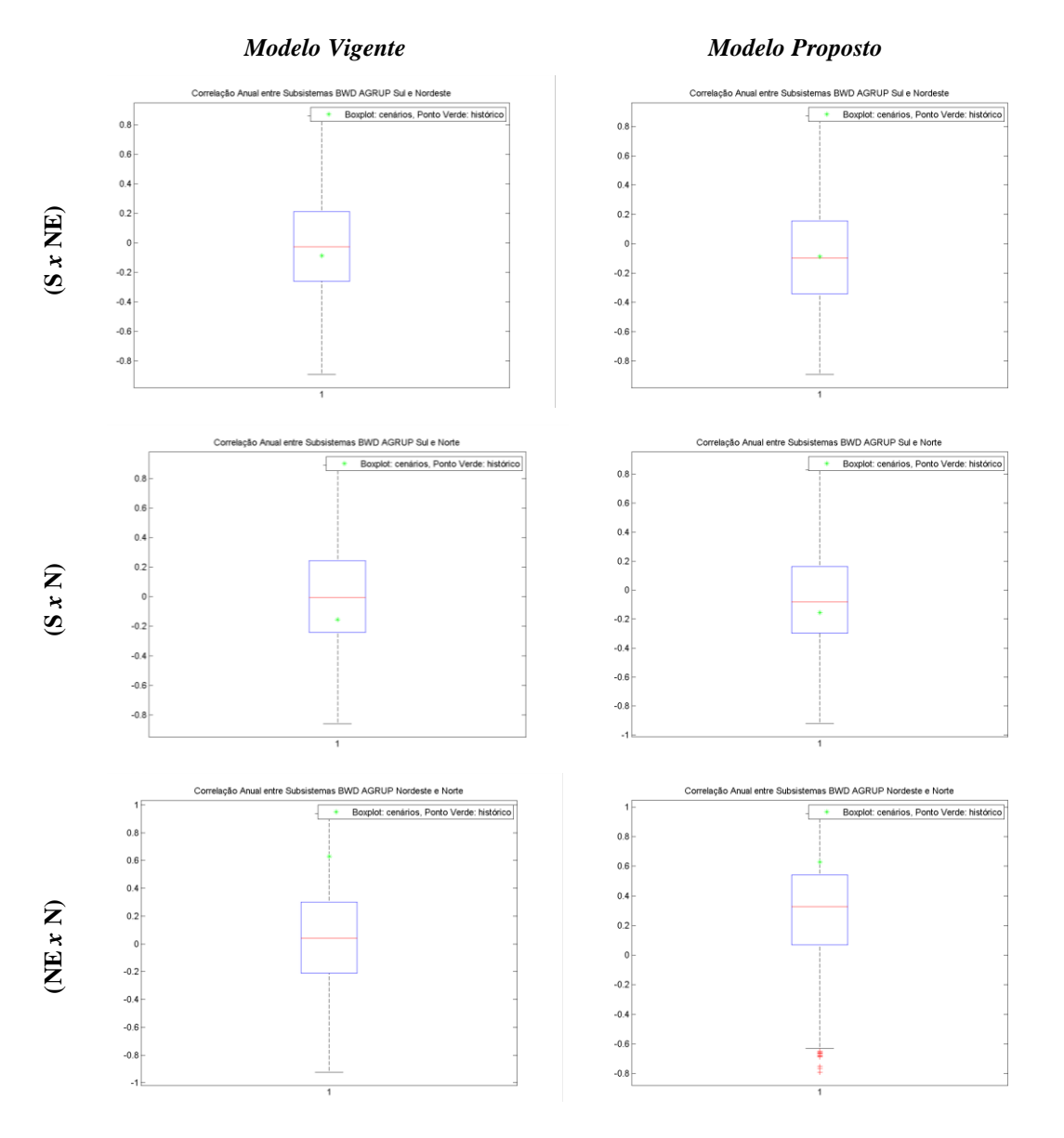

**Figura 6.17 – Correlação cruzada S, NE e pares - cenários**  *Backward*

De acordo com (PENNA, 2009), quando os cenários *Backward* e *Forward* não são representados da mesma forma, por exemplo, com relação à correlação cruzada, podem ocorrer distorções durante a solução do problema de planejamento da operação. As análises de correlação para ambas as simulações apresentam valores médios bastante semelhantes, ainda que, em alguns casos, distantes do valor histórico obtido, fato que ocorre tanto para o modelo proposto quanto para o vigente.

A [Figura 6.18](#page-45-0) apresenta os valores médios de correlação para os passos *Forward* e *Backward* para o modelo proposto. Nota-se que o mesmo apresentouse coerente, com valores de correlação bastante próximos para ambas as recursões.

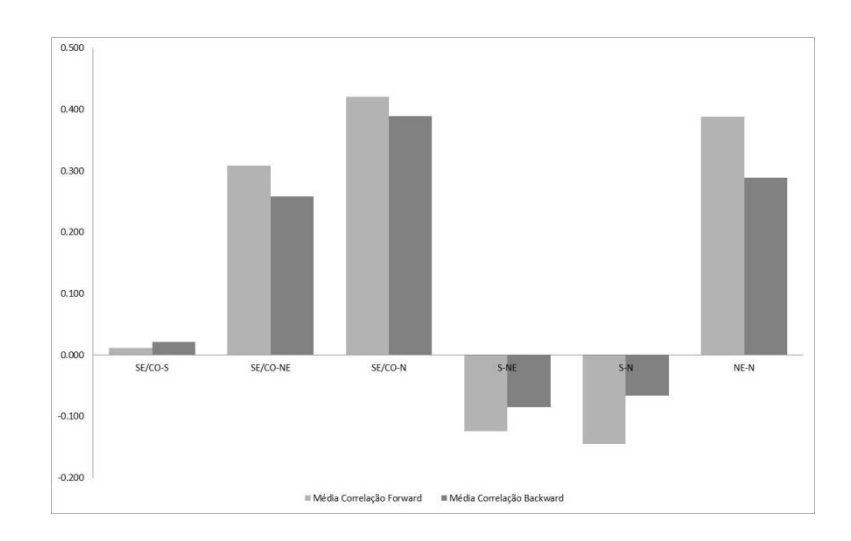

<span id="page-45-0"></span>**Figura 6.18 – Comparações Correlações Médias** *Forward* **e** *Backward*

Haja vista que a modelagem proposta apresentou-se adequada à maior parte dos testes para o PMO avaliado, na próxima seção são apresentadas as avaliações dos cenários gerados quando aplicados no modelo de otimização para o planejamento da operação.

# **6.6 Avaliação do Modelo Proposto no Planejamento da Operação**

Os resultados apresentados a seguir representam a simulação da Política da Operação do planejamento de sistemas hidrotérmicos. Haja vista que a convergência não possui método bem definido devido às oscilações que a utilização do *Bootstrap* e das simulações via GEV pode causar no cálculo de *Zinf* e *Zsup*, optou-se, dentro dos possíveis critérios que podem ser adotados para a parada do processo, em utilizar como critério de convergência o número máximo de iterações, conforme também utilizado em (CASTRO, 2012). Este critério mostrou-se adequado ao problema, com a utilização de dez iterações. Foram utilizados 2000 cortes para a FCF.

Os estudos de caso têm um horizonte de planejamento de cinco anos com um período estático de mais cinco anos. Destaca-se que o tempo computacional para as fases de otimização e simulação final é da ordem aproximada de 2000 segundos.

As variáveis utilizadas para avaliação da simulação final serão: valor esperado do Custo Total de Operação do sistema (R\$), Custo Marginal de Operação, CMO, (R\$/MWh), Geração Hidráulica (MWmed), Geração Térmica (MWmed), Energia Armazenada no Final do Processo (MW) e Déficit de Energia (MWmed).

São expostas as análises e interpretações gráficas para o SIN e subsistemas e, ao final, é apresentado um resumo comparativo entre o modelo proposto e o vigente.

A primeira análise realizada é referente aos custos de operação. Na [Figura](#page-46-0)  [6.19,](#page-46-0) é apresentado o Custo Total de Operação para o SIN. Nota-se que os picos de custo apresentam-se nos mesmos períodos para ambos os modelos (ocorrendo sempre nos períodos secos) que oscilam entre si, embora a análise visual indique que o modelo proposto apresente menores valores ao longo do horizonte de planejamento.

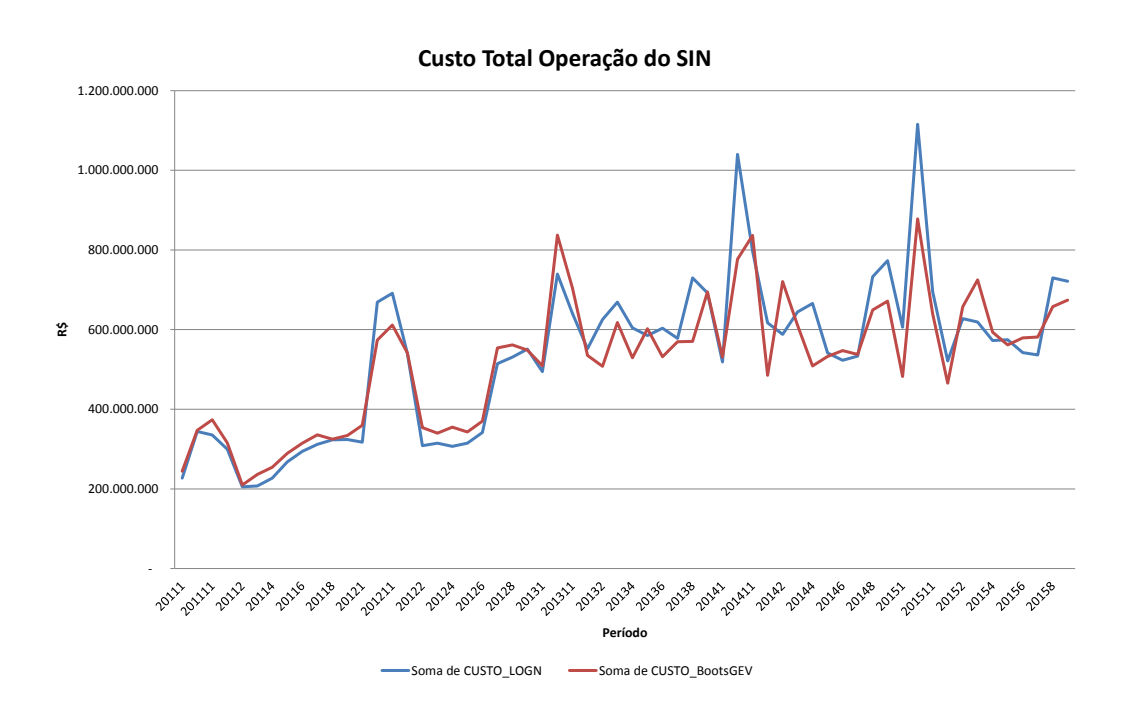

<span id="page-46-0"></span>**Figura 6.19 – Valor Esperado do Custo Total de Operação do SIN**

A seguir, da [Figura 6.20](#page-47-0) a [Figura 6.23,](#page-47-1) são apresentados os gráficos do CMO para os subsistemas. O comportamento dos mesmos é análogo ao descrito para o SIN.

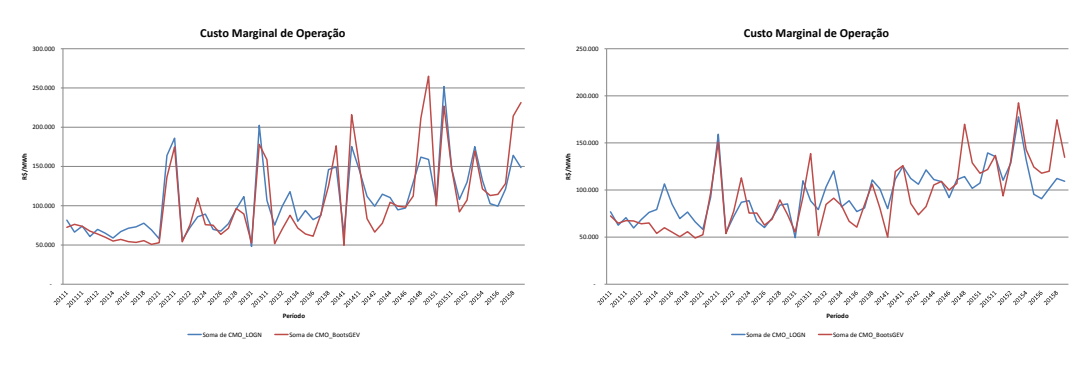

<span id="page-47-0"></span>**Figura 6.20 – CMO - SE/CO Figura 6.21 – CMO - S**

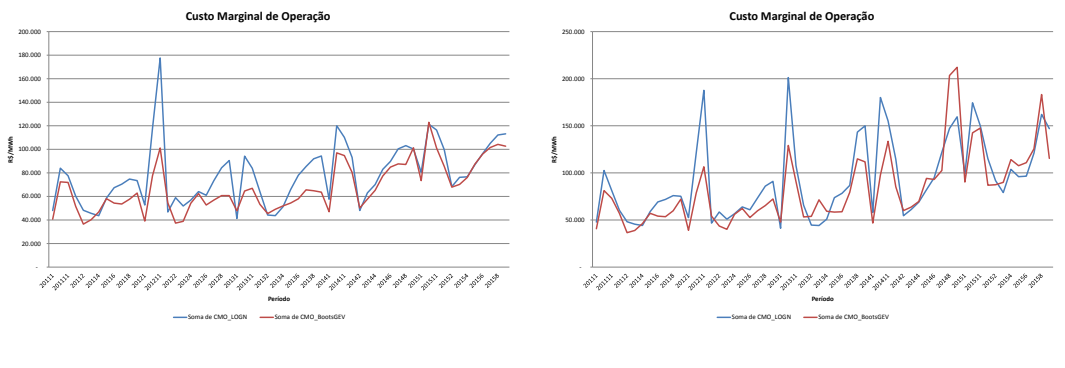

**Figura 6.22 – CMO - NE Figura 6.23 – CMO - N**

<span id="page-47-1"></span>

A [Figura 6.24](#page-48-0) apresenta a comparação entre a dinâmica da curva referente à Geração Hidráulica (GHID) total do SIN. Nota-se que os modelos são bastante aderentes, contudo o proposto apresenta maiores valores de geração hidráulica nos períodos de seca.

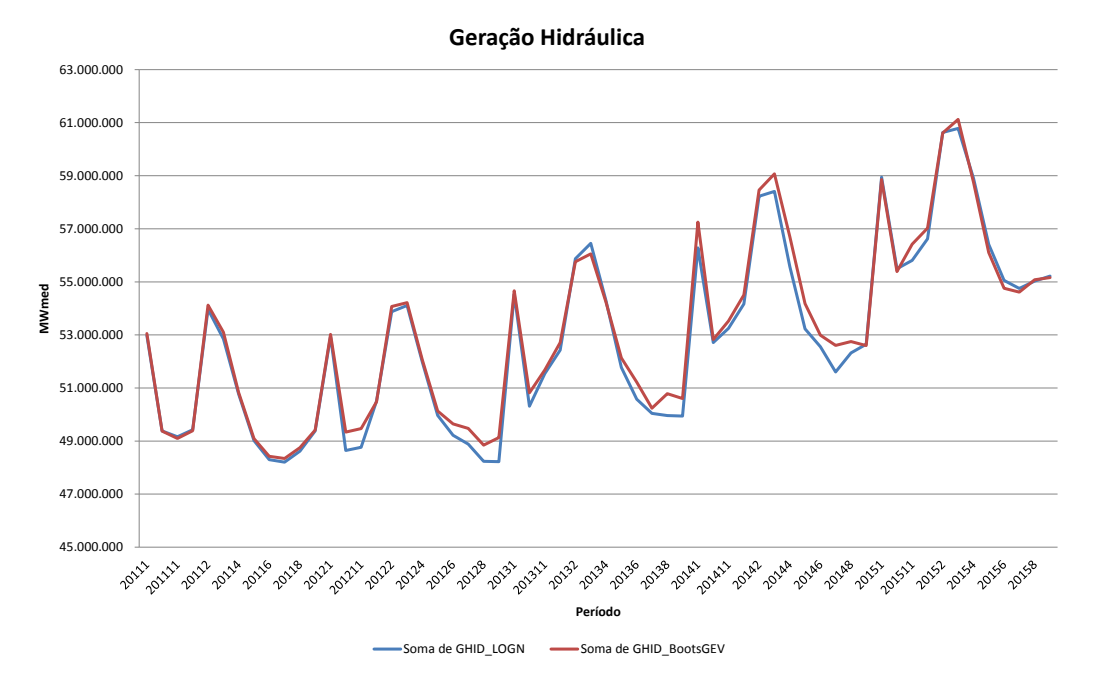

**Figura 6.24 – Geração Hidráulica Total do SIN**

<span id="page-48-0"></span>A seguir, da [Figura 6.25](#page-48-1) a [Figura 6.28](#page-49-0) são apresentados os gráficos de Geração Hidráulica para os quatro subsistemas. O comportamento da variável parece oscilar, contudo o SE/CO acompanha a dinâmica do SIN, uma vez que é o mais representativo.

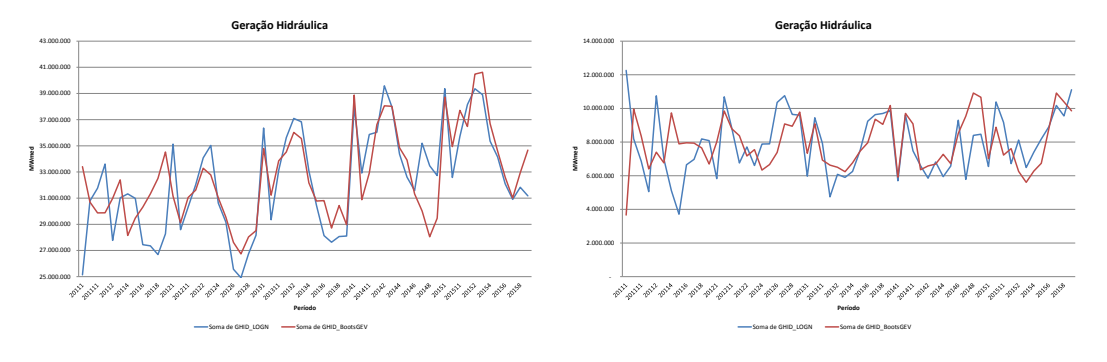

<span id="page-48-1"></span>**Figura 6.25 – GHID - SE/CO Figura 6.26 – GHID - S**

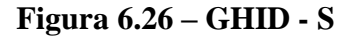

6 Resultados

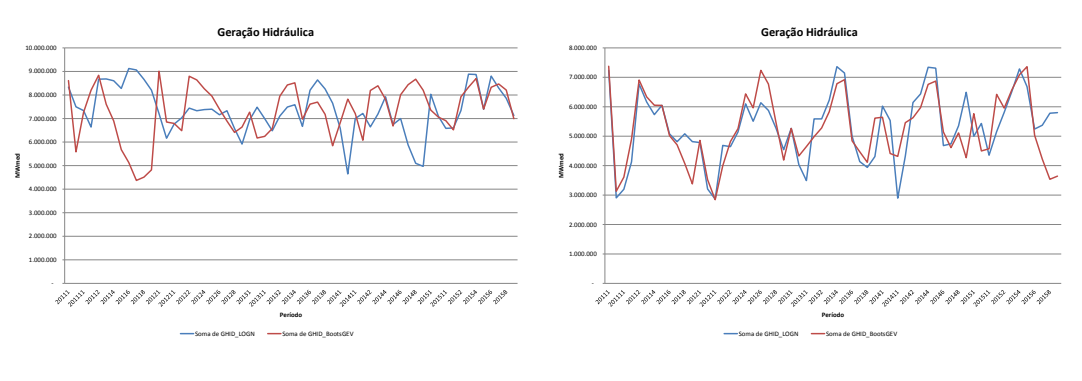

**Figura 6.27 – GHID - NE Figura 6.28 – GHID - N**

<span id="page-49-0"></span>

A próxima variável apresentada é a Geração Térmica (GTER). Nota-se que em todos os casos o modelo proposto apresenta menores valores para a variável em questão ao longo dos períodos. Ressalta-se a similaridade de comportamento entre o SIN e SE/CO e a notável diferença no subsistema Norte, com geração bastante reduzida no início e crescimento abrupto após o segundo ano de planejamento.

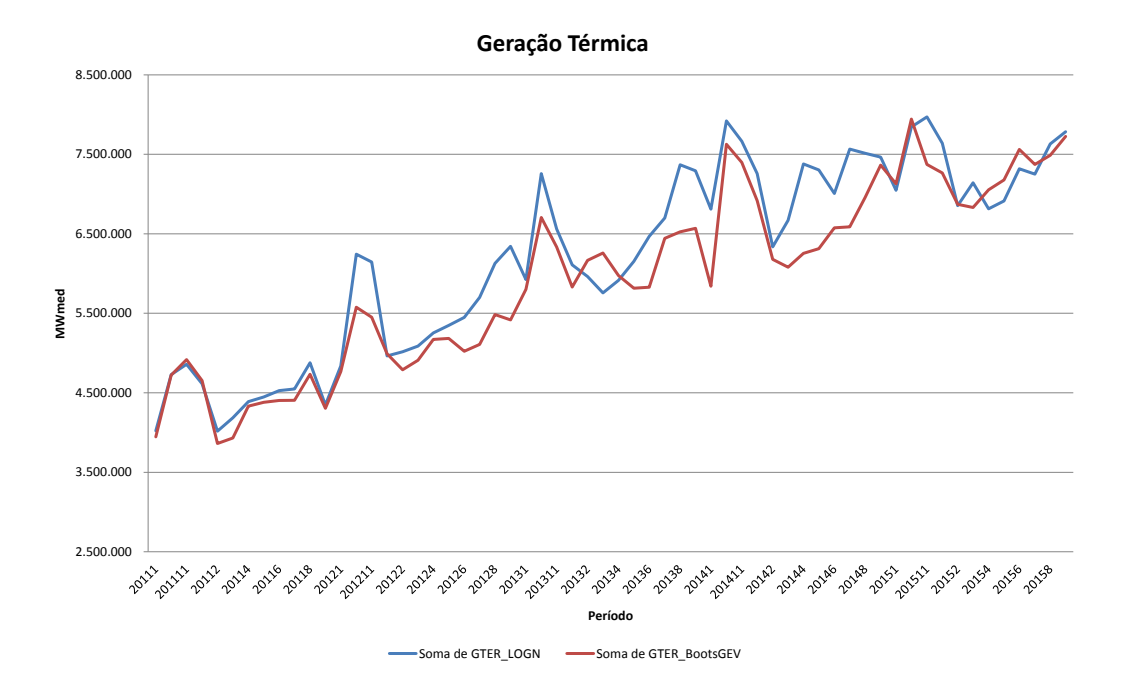

**Figura 6.29 – Geração Térmica Total do SIN**

6 Resultados

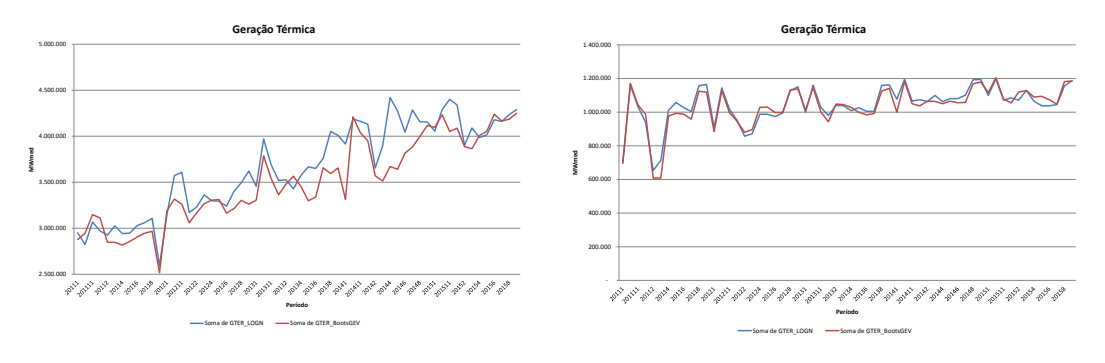

**Figura 6.30 – GTER - SE/CO Figura 6.31 – GTER - S**

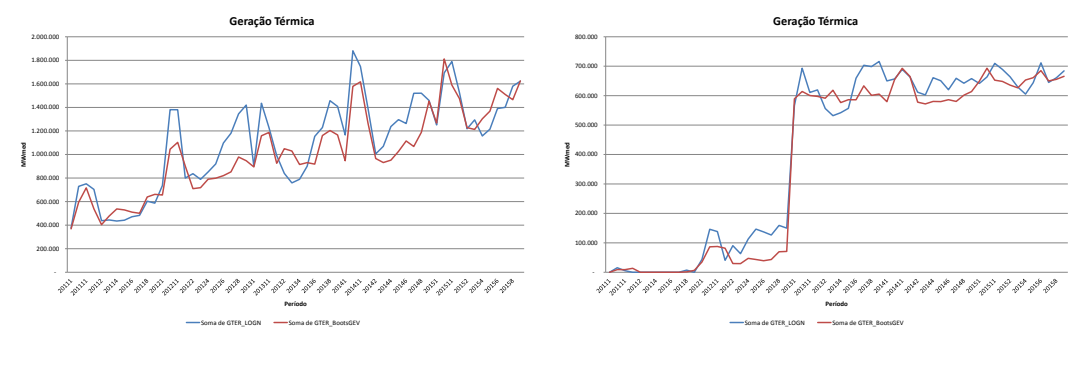

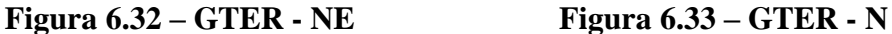

A seguir, da [Figura 6.34](#page-51-0) à [Figura 6.38,](#page-51-1) a variável Déficit de Energia (GDEF) é apresentada. O ideal é que a mesma apresente valores baixos na maior parte dos períodos analisados para que não haja falhas significativas no suprimento do insumo. Os maiores valores aparecem no subsistema SE/CO. Destaque para o NE, que praticamente não apresenta problemas de Déficit de Energia, com exceção de alguns picos, sobretudo quando se considera o modelo vigente. Nota-se que não há um padrão claro para comparação entre as metodologias avaliadas, que apresentam desempenho oscilante, sobretudo nos subsistemas SE/CO e S.

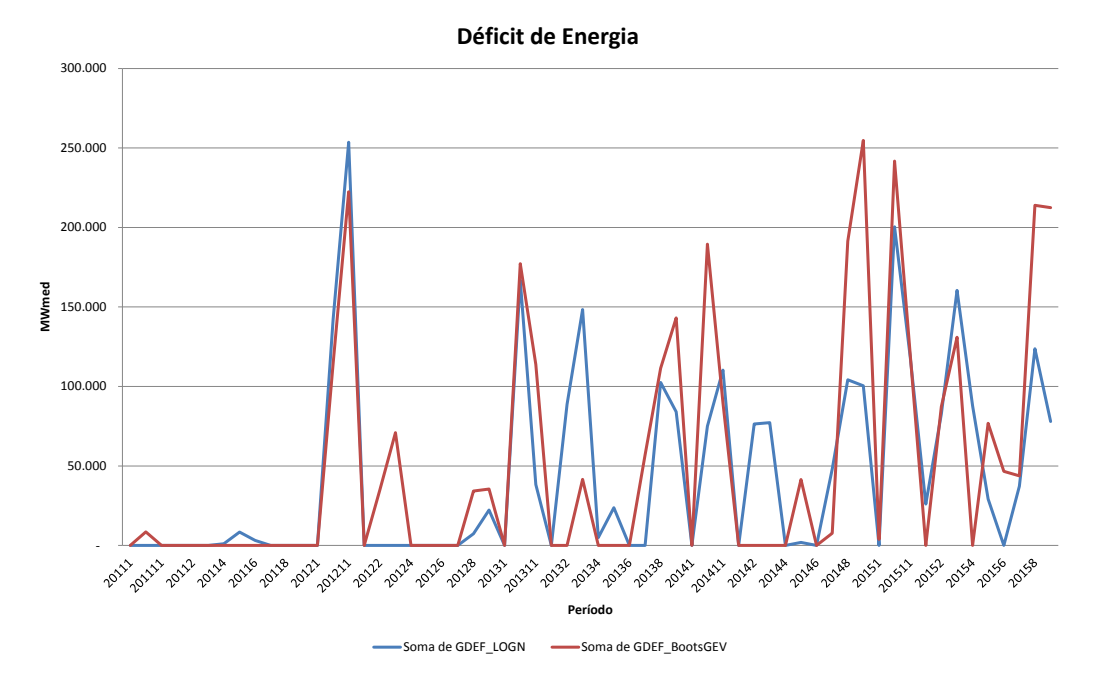

**Figura 6.34 – Déficit de Energia Total do SIN**

<span id="page-51-0"></span>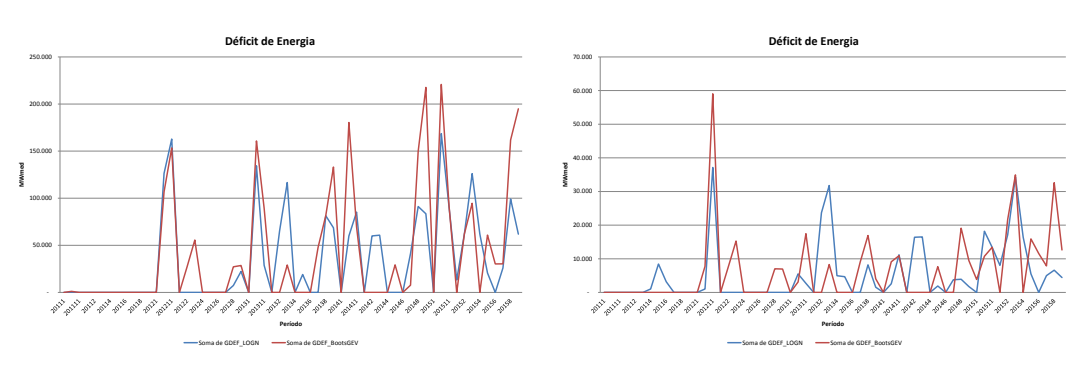

**Figura 6.35 – GDEF - SE/CO Figura 6.36 – GDEF - S**

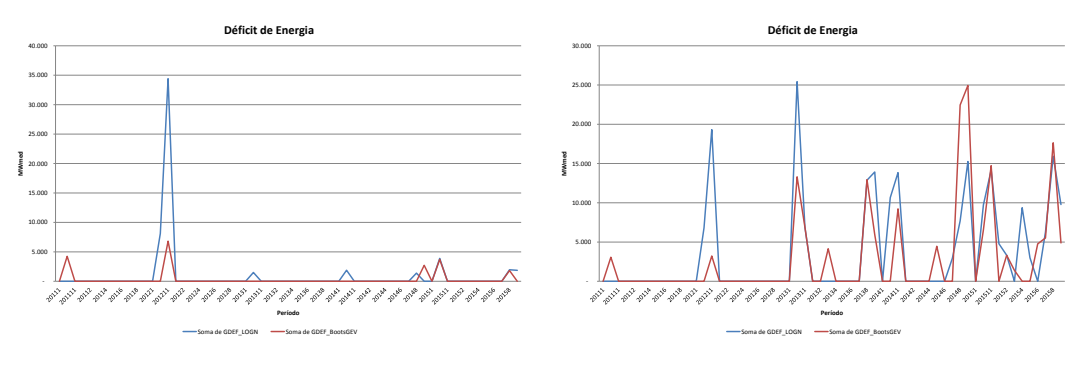

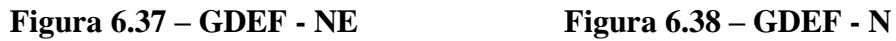

<span id="page-51-1"></span>

Finalmente, a seguir são apresentados os resultados de uma importante variável, a Energia Armazenada Final (EARMFS). Espera-se que quanto mais cheios estiverem os reservatórios ao final do horizonte de planejamento, melhor foi a utilização dos recursos e mais água está disponível para geração de energia. A [Figura 6.39](#page-52-0) mostra claramente, no caso do SIN, que os maiores níveis de EARMFS são nos períodos de cheia o comportamento de ambas as metodologias é bastante aderente, todavia o modelo proposto apresente níveis inferiores, sobretudo a partir de metade do horizonte simulado. Contudo, é válido notar que ambos os modelos tem valor inicial e final de EARMFS muito próximos, embora haja variação no período.

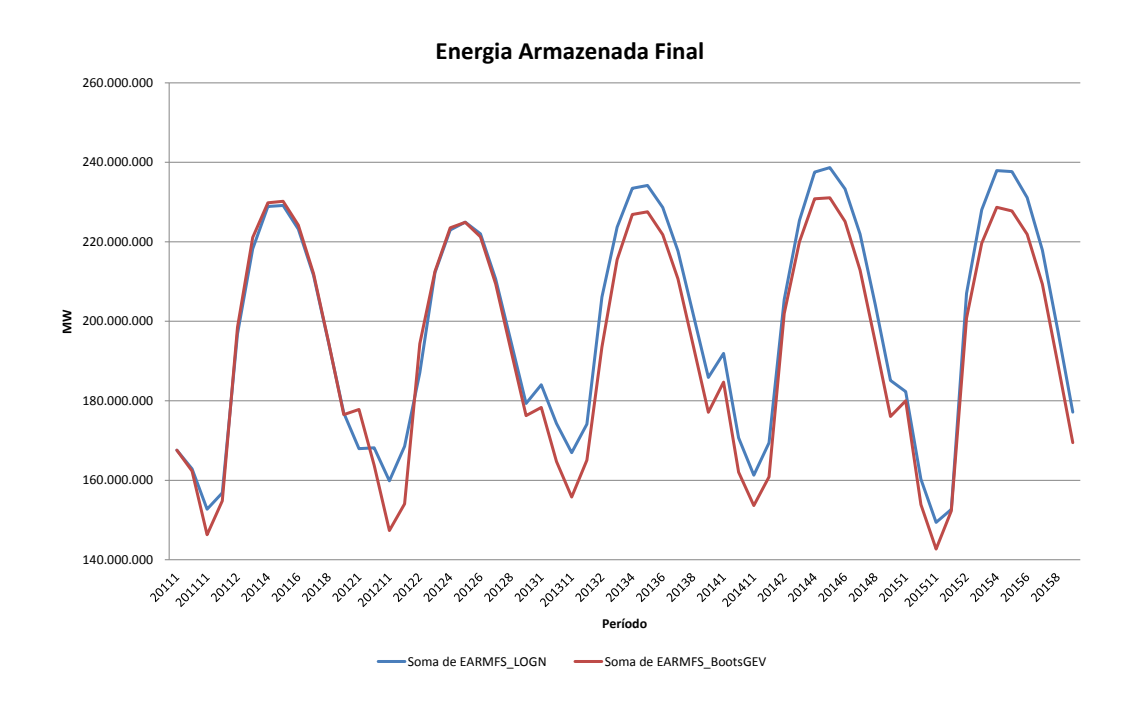

**Figura 6.39 – Energia Armazenada Final Total do SIN**

<span id="page-52-0"></span>No caso da análise por subsistema, o comportamento da variável em questão não é tão bem definido. Para o SE/CO, [Figura 6.40,](#page-53-0) o modelo vigente já inicia a simulação com maiores níveis de EARMFS e este padrão se mantém até o último ano. No último período ambos os modelos apresentam valores muito próximos, embora o valor da metodologia vigente ainda seja maior.

No caso do subsistema S, [Figura 6.41,](#page-53-1) o comportamento é completamente mal definido, não havendo um padrão para nenhum dos modelos. Ao contrário do caso anterior, a abordagem proposta inicia a simulação com maiores níveis de

## Resultados

EARMFS e termina com valores menores. Este comportamento é típico do referido subsistema, que apresenta irregularidade no comportamento das séries de ENA, conforme pode ser observado na [Tabela 6.19.](#page-27-0)

Os subsistemas NE e N apresentam comportamentos basicamente contrários, como é possível notar na [Figura 6.42](#page-53-2) e [Figura 6.43.](#page-53-3) O primeiro inicia o processo com maiores valores de EARMFS para o modelo proposto, mantendo este padrão até o último ano, quando o modelo vigente termina ligeiramente maior. Por fim, o subsistema N apresenta variações ao longo da simulação entre os modelos, mas a metodologia proposta finaliza o período com maiores valores da variável em questão.

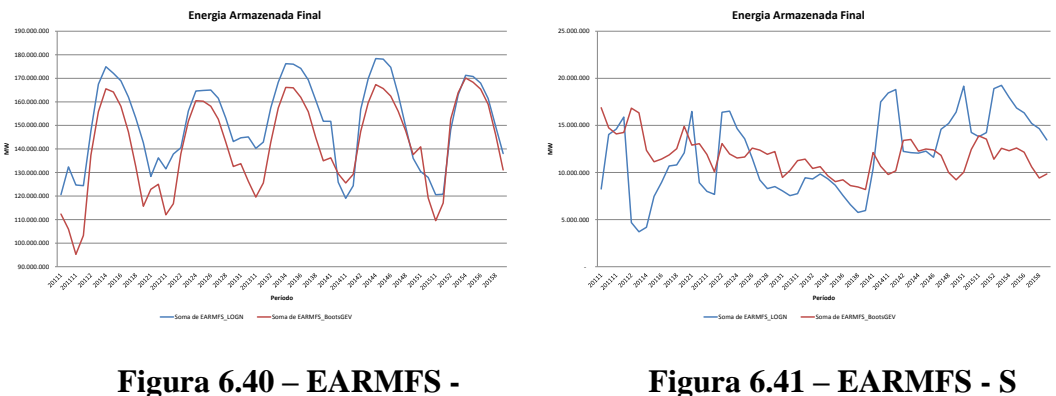

<span id="page-53-0"></span>**SE/CO**

<span id="page-53-1"></span>**Figura 6.41 – EARMFS - S**

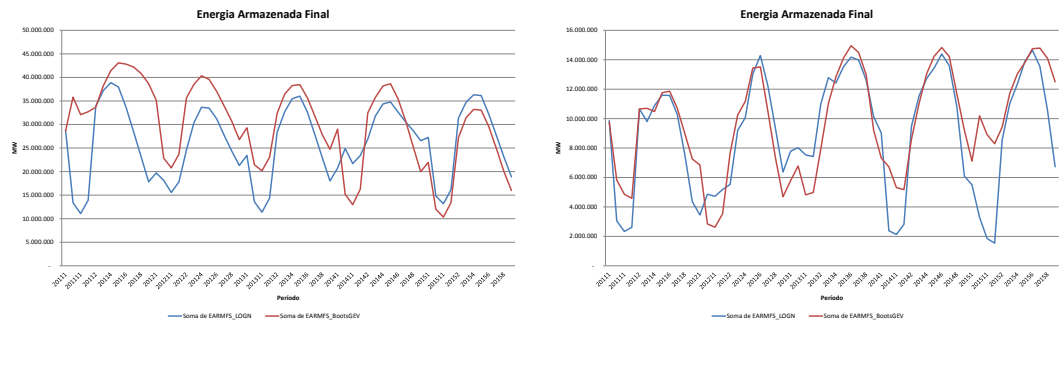

<span id="page-53-2"></span>**Figura 6.42 – EARMFS - NE Figura 6.43 – EARMFS - N**

<span id="page-53-3"></span>

Com vistas a resumir os resultados apresentados anteriormente, a seguir, na [Tabela 6.22,](#page-54-0) valores que fornecem um apanhado geral do desempenho do SIN em relação às variáveis analisadas.

<span id="page-54-0"></span>

| SIN                          | Custo Total    | Geração<br>Hidráulica | Geração<br>Térmica | <b>Défict</b> | Energia<br>Armazenada | Energia<br>Vertida |  |
|------------------------------|----------------|-----------------------|--------------------|---------------|-----------------------|--------------------|--|
|                              | (R\$)          | (MWmed)               | (MWmed)            | (MWmed)       | (MW)                  | (MWmed)            |  |
| <b>Modelo Vigente (LOGN)</b> | 32.116.054.993 | 3.288.983.951         | 355.760.432        | 1.232.698     | 12.434.745.769        | 393.428.118        |  |
| Modelo Proposto (BOOTS GEV)  | 31,204,533,563 | 3.292.360.929         | 352.449.782        | 920.703       | 12.083.179.277        | 393.026.292        |  |

**Tabela 6.22 – Resumo comparativo SIN**

Nota-se, que o modelo proposto apresentou-se mais econômico (vide Custo Total e as fontes geradoras) e com menor valor de Déficit (cerca de 25%). Contudo, o modelo vigente apresentou maior valor (em torno de 2,8%) de Energia Armazenada no final do período de simulação.

Finalmente, considera-se o modelo proposto adequado, uma vez que as características estocásticas do histórico foram bem representadas, assim como os resultados do modelo de otimização. Ressalta-se, finalmente, que esta abordagem foi capaz de evitar o problema da possível não convexidade gerada na FCF, que seria gerado em função da não linearidade assumida pelo modelo PAR(*p*) a partir do uso da distribuição Lognormal de três parâmetros empregada na geração dos cenários hidrológicos no modelo vigente.

Isto posto, uma vez que os resultados do modelo proposto neste trabalho foram apresentados no que tange às vertentes estocástica e de otimização, no próximo capítulo são expostas as conclusões e considerações finais e as possibilidades de desenvolvimentos futuros.